### **UNIVERSIDADE FEDERAL DE ITAJUBÁ PROGRAMA DE PÓS-GRADUAÇÃO EM ENGENHARIA DE PRODUÇÃO**

*Benício Ferreira da Almeida Filho*

## **ANÁLISE DE REGRESSÃO E SIMULAÇÃO NA AVALIAÇÃO DE TEMPOS E CUSTOS EM PROCESSOS DE USINAGEM PESADA**

**Dissertação submetida ao Programa de Pós-Graduação em Engenharia de Produção como parte dos requisitos para obtenção do Titulo de Mestre em Ciências em Engenharia de Produção.**

**Área de concentração: Produção e Tecnologia**

**Orientador***:* **Prof. Dr. João Roberto Ferreira**

**março de 2008 Itajubá - MG**

### **UNIVERSIDADE FEDERAL DE ITAJUBÁ PROGRAMA DE PÓS-GRADUAÇÃO EM ENGENHARIA DE PRODUÇÃO**

*Benício Ferreira de Almeida Filho*

## **ANÁLISE DE REGRESSÃO E SIMULAÇÃO NA AVALIAÇÃO DE TEMPOS E CUSTOS EM PROCESSOS DE USINAGEM PESADA**

*Itajubá, março de 2008*

FILHO, Benício Ferreira de Almeida. *Análise de regressão e simulação na avaliação de tempos e custos em processos de usinagem pesada*. Itajubá: UNIFEI, 2008. 73 p.

(Dissertação de mestrado apresentada ao Programa de Pós Graduação em Engenharia de Produção da Universidade Federal de Itajubá).

Palavras-Chaves: Tempos improdutivos - Custos improdutivos - Usinagem pesada - Equipes de setup

### **UNIVERSIDADE FEDERAL DE ITAJUBÁ UNIFEI**

*Benício Ferreira de Almeida Filho*

## **ANÁLISE DE REGRESSÃO E SIMULAÇÃO NA AVALIAÇÃO DE TEMPOS E CUSTOS EM PROCESSOS DE USINAGEM PESADA**

*Banca Examinadora:*

Prof. Dr. João Roberto Ferreira (orientador) Prof. Dr. Jose Leonardo Noronha Prof. Dr. Anderson Paulo de Paiva Prof. Dr. Hidekasu Matsumoto Dedicado a minha esposa pelo constante incentivo e compreensão em todos os momentos durante a realização deste trabalho. A minha filha, força, luz e graça de minha vida. Aos meus pais pelo apoio e incentivo na busca de um futuro.

### **AGRADECIMENTOS**

Agradeço a Deus, presente em todos os momentos. Aos professores que contribuíram para a realização deste trabalho, em especial ao professor Dr. João Roberto Ferreira por suas valiosas contribuições. Aos amigos e colegas do programa de Pós Graduação pelas contribuições. Aos amigos Eduardo Fonseca e Emerson Soane pelas horas de convivência e descontração durante as inúmeras viagens de Taubaté até Itajubá. Ao Sr João e Dona Maria pela paciência e incentivo. A UNIFEI que possibilitou esta realização.

# **SUMÁRIO**

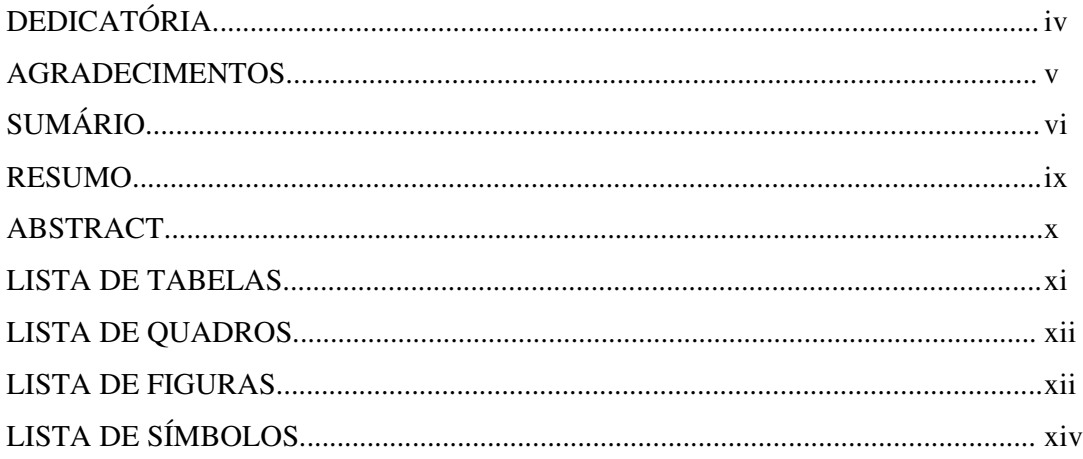

### 1 APRESENTAÇÃO

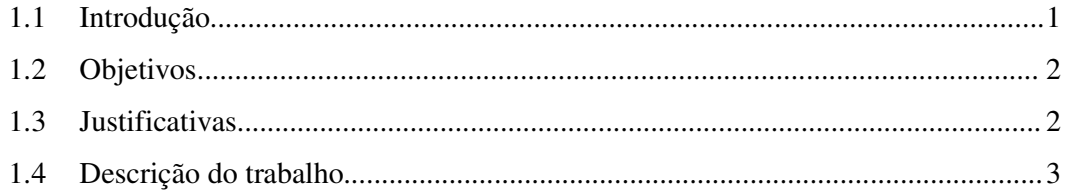

### 2 TEMPOS E CUSTOS

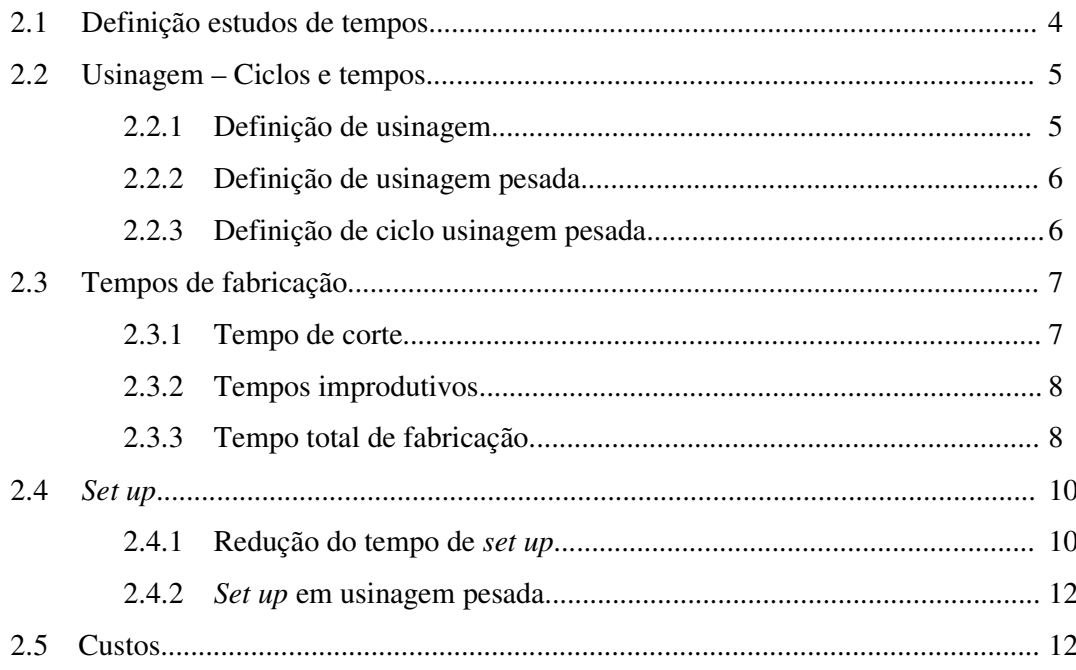

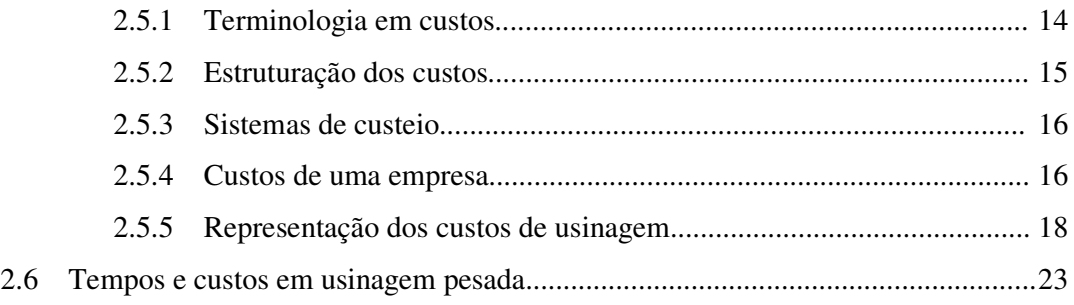

## 3 MODELOS, SIMULAÇÕES E ANÁLISES ESTATÍSTICAS

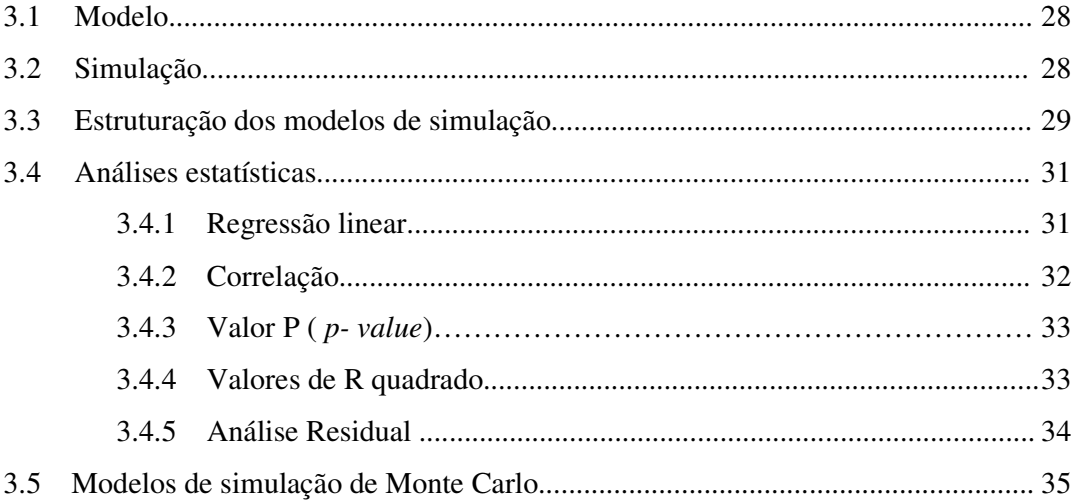

### 4 METODOLOGIA E DADOS OBTIDOS

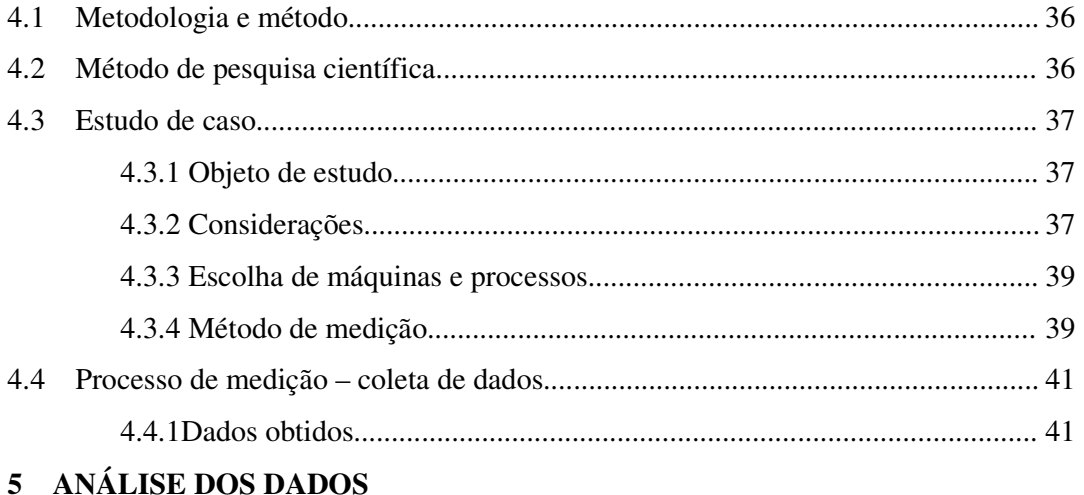

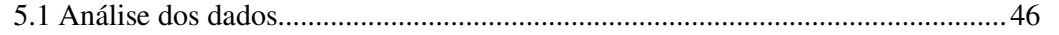

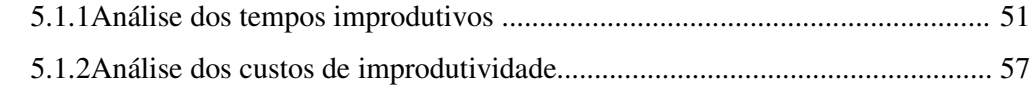

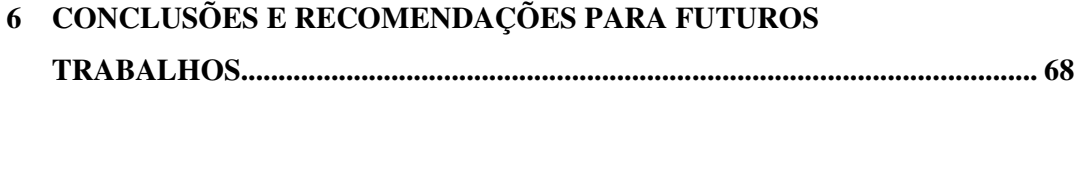

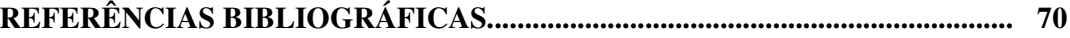

### **RESUMO**

Os processos de usinagem encontram grande importância e estão presentes nos mais diversos processos de transformação na indústria. O processo de usinagem pesada encontra sua aplicação na fabricação de peças de grande porte, quase sempre voltado para fabricação sob encomenda. Para este tipo de processo, o mercado exige das empresas uma postura agressiva com relação ao aumento da qualidade de seus produtos e redução de seus custos. O conhecimento dos processos, de seus tempos operacionais e os custos associados torna –se fundamental neste caso. Este trabalho apresenta para o setor de usinagem pesada, um estudo da influência da atuação de equipes de setup nos tempos improdutivos nos custos de improdutividade. Foram analisadas 22 peças em processos de usinagem pesada, num total de 1872 horas de fabricação. A aplicação das técnicas de análise de sensibilidade, análise de regressão e simulação de Monte Carlo aos dados coletados revelou que a atuação das equipes de set up melhorou o desempenho do departamento.

Palavras – chaves: Tempos improdutivos, custos improdutivos, usinagem pesada e equipes de *set up*

### ABSTRACT

The machining processes are very important and are present in the most diverse processes of transformation in the industry. The process of heavy machining finds its application in the manufacture of parts for large, almost always focused on custom manufacturing. For this type of process, the market requires aggressive posture of the companies with respect to increasing the quality of their products and reduce their costs. Knowledge of the processes of their time and operational costs associated becomes very important in this case.

This work presents to the heavy machining industry, a study of the influence of the performance of teams in the setup of unproductive time in the costs of unproductiveness. We examined 22 pieces in heavy machining processes, for a total of 1872 hours of production. The application of techniques for a sensitivity analysis, regression analysis and Monte Carlo simulation of the data collected showed that the performance of the teams set up improved the performance of the department.

Keywords - unproductive time, unproductive costs, heavy machining and set up teams

## **LISTA DE TABELAS**

## **CAPÍTULO 4**

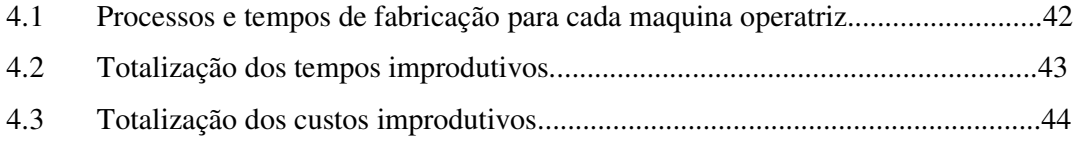

## **CAPÍTULO 5**

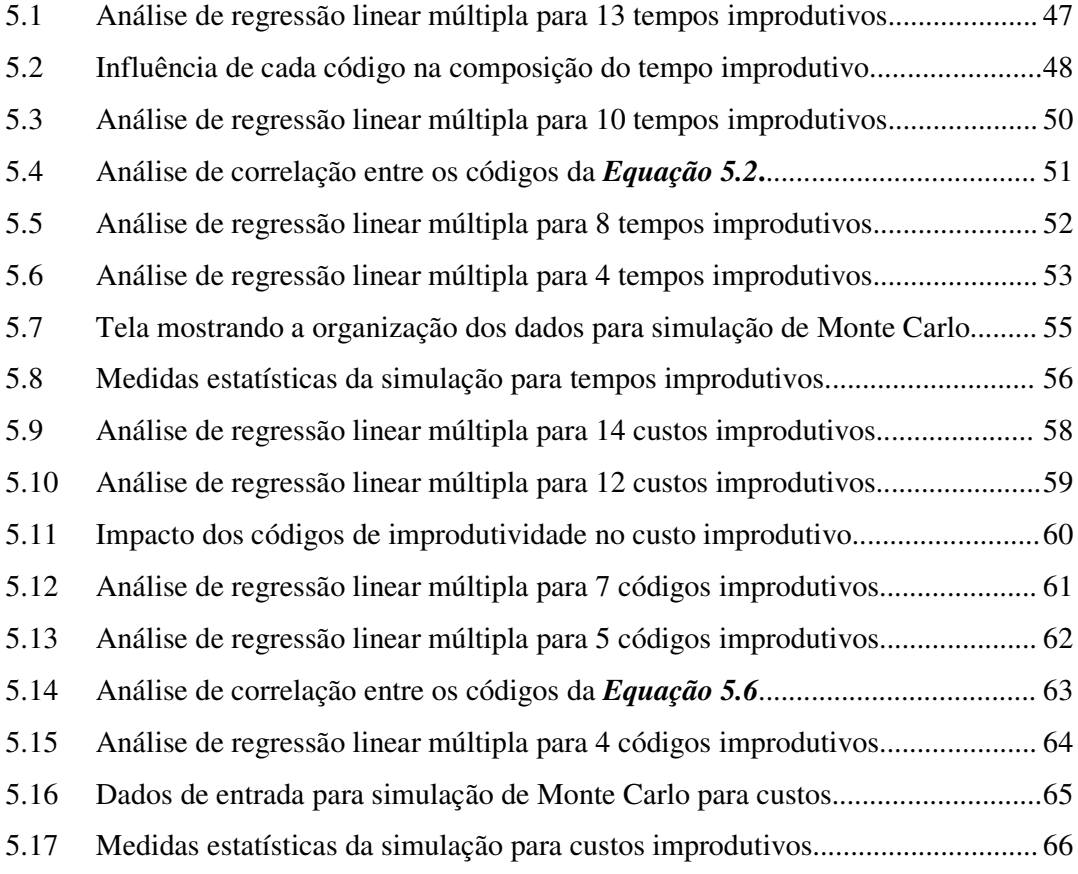

## **LISTA DE QUADROS**

## **CAPÍTULO 4**

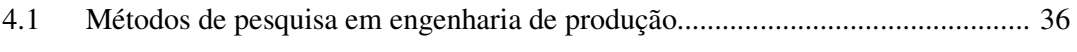

## **LISTA DE FIGURAS**

## **CAPÍTULO 2**

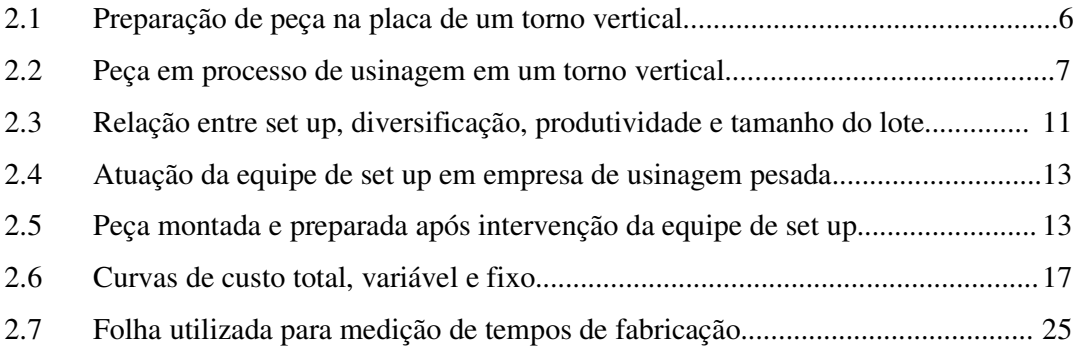

## **CAPÍTULO 3**

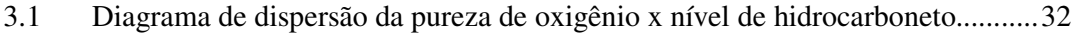

## **CAPÍTULO 4**

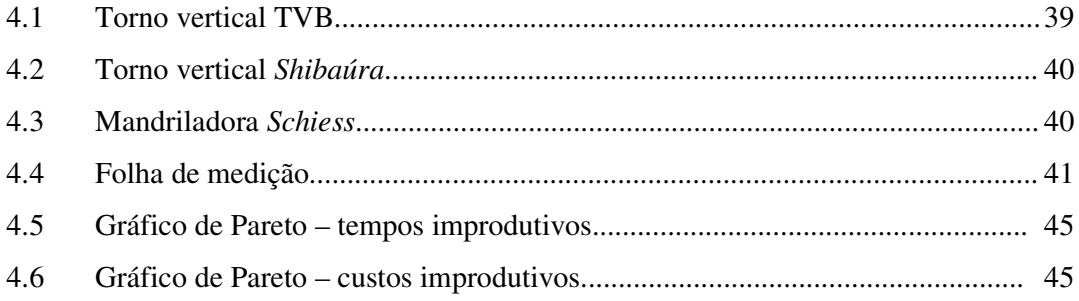

### **CAPÍTULO 5**

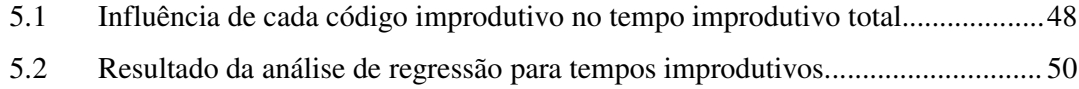

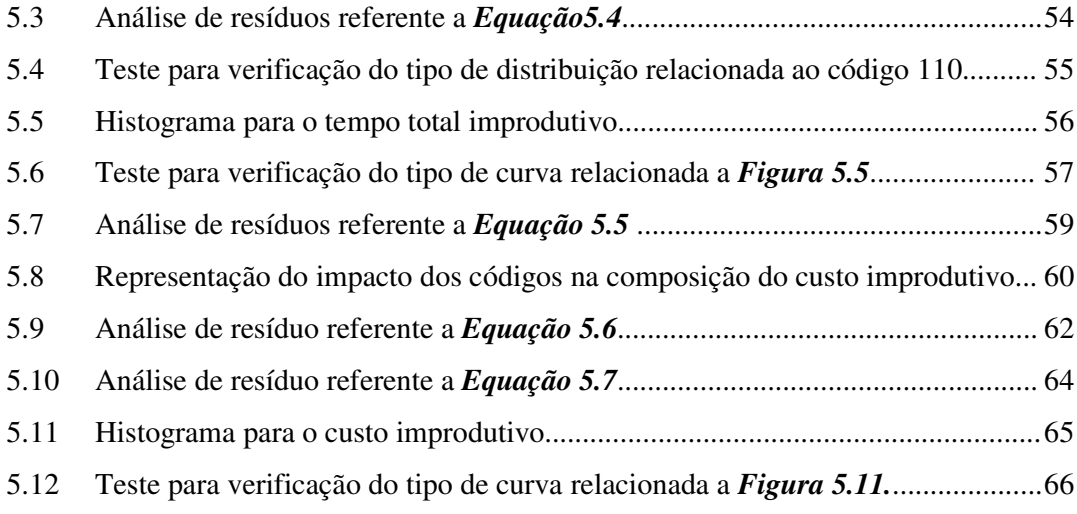

## LISTA DE SÍMBOLOS

- $T_t$ : tempo total de fabricação por peça;
- T<sub>c</sub>: tempo de corte da ferramenta;
- Ts: tempos secundários de usinagem;
- Ta: tempo de aproximação e afastamento da ferramenta;
- Tp: tempo de preparação da máquina;
- Tr: tempo de ajuste e troca da pastilha;
- Ti: tempos improdutivos;
- Z: tamanho do lote de peças;
- lf: percurso de avanço;
- $V_f$ : velocidade de avanço da ferramenta;
- f: avanço da ferramenta;
- n: rotação do eixo árvore;
- V<sub>c</sub>: velocidade de corte;
- d: diâmetro médio de usinagem;
- d<sub>1</sub>: diâmetro da peça em estado bruto;
- d<sub>2</sub>: diâmetro da peça usinada;
- T: é a vida da ferramenta;
- $Z_t$ : é o número de peças usinadas por vida;
- $T_{\text{ft}}$ : tempo de troca da aresta cortante;
- $N_t$ : n<sup>o</sup> de trocas da aresta cortante necessárias para a usinagem de Z peças.
- ap: profundidade de corte;
- x, y: constantes empíricas da fórmula expandida de Taylor;
- $z, K<sub>1</sub>$ : constantes empíricas da fórmula expandida de Taylor;
- c, e: distâncias de aproximação da ferramenta;
- Vrap: velocidade em movimento rápido (m/min);
- $C_t$ : custo total de fabricação;
- C<sub>mi</sub>: custo indireto de matéria-prima;
- C<sub>u</sub>: custo de usinagem ou confecção;
- $C_{\text{mo}}$ : custo de mão-de-obra (ou salário) de usinagem;
- C<sub>ui</sub>: custo indireto de usinagem;
- $C_{fe}$ : custo das ferramentas (depreciação, troca, afiação);
- $C_{\text{ca}}$ : custo do controle da qualidade;

 $C_{tc}$ : custo devido ao tempo de corte;

- $C_{ti}$ : custo devido aos tempos improdutivos;
- $C_{tr}$ : custo devido ao tempo de reposição da ferramenta;
- S<sub>o</sub>: custo da mão-de-obra direta (operador) mais encargo social;
- C<sub>2</sub>: custos de máquina;
- H: número de horas em atividades da máquina por ano, por turno;
- $\mathbf{V_o}^*$ valor atual da máquina;
- $K^*$ : idade da máquina;
- V<sub>r</sub>: valor residual da máquina;
- i: taxa mínima de atratividade para o investimento no equipamento;
- Cf: custos fixos anuais do centro de custos onde se localiza a máquina;
- $C_{tr}$ : custo do tempo de reposição;
- $C_{ft}$ : custo da ferramenta por vida;
- Vof: valor atual do porta pastilha;
- $N_{\text{ft}}$ : vida média do porta pastilhas expresso em quantidade de arestas cortantes;
- $C_p$ : custo atual da pastilha;
- Np: número de aresta cortante (vidas) da pastilha;
- C<sub>af</sub>: custo de afiação;
- N<sub>af</sub>: número de afiações da ferramenta efetuadas;
- C<sub>pm</sub>: custo do tempo de preparação de máquina;
- C<sub>pf</sub>: custo do tempo de preparação de ferramentas;
- C<sub>man</sub>: custo do tempo de paradas por manutenção;
- C<sub>m</sub>: custo do tempo de manobra de peça;
- C<sub>rec</sub>: custo do tempo de parada para recuperação de peça;
- $C_{\text{ocn}}$ : custo do tempo de otimização de programa CN;
- Cesp: custo do tempo de esperas;
- $C_{\rm co}$ : custo do controle da peça pelo operador;
- C<sub>cq</sub>: custo do tempo de controle da peça pelo controle de qualidade.

# **CAPÍTULO 1 APRESENTAÇÃO**

### **1.1 INTRODUÇÃO**

O ambiente no qual as empresas encontram-se inseridas está continuamente se modificando. Acompanhando-se no tempo a direção destas mudanças, verifica-se claramente que a competição tende a ficar cada vez mais acirrada. A diminuição de barreiras alfandegárias e a criação de grandes mercados de livre comércio, como o NAFTA (North American Free Trade Agrement –Tratado Norte-Americano de Livre Comércio), o MERCOSUL (Mercado Comum do Sul) e o Mercado Comum Europeu, indica que a concorrência ocorre a nível mundial e que reservas de mercado caminham para a extinção.

Integrando este cenário, encontra-se a necessidade por melhorias. A manufatura procura responder com ações que resultem em ganhos, pressionada por fatores tais como: competição intensa, clientes informados e exigentes, tecnologia em desenvolvimento e acionistas exigentes.

Neste contexto, o amplo entendimento da fabricação por usinagem passa pelo estudo de aspectos técnicos relacionados ao processo tais como: fenômenos de formação de cavaco, esforços de corte, qualidade superficial do material usinado, mecanismos de desgaste de ferramenta, influência de parâmetros de corte, tipo de material de peças e ferramentas e passa também por aspectos relacionados às condições econômicas.

A usinagem de peças grandes exige máquinas de grande porte e toda uma rotina de trabalho diferenciada. Como parte desta rotina, pode-se citar as dificuldades de manobras das peças em função da localização das faces e diâmetros a serem usinados com auxilio de operações com ponte rolante.

Outro fator a ser considerado é a preponderância das peças usinadas são estruturas mecano-soldadas. Este fato em muitos casos se traduz em falta de rigidez para as peças em processo de usinagem e implicará em velocidades e avanços reduzidos.

Como dito anteriormente, as peças são estruturas mecano-soldadas e em muitos casos são bi-partidas podendo ser também quadri-partidas. Desta forma, existe ainda a necessidade de montagem das peças para que seja possível a realização das operações de usinagem.

Com todos estes fatores, a tendência é de que o *lead time* de usinagem seja alto, acarretando em maiores tempos improdutivos e por conseqüência em maiores custos.

A composição do tempo improdutivo poderá ser verificada ao longo deste trabalho. Fatores como inspeção por ensaios não destrutivos (ultra-som e líquido penetrante), preparação da peça para início de usinagem, tempo de espera por ponte rolante, recuperações por processos de soldagem, preparação de máquina são entre outros os fatores que contribuem para a improdutividade.

#### **1.2 OBJETIVOS**

O objetivo principal deste trabalho é analisar o impacto nos tempos e nos custos improdutivos após a implementação de uma equipe de preparação de máquina e peças (*set up*) nos processos de usinagem de peças de grande porte.

Espera-se contribuir para geração de melhorias, uma vez que os fatores que contribuem de forma mais significativa para improdutividade poderão ser apontados e quantificados. Sendo assim, os recursos para as melhorias poderão ser direcionados de forma mais racional. De posse destas informações, os tempos operacionais envolvidos em cada processo, as atividades que agregam valor ao produto poderão ser melhoradas quanto a sua eficiência e as que não agregam valor, minimizadas tendendo a eliminação.

Este trabalho tem como objetivos principais, através do estudo de caso em um departamento de usinagem pesada:

- 1. Avaliar o impacto nos tempos improdutivos de usinagem após a atuação da equipe de *set up*.
- 2. Definir os novos tempos improdutivos envolvidos no processo e avaliar sua influência sobre o tempo total de fabricação;
- 3. Definir o custo dos novos tempos improdutivos e avaliar sua influência sobre o custo total de fabricação.

#### **1.3 JUSTIFICATIVAS**

A busca por uma forma de melhor fazer uma tarefa implica num alto grau de conhecimento dos processos. Todo processo consome recurso que resulta na geração de custo. Sendo assim, o controle de custos torna-se caminho obrigatório.

Nos dias de hoje, a redução de custos e uma obrigação. Desta forma, torna-se evidente a tarefa de conhecer processos e suas principais variáveis para que através deste conhecimento, seja possível buscar a melhorias, reduzindo tempos operacionais e custos associados em usinagem pesada.

A usinagem pesada envolve grandes proporções sejam pelas peças, máquinas, ferramentas, equipamentos de transporte ou ainda, o tempo necessário para realizar o processo.

O tempo de *set up* é uma parcela importante no tempo do processo e é considerado como um tempo improdutivo que gera custo improdutivo, os quais, por sua vez, não agregam valor ao produto. O conhecimento destes tempos e custos e seu impacto no tempo total de fabricação e no custo total de fabricação é fundamental, pois abre caminho para um planejamento com objetivo de redução de improdutividade.

Muitas empresas não se preocupam com os tempos de *set up* uma vez que não são operações produtivas, dentro do conceito tradicional de manufatura. Engenharias de manufatura e as próprias manufaturas estão preocupadas em reduzir o tempo de usinagem das peças, deixando de lado o grande potencial de ganho (BATELOCHI, 2007).

### **1.4 DESCRIÇÃO DO TRABALHO**

Este trabalho está organizado em cinco capítulos. O capítulo 1 apresenta a introdução, os objetivos, justificativa e a descrição do trabalho. Os capítulos 2, 3 e 4 compõem a revisão bibliográfica.

No capítulo 2 são revisados assuntos ligados a tempos e métodos e na seqüência custos. Ele traz ainda informações sobre um estudo anterior realizado no setor de usinagem pesada, onde foi possível obter informações utilizadas em análises do presente trabalho.

O capítulo 3 fornece as definições sobre modelo, simulação, análises estatísticas e simulação de Monte Carlo. Também são encontrados assuntos básicos como definição de regressão linear, correlação, análise residual.

O capítulo 4 traz informações sobre métodos de pesquisa e informações sobre a coleta de dados e sobre o objeto de estudo em questão.

O capítulo 5 traz as análises e considerações sobre os dados coletados. Neste capítulo são realizadas todas as análises e simulações.

Com o capítulo 6 é feito o encerramento representado pelas conclusões e pelas respostas dadas para as questões iniciais propostas nos objetivos deste trabalho e apresenta também, sugestões para realização de trabalhos futuros.

# **CAPÍTULO 2 TEMPOS E CUSTOS**

### **2.1 DEFINIÇÃO - ESTUDO DE TEMPOS**

A atividade de estudar a forma e o tempo para execução de uma atividade é tão vital quanto a sua própria execução. Tarefas executadas sem o devido planejamento, certamente irão comprometer de forma ineficiente a utilização de recursos.

Engenharia de Métodos ou Estudo do Trabalho busca a implantação de métodos mais eficientes. É função da engenharia de métodos treinar os empregados, indicar o equipamento e o procedimento de cada operador, determinar a disposição do material e ferramentas nos postos de serviço, bem como, especificar o tempo em que as tarefas devem ser realizadas.

As atividades mencionadas anteriormente fazem com que os estudos de tempos e métodos adquiram uma importância considerável. Esta relevância explica-se pelo fato das necessidades das empresas que buscam otimizar suas atividades através da racionalização, produtividade e qualidade.

Pode-se verificar que a execução de qualquer tarefa envolve a necessidade de recursos variados. Os recursos necessários dependem da natureza do trabalho. A duração é parte integrante e como tal, deve ser controlada. Entretanto, sabe-se que para cada atividade, existe uma forma otimizada associado à sua execução. Desta maneira, um determinado trabalho visando à obtenção de certo objetivo, pode ser executado de diversas maneiras, isto é, por diversos métodos que normalmente demandam tempos diferentes.

A determinação de tempos e métodos referente a um trabalho é designada classicamente como o estudo de tempos e métodos. Towne em 1865 enfatizou as responsabilidades econômicas dos engenheiros, Frederic W. Taylor considerado o pai da "Administração Científica" observou que a decomposição das operações conduz a eliminação de movimentos inúteis e ainda simplifica, racionaliza ou aglutina os movimentos úteis proporcionando economia de tempos e esforço do operário. Em 1921 Frank e Lilian Gilbreth focaram seus estudos em técnicas para evitar o desperdício de tempo e movimento, criaram padrões buscando a racionalização.

Porém foi Taylor quem reuniu a maioria das idéias pioneiras da época e isto pode ser observado na sua obra sobre gerenciamento científico do trabalho em 1912, obra que consolidou a engenharia industrial como ciência.

Os conceitos de Ford de 1913 sobre produção em massa marcaram outro grande momento nos ganhos de produtividade na indústria e uma maneira nova e marcante de produção que durou até a década de 50. Outros aspectos centrais dessa "moderna manufatura" foram relatados por Gantt em 1919, que escrevendo sobre a utilização de gráficos para facilitar a programação e controle da produção tornou-se precursor das técnicas de programação da produção.

Barnes (1963) em seu livro *Motion and Time Study*, e Slack at al (2002) são referências onde pode-se encontrar as definições e o detalhamento sobre o estudo de tempos e métodos. .

#### **2.2 USINAGEM - CICLOS E TEMPOS**

#### *2.2.1 Definição de usinagem*

Usinagem é um termo que abrange processos de fabricação por geração de superfícies através de retirada de material, conferindo dimensão e forma à peça (AMORIM, 2002). Numa outra definição a usinagem é o processo que, ao conferir à peça a forma, ou as dimensões ou o acabamento, ou ainda uma combinação qualquer destes três itens, produzem cavaco. O cavaco, que é a porção de material removido da peça por uma ferramenta, desliza sobre a superfície de saída, expondo a ferramenta a altas tensões normais e de cisalhamento e elevadas taxas de atrito na sua formação (OLIVEIRA e DINIZ 2000).

As duas definições atendem de igual maneira os propósitos desta revisão, que se constitui em dizer o que vem a ser usinagem. Definido o termo usinagem, procura-se agora caracterizar a dinâmica de um processo de usinagem o que pode ser observado nos próximos tópicos.

#### *2.2.2 Definição de usinagem pesada*

A usinagem pesada pode ser definida em termos do porte das peças a serem processadas e das máquinas operatrizes utilizadas. Certamente, as dimensões das peças e das máquinas são fatores que despertam interesse num primeiro momento.

O porte das peças e das máquinas já indica que existe uma rotina diferenciada para manuseio. Uma inspeção nas *Figuras 2.1 e 2.2* e imagina-se, que os tempos dentro do processo devam ser altos, ou seja, colocação e retirada das peças nas máquinas operatrizes, tempos de preparação de máquina e tempos de preparação de ferramentas.

A usinagem pesada ainda traz uma outra característica importante a ser considerada. Na maioria dos casos, as peças em processo de usinagem são estruturas mecano-soldadas, ou seja, são chapas unidas por meio de processos de soldagem. Este fato irá representar em algumas situações, falta de rigidez para operação de usinagem, cuidados especiais para fixação da peça na máquina e redução nos parâmetros de velocidade de corte e avanço.

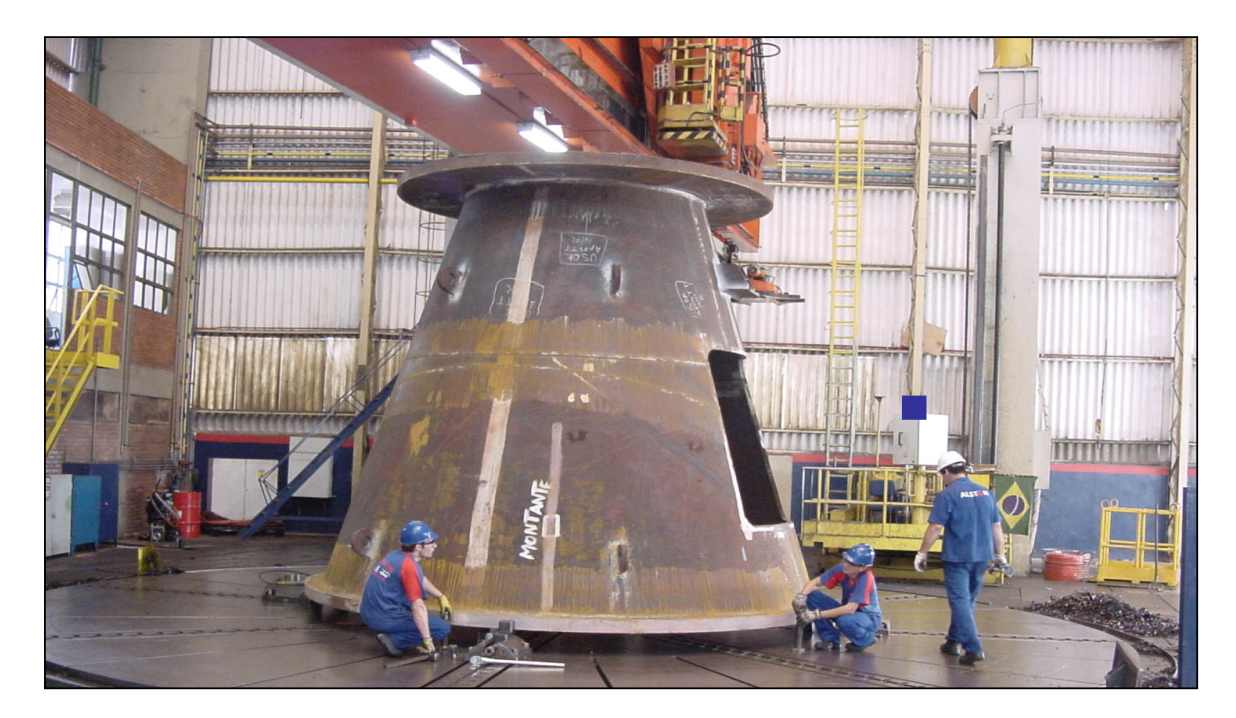

*Figura: 2.1-* Preparação (fixação, centragem, nivelamento) de peça na placa de um torno vertical.

#### *2.2.3 Definição ciclo de usinagem pesada*

Segundo Ferraresi (1977) e Diniz (2006), o ciclo de usinagem de uma peça, pertencente a um lote Z de peças, é constituído diretamente pelas seguintes fases:

- a) Colocação e fixação da peça em bruto ou semi-acabada na máquina ferramenta;
- b) Aproximação ou posicionamento da ferramenta para o início de corte;
- c) Corte;
- d) Afastamento da ferramenta;
- e) Inspeção (se necessária) e retirada da peça usinada;

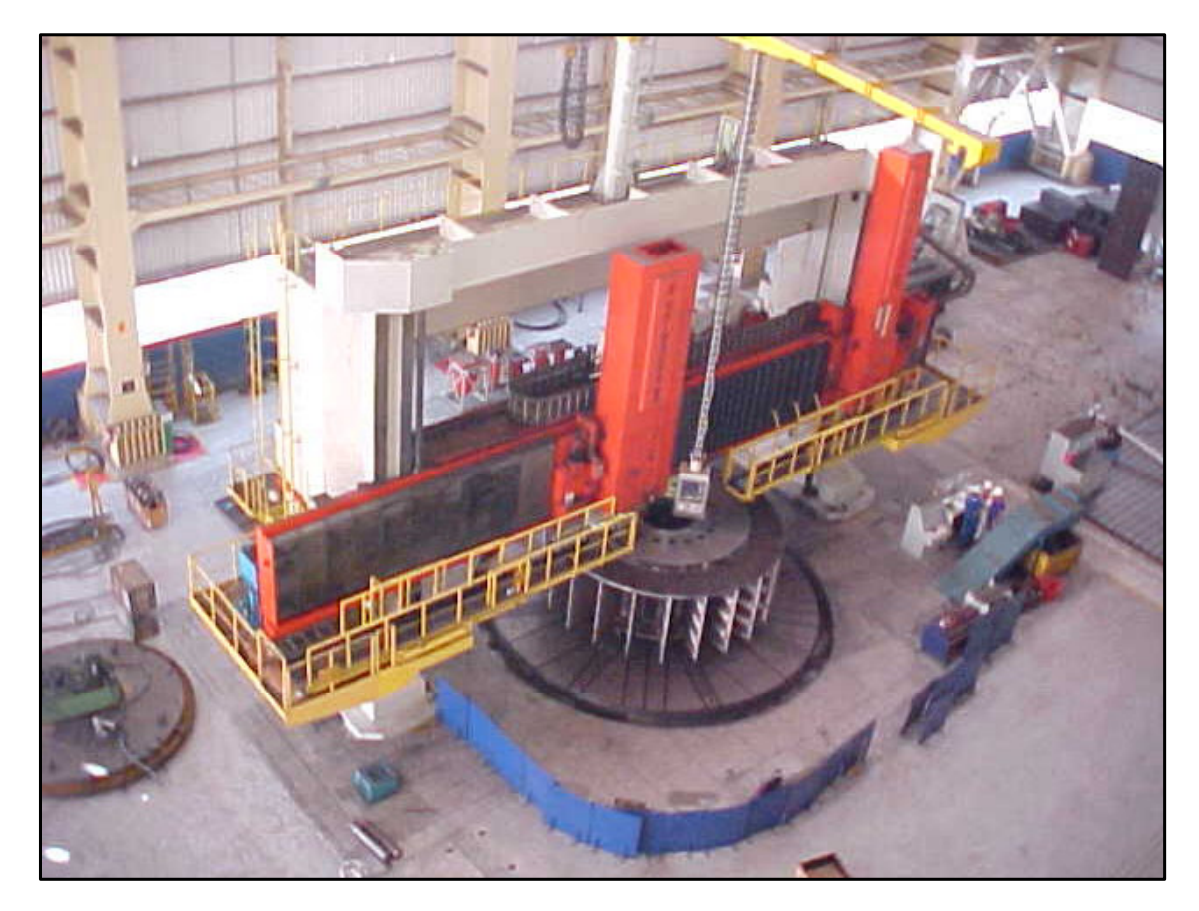

*Figura 2.2***:** Processo de usinagem em um torno vertical.

E de forma indireta:

f) Preparo da máquina ferramenta para a execução de um lote de peças, que só ocorre no início da mesma;

- g) Remoção da ferramenta de seu suporte, para afiação ou substituição;
- h) Afiação da ferramenta;
- i) Recolocação e ajustagem da ferramenta em seu suporte.

### **2.3 TEMPOS DE FABRICAÇÃO**

### *2.3.1 Tempo de corte (Tc)*

O tempo de corte  $(T_c)$  resume a totalidade dos tempos ativos, pois ele representa o tempo em que os movimentos de corte e ou avanço estão efetivamente ocorrendo (DINIZ, 2006). Segundo Ferraresi (1977), define-se como tempo de corte (Tc) de uma operação de

usinagem ao espaço de tempo em que as ferramentas em avanço de usinagem trabalham na remoção de cavacos da peça.

Para o tempo de corte utiliza-se a *Equação 2.1*

$$
T_c = \frac{\pi d l_f}{100 f V_c} \tag{2.1}
$$

Sendo:

d: diâmetro médio de usinagem (mm);

l<sub>f</sub>: percurso de avanço (mm);

f: avanço da ferramenta (mm/rot);

 $V_c$ : velocidade de corte (m/min).

#### *2.3.2 Tempos improdutivos*

De acordo com Diniz (2006) os tempos improdutivos podem ser divididos em duas parcelas:

- Tempo improdutivo referente à colocação, inspeção e retirada da peça, aproximação e afastamento da ferramenta, substituição da ferramenta e preparo da máquina para usinagem de um lote, que é independente da velocidade de corte.
- Tempo relacionado com a troca da ferramenta. Quanto maior a velocidade de corte, menor a vida da ferramenta e maior é o numero de paradas da máquina para substituição da mesma. Portanto, maior também será esta parcela.

#### *2.3.3 Tempo total de fabricação (Tt)*

Segundo Ferraresi (1977), Diniz (2006), utiliza-se a *Equação 2.2***,** para o tempo total de fabricação para um lote de Z peças:

$$
T_{t} = T_{c} + T_{s} + T_{a} + \frac{T_{p}}{Z} + T_{r}
$$
\n(2.2)

Onde de acordo com item 2.2.3 :

 $T_t$ : tempo total de fabricação por peça (min/pç);

T<sub>c</sub>: tempo de corte da ferramenta (min/pç);

Ts: tempos secundários de usinagem (min/pç);

Ta: tempo de aproximação e afastamento da ferramenta (min/pç);

Tp: tempo de preparação da máquina (min);

Tr: tempo de ajuste e troca da pastilha (min/pç);

Z: Tamanho do lote de peças.

Reescrevendo a *Equação 2.2*, tem-se a *Equação 2.3* que determina o tempo total de fabricação:

$$
Tt = \frac{\pi dJf}{1000.f.Vc} + Ts + Ta + \frac{Tp}{Z} + \left(\frac{\pi dJf}{1000.f.Vc} \cdot \frac{Vc^x.f^y.(ap)^z}{K1} - \frac{1}{Z}\right)Tft
$$
(2.3)

Onde:

d: diâmetro médio de usinagem (mm);

l<sub>f</sub>: percurso de avanço (mm);

f: avanço da ferramenta (mm/rot);

V<sub>c</sub>: velocidade de corte (m/min);

Ts: tempos secundários (min);

Ta: tempo de aproximação (min);

Tp: tempo de preparação (min);

Z: número de peças do lote;

ap: profundidade de corte (mm);

x, y, z e K1: constantes empíricas da fórmula expandida de Taylor;

 $T_{ft}$ : tempo de troca da aresta cortante (min);

Obs: T<sub>s</sub>, T<sub>a</sub>, T<sub>p</sub> representam os tempos improdutivos. E no presente trabalho estarão representados pelos códigos série 100 e 900 conforme pode ser observado no item 2.6 página 24.

#### **2.4** *SET UP*

Atividades de *set up* são executadas todas as vezes que mudanças de produto e ou nas características do produto acarretam mudanças nas máquinas/equipamentos. O *set up* pode ser simples, ou seja, uma mera ajustagem no equipamento em funcionamento ou uma intervenção mais demorada gerando paralisação das máquinas para troca de ferramentas e dispositivos.

As melhorias de *set up* normalmente obtidas dependem do tamanho do lote ou da habilidade desenvolvida pelo operador. Nos sistemas *just in time* de produção, as operações de *set up* são desenvolvidas, com resultados muito interessantes para a competitividade de uma empresa, através de uma técnica chamada SMED *(Single - Minute Exchange of Die)*, o termo em inglês refere-se às técnicas para realizar operações de *set up* em um número de minutos expresso num único dígito, e que foi posteriormente "batizado" de Troca Rápida de Ferramentas (BEM, 2002).

#### *2.4.1 Redução do tempo de set up*

O desperdício é a matriz da ineficiência. É o que se observa quando mais recursos são usados do que os necessários para alcançar um objetivo, recursos são consumidos e nenhum objetivo é realizado e para finalizar produtos e serviços desnecessários são realizados (MAXIMIANO, 2000). Tanto a literatura quanto a prática, mostram que dentro de um processo produtivo, as atividades de *set up* são reconhecidas como atividades que não agregam valor. Segundo Maximiano (2000), agregar valor significa realizar operações estritamente relacionadas com a elaboração do produto. Uma atividade que não agrega valor gera desperdícios, sendo assim a redução de *set up* implica na redução de desperdícios.

Ford, no inicio do século já dizia: "o cliente pode ter seu carro pintado na cor que quiser, desde que seja preto", com esta postura Ford pretendia eliminar a realização de *set up* Batelochi (2007). Nos dias atuais, com a necessidade de lotes reduzidos e diversificados, as atividades de *set up* exigem mais atenção dos gestores. A *Figura 2.3* representa a relação entre *set up*, diversificação de produtos, produtividade e tamanho de lote ao longo dos anos.

Harmon e Peterson (1991) citam três fatos para justificar a importância da redução de *set up* de máquina:

1 - Quando o custo de *set up* de máquina é alto, os lotes produzidos também são grandes e o investimento resultante em estoques é elevado. Entretanto, se o custo de conversão é insignificante, torna-se possível produzir diariamente a quantidade estritamente necessária naquele dia, com a virtual eliminação do investimento em estoques decorrentes de grandes lotes.

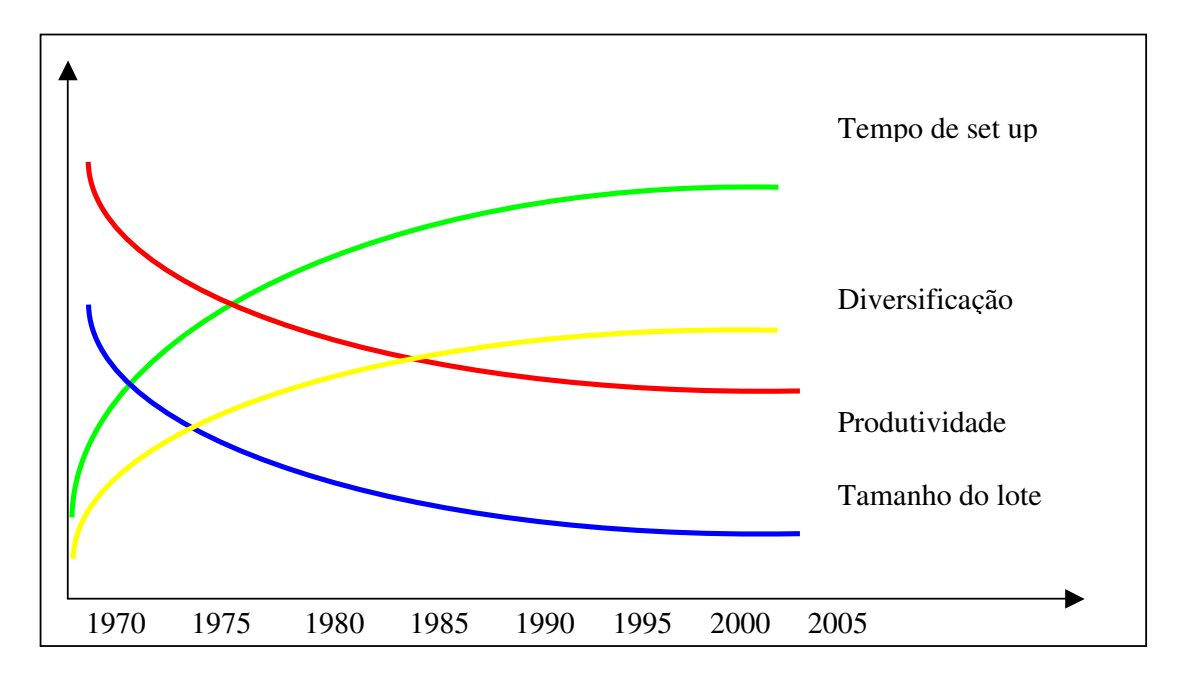

*Figura 2.3*: Relação ao longo do tempo entre *set up*, diversificação, produtividade e tamanho do lote – adaptado de Batelochi (2007)

2 - Com técnicas mais rápidas e simples de troca de ferramentas eliminam-se as possibilidades de erros na regulagem de ferramentas e instrumentos. Os novos métodos de *set up*, portanto, reduzem substancialmente os defeitos, ao mesmo tempo em que eliminam a necessidade de inspeção.

3 - Técnicas de conversão rápidas podem ser usadas para tornar disponível uma capacidade adicional da máquina. Se as máquinas estão operando de segunda a domingo**,** 24 horas por dia, a redução de tempo de *set up* possibilitará, provavelmente, um ganho de capacidade adicional, protelando-se a compra de novas máquinas.

#### *2.4.2 Set up em usinagem pesada*

Quando se consideram as operações de *set up* em usinagem pesada, certas particularidades devem ser salientadas. O primeiro fator a ser considerado é tamanho das máquinas operatrizes. Muitas vezes uma mera operação de ajuste (aperto de placa), em usinagem leve acaba tornando-se uma intervenção maior em usinagem pesada. O porte da peça a ser usinada e sua fixação exige operações de manobras e montagem que acabam tornando-se parte do *set up*, e desta forma, não atua-se na máquina, não atua-se na preparação da máquina e sim a peça para o processo produtivo.

Uma mesma peça obriga a realização de mais de um *set up* para seu processo de produção seja pela capacidade de alcance da máquina (diâmetros a serem usinados) ou pelas próprias características construtivas da peça.

Segundo Fonseca (2006) uma maneira de aumentar a produtividade nas operações de usinagem é minimizar o tempo total de montagens de máquinas. Isto pode ser obtido reduzindo-se o número de montagens através do aumento do tamanho do lote de peças a usinar. Ainda segundo Fonseca (2006), em empresas que trabalham com produção por encomenda, como é o caso de algumas empresas de usinagem pesada, os conceitos de tecnologia de grupo não são totalmente aplicáveis. Assim, outras formas para redução dos tempos de preparação das máquinas devem ser encontradas.

Uma alternativa que pode se mostrar eficiente trata do desenvolvimento de equipes de preparação de máquinas, ou equipes de *set up***.** Na *Figura 2.4* pode observar montagem de uma das quatro partes que compõem a peça completa. A montagem ocorre com auxílio de ponte rolante, sobre as bases niveladas montadas na placa de um torno vertical. Esta equipe atua no planejamento das montagens de máquina (método de preparação, acessórios de fixação, dispositivos, equipamentos de levantamento) e auxílio ao operador na efetiva preparação. Desta forma, em processos de usinagem pesada, devido às grandes dimensões e massas das peças envolvidas, os especialistas em preparação seriam responsáveis pela diminuição do tempo de preparação e conseqüente redução do tempo total de fabricação. A *Figura 2.5* mostra o resultado final do trabalho de uma equipe de preparação de máquinas, trata-se da seqüência da *Figura 2.4.*

#### **2.5 CUSTOS**

Segundo Porter (1989), a estratégia de uma empresa, que queira oferecer um preço melhor no mercado, começa com um bom produto, que deve ter qualidade aceitável e características que supram as necessidades básicas do cliente/consumidor.

A busca por melhores preços utiliza a contabilidade de custos como sistema de informação, gerando dados e informações e isso ocorre em funçao da ligação direta entre planejamento, orçamento e controle.

Sobre os sistemas de custos, segundo Martins (2003), a contabilidade de custos tem duas funções relevantes: o auxílio ao controle e a ajuda às tomadas de decisões.

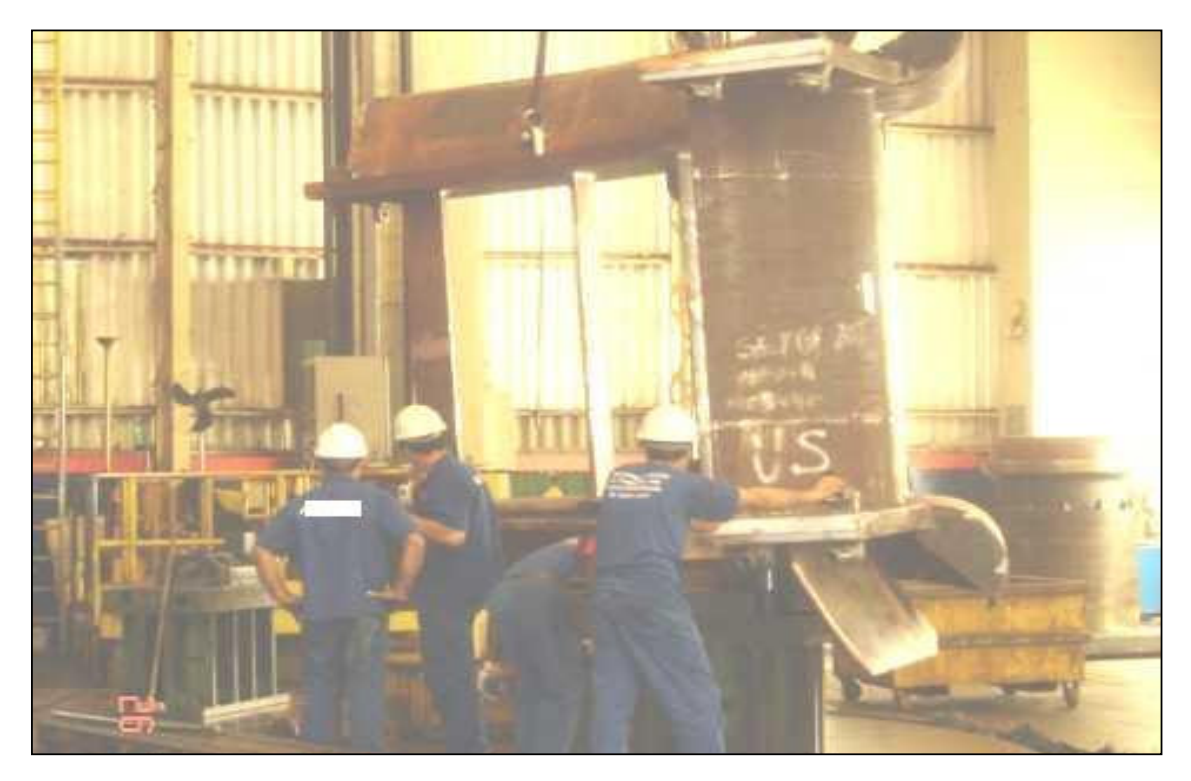

*Figura 2.4*: *Atuação da equipe de set up em empresa de usinagem pesada.*

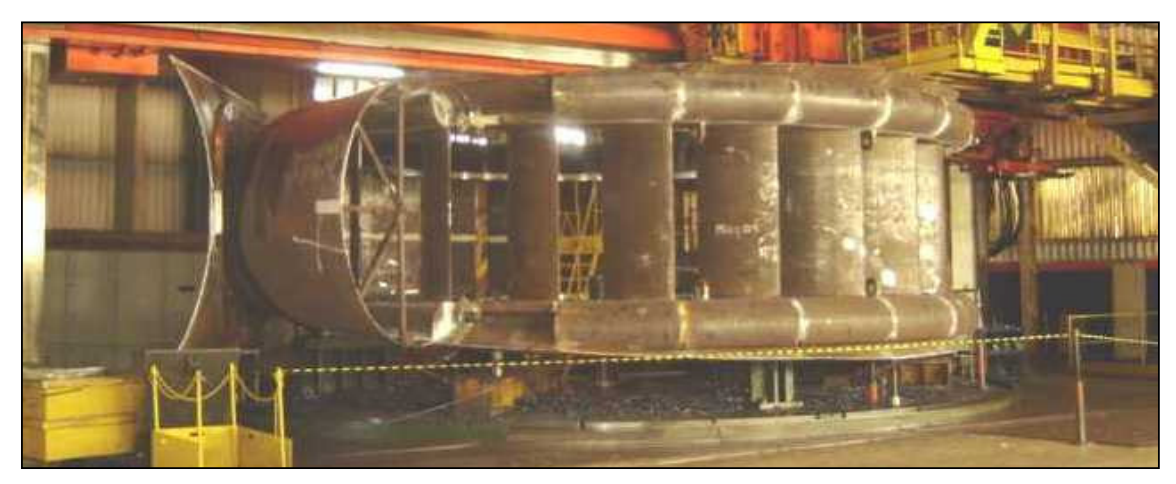

*Figura 2.5*: Peça montada e preparada após intervenção da equipe de *set up*.

• Auxilio ao controle: gerar dados para que seja possível o acompanhamento do que foi realizado e comparar com o que foi planejado. Sendo que para esta comparação serão utilizados os dados gerados pelo sistema de custos na forma de previsões, padrões estabelecidos e orçamentos.

• Tomada de decisões: O sistema de custos irá contribuir com informações sobre introdução de novos produtos, opção de compra ou fabricação, corte na produção, política de fixação de preços e quais serão as possíveis conseqüências a curto e longo prazo.

Desta forma para o sistema de custo, informações sobre as condições ótimas de usinagem é uma visão importante para um usuário ligado a fatores de estratégia e competitividade as quais acarretam nos menores custos de produção. Pelo exposto acima, faz– se necessário conhecer os custos envolvidos nas operações de usinagem. Com tal conhecimento, e a partir da equação de custo total de fabricação e numa visão operacional, pode-se inferir sobre a otimização deste processo (FONSECA, 2006).

#### *2.5.1 Terminologia em custos*

Segundo Martins (2003), Bornia (1995) e Leone (2000) tem–se a seguinte nomenclatura para contabilidade de custos;

- a. Gasto é o sacrifício financeiro com que a empresa arca para adquirir os insumos necessários às suas atividades;
- b. Investimento é o gasto ativado em função da sua vida útil ou de benefícios atribuíveis a períodos futuros;
- c. Desembolso é o pagamento resultante da aquisição dos insumos e que pode ocorrer em momento diferente do gasto;
- d. Custo é o valor dos insumos consumidos na produção de bens ou serviços da empresa;
- e. Despesa é o valor dos insumos consumidos com o funcionamento da empresa e não ligados diretamente com a produção;
- f. Perda é o valor dos insumos consumidos de forma anormal e involuntária.

Deve-se ressaltar que Martins (2003) diferencia perdas anormais de perdas normais. As últimas são resultantes das atividades desenvolvidas e representam custos de produção ou despesas. Segundo Bornia (1995), perda é o valor dos bens e serviços consumidos de forma anormal e involuntária. Naturalmente, a definição do que é normal passa pelo estabelecimento de algum tipo de padrão. Do ponto de vista da contabilidade de custos, um termo mais correto para as atividades que não agregam valor seria desperdício*.*

#### *2.5.2 Estruturação dos custos*

Na literatura existente encontram-se várias classificações de custos. Leone (2000), mostra os diferentes custos que podem ser agrupados em seis classificações genéricas. Existem ainda outras classificações de diversos autores e estudiosos do assunto. Tal diversidade na classificação dos custos resulta da análise do comportamento dos mesmos em relação a uma determinante específica quanto ao produto, em relação ao volume produzido ou controle. De acordo com as necessidades de informações sobre os custos, haverá uma classificação que se ajusta as mesmas.

Os custos podem ser classificados em variáveis ou fixos. Horngren (2000) define: "Se um dado custo varia no todo em direta proporção com as variações na atividade, ele é variável; se o custo total permanece constante por um período de tempo apesar de expressivas variações na atividade, ele é fixo. Na prática, não há custo fixo em longo prazo e sim por curtos períodos".

**Custo variável** representa o consumo de recurso que varia com o volume produzido (HORNGREN, 2000).

**Custo direto** representa o consumo de mão-de-obra ou de material diretamente associado à atividade produtiva fisicamente observável ou rastreável ao produto acabado, por meio economicamente viável.

**Custo indireto** representa o consumo de recurso não diretamente associado à atividade produtiva, todo custo não classificado como direto, por exemplo: serviços administrativos, serviços de controle, serviços de inspeção. Outros termos comumente usados são: *"overhead*" e despesas de manufatura ou processamento (HORNGREN, 2000).

#### *2.5.3 Sistemas de custeio*

A descrição e o detalhamento dos diversos sistemas de custeio não fazem parte dos objetivos deste trabalho, podendo ser encontrada na literatura contábil disponível; por este motivo serão apenas apresentados os princípios básicos que norteiam esses sistemas. Sendo assim, os principais sistemas funcionam resumidamente da seguinte forma:

**Custeio por rateio:** É obtido através da apropriação dos custos diretos e indiretos fixos ou variáveis de produção – excluem-se despesas administrativas e de vendas - ao volume produzido. Daí resulta o custo unitário de produção ao se dividir essa soma de custos pelo volume produzido (HORNGREN, 2000).

**Custeio direto-variável:** É obtido através da apropriação dos custos variáveis diretos ou indiretos de produção ao volume produzido. Daí resulta o custo unitário, na verdade a margem de contribuição de custo, ao se dividir o total dos custos variáveis pelo volume produzido (HORNGREN, 2000).

#### *2.5.4 Custos de uma empresa*

Segundo Novaski (1983), o custo total de fabricação forma-se dos seguintes elementos:

- Uma parcela invariável correspondente aos custos fixos  $(C_f)$ ;
- Uma parcela que corresponde ao produto dos custos variáveis unitários  $(C_v)$  pelo número de unidades produzidas (Z), num determinado período.

Desta forma, o custo total de fabricação para um número Z de peças, produzidas num determinado período será, conforme *Equação 2.4* e *Figura 2.6*:

$$
C_t = C_v.Z + C_f \tag{2.4}
$$

Conforme apresentado, os custos de fabricação formam dois grupos e são compostos por parcelas que podem ser observadas abaixo:

- Custos Variáveis: materiais diretos, salários diretos, despesas diretas.
- Custos fixos: materiais indiretos, salários indiretos, depreciação, seguros, impostos e conservação, eletricidade, água, gás, vapor e despesas gerais.

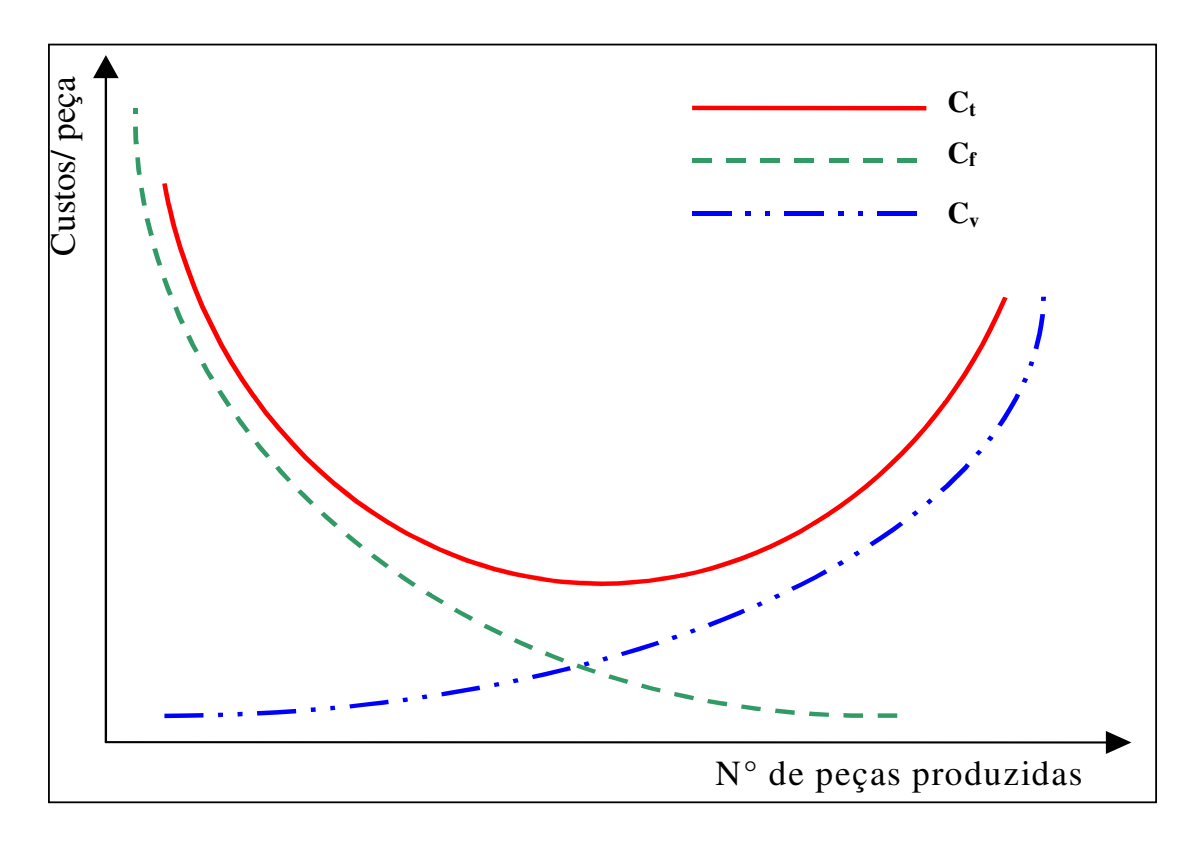

*Figura 2.6*: Curvas de custo total, variável e fixo (NOVASKI, 1983).

De forma clássica, a questão da correta apropriação de custos aos produtos resume-se na correta alocação dos custos indiretos de fabricação. De acordo com Souza (1997), os métodos de apropriação podem usar uma taxa de rateio para toda a empresa, taxa por linhas de produtos ou então taxas por centro de custos ou departamentos. O primeiro método tem como vantagem a facilidade de uso. Os dois últimos apresentam como desvantagem o tempo despendido para criar e manter as informações de custos, o que pode tornar-se muito caro.

Segundo Bornia (1995) é muito comum os sistemas tradicionais ratearem os custos indiretos de fabricação, e até despesas, aos produtos de acordo com uma base de rateio vinculada ao trabalho da mão-de-obra direta. Mais usualmente, são utilizadas horas de trabalho direto ou o custo da MOD. Tal atitude distorce os custos alocados aos produtos, pois dificilmente custos e despesas indiretos relacionam-se ao trabalho direto. Ainda segundo Bornia (1995), esta distorção vem se tornando cada vez mais significativa, pois a parcela de custos referentes à MOD tem diminuído, cedendo espaço a custos indiretos. Para contornar este problema, cada vez mais se tem trocado a base de rateio para horas-máquina, o que traduz melhor as novas condições de trabalho. Porém, mesmo assim, tal procedimento não impede a distorção dos resultados, pois uma só base de rateio dificilmente representa o

comportamento dos custos. Alguns métodos utilizam bases de rateio múltiplas procurando solucionar este problema.

Ainda de acordo com Souza (1997), uma empresa pode usar mais de uma base para a apropriação de diferentes tipos de custos ou para diferentes departamentos. Quando os produtos recebem atenção e esforços desiguais, à medida que se deslocam pelos diferentes departamentos, as taxas departamentais são preferíveis às taxas calculadas para toda a fábrica. Um benefício adicional dessa forma de rateio é que os gerentes dos centros de custos ou departamentos são responsabilizados pelos custos indiretos incorridos em suas áreas.

Se para alguns produtos deve ser atribuída uma porção maior dos custos indiretos, a apropriação por linha de produtos é preferível. As apropriações por centros de custos ou linhas de produtos permitem o uso de bases múltiplas, onde as mais usadas são:

- As unidades físicas produzidas;
- O material direto;
- As horas máquina;
- O valor em moeda corrente da mão-de-obra direta;
- As horas de mão-de-obra direta.

As duas últimas são as mais comuns por serem as mais facilmente obtidas.

#### *2.5.5 Representação dos custos de usinagem*

Para os custos de produção, considerando custos por peça Ferraresi (1977) define as seguintes as seguintes parcelas:

- $C_t$ : custo total de fabricação;
- $\bullet$   $\quad C_m$ : custo da matéria-prima;
- $\bullet$   $\quad C_{mi}:$  custo indireto de matéria-prima;
- Cu: custo de usinagem ou confecção;
- Cmo: custo de mão-de-obra (ou salário) de usinagem;
- $\bullet$   $\quad C_{ui}:$  custo indireto de usinagem;
- Cfe: custo das ferramentas (depreciação, troca, afiação);
- $C_m$ : custo da máquina (juros, depreciação, manutenção, espaço ocupado, energia consumida);
- Ccq: custo do controle da qualidade;
- C<sub>if</sub>: custo indireto de fabricação, independente das condições de usinagem;
- C<sub>v</sub>: custo proporcional às variações de custo de operações anteriores ou posteriores podendo ser positivos ou negativos.

Destas definições tem se *Equação 2.5:*

$$
C_{t} = (C_{m} + C_{mi}) + C_{mo} + C_{m} + C_{fe} + (C_{cq} + C_{if} + C_{v})
$$
\n(2.5)

Neste trabalho o interesse maior esta nos custos que dependem do tempo de usinagem, ou sejam:

- a) C<sub>mo</sub>: custo de mão-de-obra;
- b) C<sub>m</sub>: custo da máquina;
- c) Cfe: custo das ferramentas.

Desta forma, a *Equação 2.6*, que define o custo total de usinagem será:

$$
Ct = Ctc + Cti + Ctr + Cfe
$$
\n(2.6)

Onde:

 $C_t$ : custo total de fabricação (\$/pç);  $C_{tc}$ : custo devido ao tempo de corte (\$/pç);  $C_{ti}$ : custo devido aos tempos improdutivos (\$/pç);  $C_{tr}$ : custo devido ao tempo de reposição da ferramenta (\$/pç);  $C_{fe}$ : custo das ferramentas (\$/pç).

#### *Custo devido ao tempo de corte* $(C_{tc})$

Baseado em Novaski (1983) o custo do tempo de corte é dado pela *Equação 2.7*:

$$
Ctc = (Cm + S).T_c \tag{2.7}
$$

Ou ainda pode se ter *Equação 2.8*:

$$
Ctc = C_2 \cdot {}^*T_c \tag{2.8}
$$

Onde:

 $C_{tc}$ : custo do tempo de corte (\$/hora);

Cm: custo da máquina (\$/hora);

S: é o custo da mão-de-obra direta (operador) mais encargo social (\$/hora);

 $T_c$ : é o tempo de corte (min/pç);

C2: custos relativos ao tempo de corte (\$/hora).

Novaski (1983) trata o custo da máquina pela *Equação 2.9*;

$$
Cm = \frac{1}{H} \left[ \left( Vo^* - \frac{K^*. (Vo^* - Vr)}{n} \right) i + Cf \right]
$$
 (2.9)

Onde:

H: número de horas em atividades da máquina por ano, por turno (horas);

V<sub>o</sub><sup>\*</sup> : valor atual da máquina (\$);

K<sup>\*</sup> : idade da máquina (anos);

 $V_r$ : valor residual da máquina (\$);

n: vida prevista para a máquina (anos);

i: taxa mínima de atratividade para o investimento no equipamento  $(\%)$ ;

Cf: custos fixos por tempo do centro de custos onde se localiza a máquina (\$).

#### *Custo dos tempos improdutivos*  $(C_{ti})$

O custo dos tempos improdutivos é dado pela *Equação 2.10*:

$$
Cti = \frac{C2}{60}Ti\tag{2.10}
$$

Onde, pela *Equação* **2.11**:
$$
Ti = Ts + Ta + \frac{Tp}{Z}
$$
\n(2.11)

Sendo:

Ti: tempos improdutivos (min);

Ts: tempos secundários;

Ta: tempo de aproximação (min);

Tp: tempo de preparação (min);

Z: número de peças.

# • *Custo devido ao tempo de reposição da ferramenta (Ctr)*

Este custo é dado, conforme *Equação 2.12* por:

$$
Ctr = \frac{C2}{60} \left( \frac{1}{Zt} - \frac{1}{Z} \right) Tft = \frac{C2}{60} \left( \frac{Tc}{T} - \frac{1}{Z} \right) Tft
$$
 (2.12)

Onde:

 $C<sub>tr</sub>$ : custo do tempo de reposição (\$/hora);

C2: custos relativos ao tempo de corte (\$/hora).

 $Z_t$ : é o número de peças usinadas por vida (pç/vida);

Z: número de peças a serem usinadas (pç);

T<sub>ft</sub>: tempo de troca da aresta cortante (min).

## • *Custo da ferramenta por vida (Cft)*

O custo da ferramenta por vida, segundo Novaski (1991), corresponde ao custo do conjunto intercambiável do porta-pastilha com a pastilha. É dado pela *Equação2.13*:

$$
Cft = \left(\frac{Vof}{Nft} + \frac{Cp}{Np}\right) \tag{2.13}
$$

Onde:

 $C_{\text{ft}}$ : custo da ferramenta por vida (\$/vida);  $V_{\text{of}}$ : valor atual do porta pastilha (\$);

 $N_{\text{ft}}$ : vida média do porta pastilhas expresso em quantidade de arestas cortantes; Cp; Np: custo atual da pastilha (\$): número de aresta cortante (vidas) da pastilha.

Para Ferraresi (1977), o custo da ferramenta por vida,  $C_f$  para ferramentas soldadas, é representado pela *Equação* **2.14**:

$$
Cft = \frac{Vof}{Nft} + \frac{Cp}{Np} + Caf \cdot \frac{Naf}{Np}
$$
\n(2.14)

Onde:

Caf: custo de afiação (\$);

Naf: número de afiações da ferramenta efetuadas.

# • *Custo da ferramenta por peça (Cfe)*

O custo das ferramentas, que compreende ao porta-pastilha e as pastilhas intercambiáveis, expresso em unidades monetárias por peça, á dado pela *Equação 2.15* :

$$
Cfe = \frac{Cft}{Zt} = \frac{Tc}{T}.Cft
$$
\n(2.15)

Onde:

 $C_{\text{fe}}$ : custo da ferramenta por peça (\$/pç);

 $C_{\text{ft}}$ : custo da ferramenta por vida (\$/vida);

 $Z_t$ : é o número de peças usinadas por vida.

 $T_c$ : é o tempo de corte (min/pç);

T: vida da ferramenta (min).

## • *Custo total de usinagem por peça (Ct)*

A equação do tempo total de fabricação será apresentada, pois busca-se verificar o impacto dos custos improdutivos. Com a equação do custo total de fabricação, tem se uma visão de como o custo improdutivo influencia no custo total de fabricação.

A equação final do custo de usinagem, *Equação 2.16*, expresso em (\$/pç) é dada por:

$$
Ct = \frac{C_2}{60} \cdot \frac{\pi d l f}{1000 f.Vc} + \frac{C_2}{60} \left( Ta + Ts + \frac{Tp}{Z} \right) + \frac{C_2}{60} \left( \frac{\pi d l f}{1000 f.Vc} \cdot \frac{Vc^x \cdot f^y \cdot (ap)^z}{K1} - \frac{1}{Z} \right) Tft + \frac{\pi d l f}{1000 f.Vc} \cdot \frac{Vc^x \cdot f^y \cdot (ap)}{K1} \tag{2.16}
$$

Onde:

C2: custos relativos ao tempo de corte (\$/hora);

d: diâmetro médio de usinagem (mm);

 $l_f$ : percurso de avanço (mm);

f: avanço da ferramenta (mm/rot);

 $V_c$ : velocidade de corte (m/min);

Ts: tempos secundários (min);

Ta: tempo de aproximação (min);

Tp: tempo de preparação (min);

Z: número de peças a usinar;

ap: profundidade de corte (mm);

 $x, y, z \in K<sub>1</sub>$ : constantes empíricas da fórmula expandida de Taylor;

 $T_{\text{ft}}$ : tempo de troca da aresta cortante (min);

 $C_{\text{ft}}$ : custo da ferramenta por vida (\$/vida).

## **2.6 TEMPOS E CUSTOS EM USINAGEM PESADA**

Fonseca (2006) realizou um estudo de caso, que tinha como objetivo identificar e quantificar o tempo e custo improdutivo num departamento de usinagem pesada. Até aquele momento em 2006, não havia suficiente informação segura e estruturada sobre tempos e custos improdutivos em usinagem pesada.

O estudo realizado foi baseado na medição de tempos que foram definidos como improdutivos. A cada tempo improdutivo foi atribuído um código os quais foram utilizados em todas as análises posteriores. Fonseca (2006) adotou os seguintes códigos:

*- Códigos 900:* Referem-se aos "tempos mortos" ou tempos improdutivos não relacionados ao processo de usinagem. São elementos de improdutividade em que há pouco ou nenhum controle dentro do processo produtivo. São eles:

- 901: aguardando documentos e decisões;
- 902: aguardando ponte rolante;
- **904:** máquina em manutenção;
- 905: treinamento, cursos, aprendizagem;
- 906: palestras, reuniões, saídas autorizadas;
- 907: falta de energia elétrica, ar comprimido, água industrial;
- 908: limpeza e arrumação do setor de trabalho;
- **931:** problemas com dispositivos e ferramentas;
- **935:** problemas diversos.

*- Códigos 100:* São códigos de improdutividade diretamente relacionados ao processo de usinagem. Foram criados de forma a traduzir as fases de um ciclo de usinagem e estão em conformidade com a equação de tempo total de fabricação. São eles:

- 110: preparação de máquina para a peça;
- 111: manobra de peça (entrada na máquina, intermediária, retirada da peça);
- $\blacksquare$  112: preparação de ferramentas e troca de insertos;
- **113:** controle dimensional pelo operador da máquina;
- 114: controle dimensional pelo controle da qualidade;
- 115: otimização de programas CN;
- 116: ensaios não destrutivos (líquido penetrante e ultra-som);
- **117:** recuperações dentro do processo (montagens e solda);
- **118:** espera por soldadores e montadores.

Os códigos adotados foram então organizados numa folha destinado ao apontamento diário que foi realizado pelos próprios operadores de máquina. A folha utilizada pode ser observada na *Figura 2.7* mostrada na seqüência:

Ao todo foram estudados 13 processos, ou seja, 13 peças e totalizaram 1775,7 horas de produção envolvendo três máquinas de usinagem de grande porte. Foram atrelados aos tempos improdutivos os respectivos custos (FONSECA, 2006).

Para custeamento dos processos e avaliação preliminar da influência dos custos de improdutividade sobre o custo total de fabricação, a equação para custo total de fabricação foi definida conforme a *Equação 2.17* (FONSECA, 2006).

$$
C_{t} = C_{tc} + C_{pm} + C_{pf} + C_{man} + C_{mat} + C_{co} + C_{esp} + C_{cq} + C_{ocn}
$$
\n(2.17)

**MÁQUINA:** Dia Operador Hora Inicial Einel N/E Código Improdutividade OBSERVAÇÕES 901 - AGUARDANDO DISPOSITIVO, DOC. E DECISÕES 110 - PREPARAÇÃO DE MÁQUINA PARA PEÇA 902 - AGUARDANDO PONTE ROLANTE 111 - MANOBRA DE PEÇA (Entrada/Intermediária/Retirada) 904 - MÁQUINA EM MANUTENÇÃO 112 - PREP. DE FERRAMENTA E TROCA DE INSERTOS 905 - TREINAMENTO, CURSOS, APRENDIZAGEM 113 - CONTROLE DIMENSIONAL PELO OPERADOR 906 - PALESTRAS, REUNIÕES, SAÍDAS AUTORIZADAS 114 - CONTROLE DIMENSIONAL PELO CQ 907 - FALTA DE ENERGIA ELÉTRICA, AR, ÁGUA IND. 115 - OTIMIZAÇÃO DE PROGRAMA CN 908 - LIMPEZA E ARRUMAÇÃO 116 - ENSAIOS NÃO DESTRUTIVOS (LP/US) 931 - PROBLEMAS COM DISPOSITIVOS, FERRAMENTAS 117 - RECUPERAÇÕES (SOLDA + MONTAGEM) 935 - PROBLEMAS COM ................................................................... 118 - AGUARDANDO SOLDADOR E MONTADOR Hora Final CÓDIGOS DE IMPRODUTIVIDADE **RELATÓRIO DE APONTAMENTO** Ordem de Produção Fase

*Figura 2.7:* Folha utilizada para medição dos tempos de fabricação.

Onde:

Custo do tempo de corte  $(C_{tc})$  = (custo máquina + custo operador).tempo de corte

Custo de preparação de máquina  $(C_{pm}) = (c$ usto máquina + custo operador).tempo de preparação de máquina

Custo de preparação de ferramenta  $(C_{pf})$ : = (custo máquina + custo operador).tempo de preparação de ferramenta

Custo de manobra  $(C_m)$  = (custo máquina+ custo operador + custo manobrista).tempo de manobra

Custo de manutenção  $(C_{man}) = (custo máquina + custo operador + custo manutenção).tempo$ de manutenção

Custo de controle pelo operador  $(C_{\text{co}})$  = (custo máquina + custo operador).tempo de controle

Custo de espera ( $C_{\text{esp}}$  – ponte, solda e montagem) = (custo máquina + custo operador).tempo de espera

Custo de controle pela qualidade ( $C_{cq}$ ) = (custo máquina + custo operador + custo controlador).tempo de controle

Custo de Otimização de Programas ( $C_{\text{ocn}}$ ) = (custo máquina + custo operador).tempo de otimização de programa CN

Custo de recuperações  $(C_{rec}) = (c$ usto máquina + custo operador + custo soldador/montador). tempo de recuperação

As medições dos tempos improdutivos geraram dados sobre os quais, foi possível a obtenção de diversas informações. Na seqüência serão mostradas as principais constatações. A análise inicial sobre os tempos improdutivos mostrou que:

O tempo improdutivo estava num valor médio de 33,7%.

O custo improdutivo estava num valor médio de 34,7%.

O uso de simulação de Monte Carlo proporcionou uma visão mais apurada, uma vez que as primeiras análises realizadas com os dados provenientes das medições, mostraram-se diferentes dos valores obtidos com as simulações. Após a realização da simulação de Monte Carlo, os números referentes a tempo improdutivo e custo improdutivo foram;

O tempo improdutivo estava num valor médio de 39,6%.

O custo improdutivo estava num valor médio de 42,3%.

Os números referentes a tempos improdutivos e custos improdutivos apresentados neste tópico, serão utilizados em análises posteriores neste trabalho.

# **CAPÍTULO 3 MODELOS, SIMULAÇÃO E ANÁLISES ESTATÍSTICAS**

## **3.1 MODELO**

Um modelo matemático é normalmente formulado como uma ou mais relações funcionais. Estas relações, chamadas funções, poderão ser melhores imaginadas como máquinas que, quando alimentadas com um número, produzem um outro numero cujo valor depende estritamente do numero inicial (MAYNARD, 1970).

Considerando as definições sobre modelos como formulações, relações, descrição da realidade, pode dizer que um modelo matemático constitui-se de uma representação ou interpretação simplificada da realidade, ou uma interpretação de uma parte de um sistema, segundo uma estrutura de conceitos mentais ou experimentais reunidos numa formulação matemática. Um modelo apresenta uma visão ou cenário de um fragmento do todo. O grau de complexidade imposto para se estudar um determinado fenômeno, conduz a necessidade de criação de vários modelos. Os modelos matemáticos são utilizados praticamente em todas as áreas científicas, biologia, química, física, economia, engenharia e na própria matemática pura. Uma questão importante a se considerar é com relação aos tipos de modelos os quais podem ser classificados em determinísticos e probabilísticos. Os modelos denominados determinísticos tendem a simplificar o objeto de estudo, pois ignoram a possibilidade de variação dos dados de entrada, atribuindo um único valor a cada variável do modelo (Jané, 2003). Já os chamados modelos probabilísticos, ou estocásticos, consideram uma distribuição de probabilidades para sua variável de entrada, ao invés de um único valor, gerando como resultado uma distribuição de probabilidades para a(s) variável(is) de saída. A representação por modelos é feita de forma estática, ou seja, mostrando o sistema num instante do tempo, como se estivesse congelado. Para fazer com que o modelo mova ao longo do tempo, utilizase a simulação (CORRAR, 1993).

Abordada a questão do modelo, vem na seqüência a simulação que através de um modelo irá fornecer dados sobre uma realidade em estudo.

# **3.2 SIMULAÇÃO**

A simulação é uma técnica que possibilita representar uma determinada situação traduzindo-a em termos matemáticos. A técnica de simulação é um instrumento poderoso que possibilita trabalhar com as mais diversas formas de distribuição de probabilidades e de dependência entre as variáveis. Tem também o poder de resolver problemas de diferentes níveis de complexidade. A técnica de simulação também pode ser utilizada na resolução de modelos determinísticos complexos, caso em que busca a solução através de um processo de aproximações sucessivas. Quando utilizada na solução de modelos probabilísticos, a simulação utiliza os dados amostrais das distribuições de probabilidades das variáveis de entrada, processa essas informações dentro do modelo específico, e obtém como saída as distribuições de probabilidades da variável resultante (CORRAR, 1993).

Segundo Saliby (1989), simulação é um método de resolução de problemas complexos ou de difícil solução analítica que vem sendo cada vez mais utilizada em diversas áreas de conhecimento. O termo simulação pode ser classificado em três grupos:

- *Simulação determinística ou probabilística.* A simulação é considerada determinística quando todas as variáveis envolvidas nos cálculos possuírem um caráter determinístico, ou seja, não existe a possibilidade de assumirem outro valor a não ser aquele atribuído inicialmente. Caso o modelo estudado contenha uma ou mais variáveis que, aleatoriamente ou não, possam assumir diversos valores em função de uma distribuição de probabilidades conhecida, esta será chamada de simulação probabilística ou estocástica.
- *Simulação estática ou dinâmica.* Refere-se à reação do sistema analisado em relação ao fator tempo. Quando este fator não for preponderante ao sistema, ou seja, este último não se altera exclusivamente devido ao incremento desse fator, a simulação deste será dita estática. No entanto, quando o sistema for susceptível à variação do tempo, a respectiva simulação será denominada dinâmica.
- *Simulação discreta ou contínua.* Classifica a simulação quanto à atualização das variáveis do sistema. Em uma simulação discreta, as variáveis do sistema estudado são atualizadas em eventos consecutivos, porém finitos. Admite-se que o sistema não se modifica no intervalo compreendido entre esses eventos. Na chamada simulação

contínua, o incremento de tempo é tido como realmente contínuo, sendo que o sistema é atualizado sem intervalo entre os eventos.

Existem vantagens quando é empregado o uso de simulação, Segundo Barros (2005), as análises por simulação podem ser apropriadas pelas seguintes razões:

- Permite estudar e experimentar interações internas complexas de um dado sistema;
- Pode avaliar quais variáveis são mais importantes no sistema e quais destas variáveis se interagem;
- Serve como um "teste conservativo" para tentar novas saídas e regras de decisões para um sistema de operações;
- Pode-se estudar os efeitos de uma certa informação, organização ou mudança no meio ambiente sobre operações de um sistema;
- Quando novos componentes são introduzidos em um sistema, simulações podem ser usadas para ajudar a prever enganos ou outros problemas que podem surgir na operação do sistema;
- O conhecimento obtido no planejamento de um estudo de simulação freqüentemente sugere modificações do sistema inicialmente simulado;
- Observações detalhadas do sistema inicialmente simuladas podem levar a um melhor entendimento do sistema e a algumas sugestões para melhorá-los, sugestões estas que de outra maneira não seriam aparentes.

# **3.3 ESTRUTURAÇÃO DOS MODELOS DE SIMULAÇÃO**

Segundo Silva (2006), o desenvolvimento de um modelo segue os seguintes passos:

1. Reconhecer o problema: significa identificar todos os fatos e aspectos que é pretendido estudar para que estes sejam considerados na formulação do modelo;

2. Formular o problema:

- Selecionar os elementos do sistema global de interesse no estudo a ser realizado;
- Fixar a fronteira do novo sistema o qual engloba os elementos selecionados;
- Definir os objetivos do estudo;
- Selecionar o conjunto de parâmetros de medida de desempenho do sistema;
- Estabelecer o horizonte de tempo;
- Identificar os anseios do usuário final.

3. Obter e analisar dados do sistema: isto implica que valores das variáveis de entrada, parâmetros do sistema e medidas de performance devem ser levantados. Por meio da análise estatística, os dados serão caracterizados. E no caso de variáveis aleatórias poderá ser definido o tipo de distribuições mais apropriadas para descrevê-las;

4. Formular e desenvolver o modelo: nesta fase o modelo conceitual deverá ser traduzido em relações lógicas ou matemáticas para que este venha a tomar a forma de modelo computacional;

5. Verificar e validar o modelo: certificar se as rotinas computacionais implementadas geram os valores esperados. Validação consiste na comparação dos dados gerados pelo modelo com os obtidos do sistema real. Para tanto, devem ser utilizados procedimentos estatísticos;

6. Documentar o modelo: deve-se documentar as suposições consideradas, os detalhes do desenvolvimento das rotinas computacionais. Isto facilita procedimentos futuros, quando da necessidade de readequação do modelo;

7. Definir tipos de experimentos: visa estabelecer para quais condições dos valores das variáveis de entrada e parâmetros do sistema os resultados gerados pelo modelo são confiáveis;

8. Estabelecer as condições de uso: por meio dos experimentos realizados é definida para quais condições é aplicável o uso do modelo.

# **3.4 ANÁLISE ESTATÍSTICA**

O campo da estatística lida com a coleta, apresentação, análise e o uso de dados para tomar decisões e resolver problemas. Estatística é o ramo da matemática aplicada que esta preocupada com a variabilidade e seu impacto na tomada de decisão (MONTGOMERY, 2004).

Os métodos estatísticos foram desenvolvidos como ferramentas para explicar e prever fenômenos observados no mundo natural. Os modelos desenvolvidos por estes métodos se tornaram essenciais nos negócios e nas ciências. Por exemplo, para projetar um produto, um engenheiro se baseia fortemente em modelos de sistemas físicos. Para avaliar um plano de negócios, um administrador baseia-se em modelos de sistemas econômicos e humanos (COSTA NETO, 1995).

O processo geral de desenvolvimento de um modelo estatístico começa com o planejamento do experimento. Em seguida, quando da execução do experimento, os dados são coletados. Os dados coletados são processados e analisados, resultando finalmente em um modelo matemático. O processo pode se repetir com "loops" adicionais para verificar ou reavaliar o modelo construído. Uma das formas de modelagem matemática através da estatística é a regressão linear.

#### *3.4.1 Regressão linear*

A análise de regressão é uma técnica estatística usada para modelar e investigar as relações entre duas ou mais variáveis. Segundo Montgomery (2004) modelos mecanísticos possuem sua base de formação no conhecimento científico de física, química ou da engenharia. Como exemplo temos a lei de Ohm, as leis dos gases e as leis de kirchhoff. Para as situações em que duas ou mais variáveis de interesse estão relacionadas e o modelo mecanístico não é conhecido, faz-se necessário construir um modelo ao qual dá-se o nome de modelo empírico. Um modelo empírico pode ser manipulado e analisado da mesma forma que um modelo mecanístico. Uma inspeção no gráfico mostrado na *Figura 3.1* indica que embora nenhuma curva simples passe exatamente através de todos os pontos há uma forte indicação de que os pontos repousam aleatoriamente dispersos em torno de uma linha reta.

É razoável considerar que a média da variável aleatória Y esteja relacionada com a x por uma relação linear, sendo assim temos;

Modelo de regressão Linear simples dado pela expressão Y =  $\beta_0 + \beta_1 x + \epsilon$ 

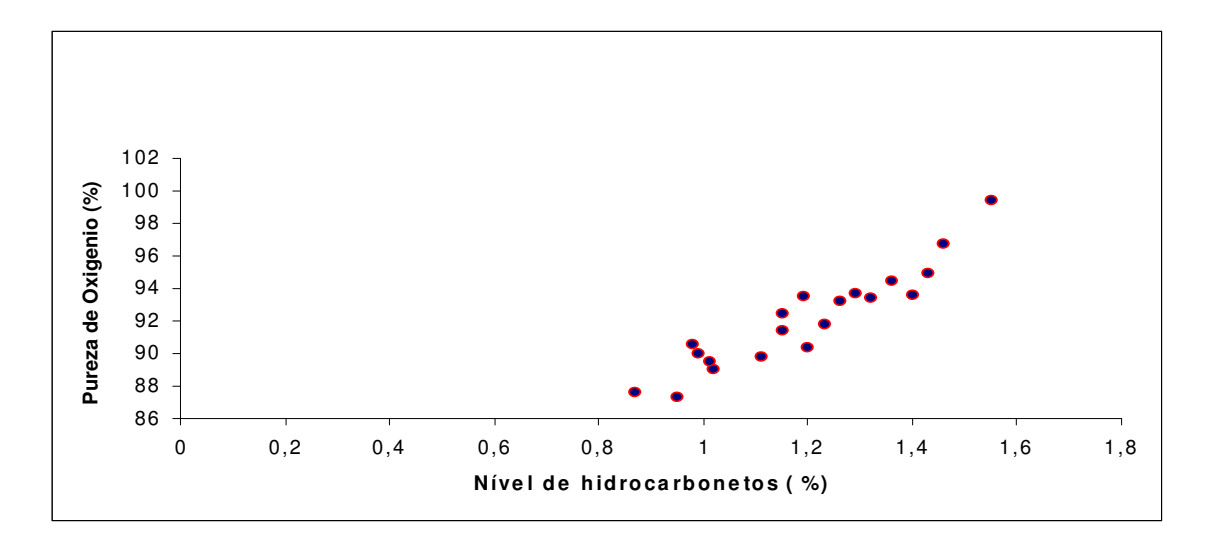

*Figura 3.1*: Diagrama de dispersão da pureza de oxigênio versus nível de hidrocarboneto (Adaptado de Montgomery 2004).

A variável dependente ou de resposta (Y) está relacionada a uma variável independente ou regressor (x). Sendo  $\varepsilon$  o termo de erro aleatório. Os parâmetros  $\beta_0$  e  $\beta_1$  são chamados de coeficientes de regressão.

Há muitas situações de construção de modelos empíricos em que existem mais de um regressor (variável independente). Novamente um modelo de regressão pode ser usado para descrever a relação linear. Um modelo de regressão que contenha mais de um regressor é chamado de modelo de regressão linear múltipla. Em geral, a variável dependente ou de resposta pode estar relacionada a k variáveis independentes ou regressores.

O modelo Y =  $\beta_0$  +  $\beta_1x_1$  +  $\beta_2x_2$  + ....... +  $\beta_kx_k$  + ε é chamado de modelo de regressão linear múltipla com k regressores.

## *3.4.2 Correlação*

O uso da correlação permite avaliar se existe relação entre o comportamento de duas ou mais variáveis e em que medida se da tal interação. O desenvolvimento de uma modelo de regressão, considerado uma variável x e uma variável aleatória y parte do pré-suposto de não existência de correlação entre x e y. A correlação significa dizer que as variáveis x e y variam juntas. Uma correlação positiva (0<r<1) indica que duas variáveis tendem a aumentar ou

diminuir simultaneamente. O coeficiente de correlação de Pearson é a razão entre a covariância de duas variáveis pelo produto dos desvios-padrão de cada uma delas.

### *3.4.3 Valor P ( p- value)*

O valor P é o menor nível de significância que conduz á rejeição da hipótese nula  $H_0$ com os dados fornecidos (MONTGOMERY, 2004).

No caso de uma regressão linear considerando a seguinte situação como exemplo;

A hipótese nula:  $H_0$  - inclinação = 0

A hipótese alternativa: H<sub>a</sub> – inclinação ≠ 0

- se valor  $P \ge 0.05$ 

- Não rejeitar  $H_0$
- Não existe evidência suficiente para dizer que existe uma inclinação estatisticamente significante;
- Se existe uma inclinação verdadeira, tanto a variação é muito grande ou a amostra é muito pequena para detectá-la;

- se valor  $P \le 0.05$ 

- Rejeita-se  $H_a$ , aceitar  $H_0$
- Existe uma inclinação estatisticamente significante

## *3.4.4 Valores de R-quadrado*

A grandeza R-quadrado ( $R^2$ ) é chamada de coeficiente de determinação. Sendo freqüentemente usada para julgar a adequação de um modelo de regressão. R-quadrado é a porcentagem da variação explicada pelo modelo. R-quadrado ajustado é a porcentagem da variação explicada pelo modelo, ajustada para o número de termos e número de pontos de dados no modelo em questão. Há várias interpretações incorretas a respeito de  $R^2$ . Em geral,  $R^2$  não mede a magnitude da inclinação da linha de regressão. Um grande valor de  $R^2$  não

implica uma inclinação pronunciada. R<sup>2</sup> não mede a adequação do modelo, uma vez que ele pode ser artificialmente aumentado através da adição, ao modelo, de termos polinomiais de ordens superiores. Muito embora  $R^2$  seja grande isso não implica, necessariamente, que o modelo de regressão forneça previsões exatas de futuras observações.

#### *3.4.4 Análise Residual*

O resíduo descreve o erro no ajuste do modelo. A análise dos resíduos é freqüentemente útil na verificação da suposição de que os erros sejam distribuídos de forma aproximadamente normal, com variância constante, assim como na determinação da utilidade dos termos adicionais no modelo.

Supõe-se que os resíduos são:

- Estáveis e independentes, não mudam com o tempo;
- Constantes, não aumentam como os Ys previstos aumentam;
- São distribuídos de acordo com uma curva normal.

# **3.5 MÉTODO DE SIMULAÇÃO DE MONTE CARLO**

O método leva este nome devido à famosa roleta de Monte Carlo, no Principado de Mônaco. Seu nome bem como o desenvolvimento sistemático do método data de 1944, quando da Segunda Grande Guerra, época em que foi usado como ferramenta de pesquisa para o desenvolvimento da bomba atômica.

Basicamente, o modelo tem como entradas variáveis que respeitam um certo padrão de distribuição. A partir disso, são gerados números aleatórios para cada uma das variáveis, seguidos os diversos parâmetros da distribuição. A cada iteração, o resultado é armazenado. Ao final de todas as iterações, a seqüência de resultados gerados é transformada em uma distribuição e seus parâmetros, como média e desvio-padrão, por exemplo, podem ser calculados.

Segundo Vose (1996), a simulação de Monte Carlo oferece inúmeras vantagens sobre os demais métodos:

- As distribuições de probabilidades das variáveis não precisam ter exatidão;
- O nível de matemática envolvido na simulação não é muito alto;
- Existem *softwares* comercialmente disponíveis;
- Níveis mais elevados de precisão podem ser obtidos pelo aumento do número; de iterações;
- Cálculos matemáticos complexos podem ser incluídos sem muita dificuldade;
- O Método de Monte Carlo é amplamente reconhecido como uma técnica válida, de modo que os resultados de sua utilização podem ser facilmente aceitos;
- Mudanças no modelo podem ser feitas rapidamente.

A simulação segue os seguintes passos:

- Confecção do modelo matemático a ser utilizado;
- Definição o formato da distribuição e dos parâmetros para cada uma das variáveis que serão simuladas. Neste passo é definido, por exemplo, o intervalo de variação de cada variável e sua distribuição acumulada de probabilidades;
- Obtenção de amostras aleatórias para cada variável independente, com base na distribuição acumulada de probabilidades;
- Através de um número de iterações escolhidas obter as saídas do modelo;
- As saídas obtidas devem ser armazenadas. É criada, então, uma distribuição de freqüências para a variável de resposta do modelo.

# **CAPÍTULO 4 METODOLOGIA E DADOS OBTIDOS**

# **4.1 METODOLOGIA E MÉTODO**

Antes de iniciar a apresentação do estudo de caso, inicialmente apresenta-se uma breve abordagem sobre método cientifico utilizado. Partindo da definição de metodologia, segundo Soares et al (2001) metodologia significa a arte de dirigir o espírito na investigação da verdade. Deve–se ressaltar a importância da metodologia, pois esta fornece disciplina a investigação, limita o campo de estudo resultando em consistência nas analises e no diagnostico final. Com relação ao método, pode se dizer que se trata da forma lógica de entender e também de como se deve conduzir o processo de pesquisa cientifica.

# **4.2 MÉTODOS DE PESQUISA CIENTÍFICA**

Abordada a questão da metodologia e do método, passa-se agora para os diferentes tipos de métodos existentes, suas abordagens e instrumentos utilizados. Definir a abordagem de pesquisa é fundamental para garantir a legitimidade da mesma (Silva 2002).

Os principais métodos de pesquisa utilizados na engenharia de produção são: experimental, survey, estudo de caso, pesquisa participante e pesquisa-ação. Cada uma destas modalidades pode apresentar uma abordagem quantitativa ou qualitativa. Em relação aos instrumentos utilizados pelas modalidades temos: experimentos, questionários, entrevistas, observação direta, observação e participação direta. O *Quadro 4.1* apresenta os métodos de pesquisa na engenharia de produção.

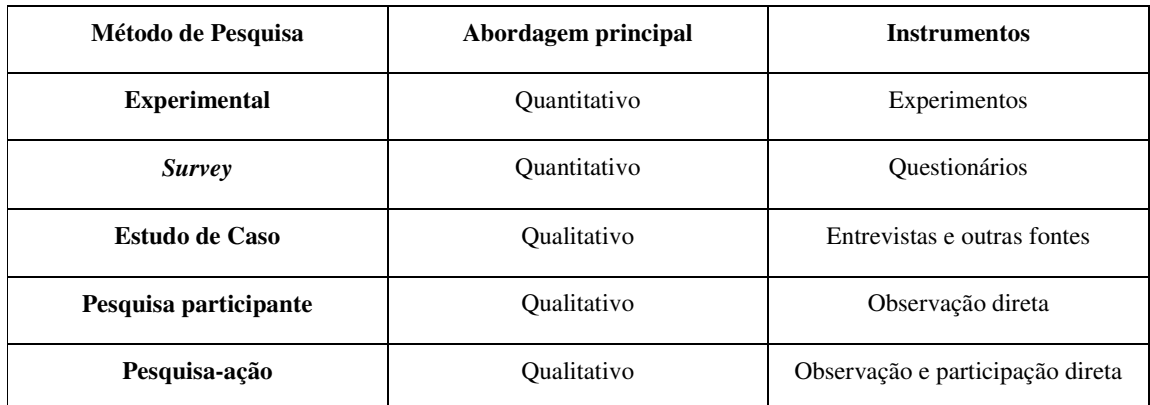

*Quadro 4.1*: Métodos de pesquisa em engenharia de produção (Nakano e Fleury, 1996).

## **4.3 ESTUDO DE CASO**

Como dito no início deste capítulo, o método de pesquisa utilizado foi o estudo de caso. Segundo Bryman (1995) trata-se do exame detalhado de um ou poucos "casos". A unidade de análise normalmente é a organização (empresa como um todo), mas também podem ser departamentos, seções ou estruturas inter-organizacionais. Freqüentemente, é difícil distinguir o estudo de caso da pesquisa qualitativa, pois esta última muitas vezes dá-se numa única organização.

Um estudo de caso pode abordar um único caso ou múltiplos casos. Normalmente baseiam-se em fatos qualitativos e quantitativos, mas eles podem tratar somente de evidências quantitativas (YIN, 1994).

Este tipo de pesquisa se caracteriza pelo estudo detalhado do mundo natural pelo pesquisador e pela tentativa de evitar qualquer comprometimento anterior com qualquer tipo de teoria. Apesar de ser designado como pesquisa qualitativa, pode fazer uso de evidência quantitativa e, em alguns casos, faz uso somente deste tipo de evidência (NAKANO e FLEURY, 1996).

## *4.3.1 Objeto de estudo*

O objeto de estudo foi um setor de usinagem pesada. A empresa em questão esta localizada no estado de São Paulo e fornece um pacote de soluções completas para geração de energia com base hidráulica. Entre seus produtos encontramos rotores para diversos tipos de turbinas (Kaplan, Francis, Pelton), geradores e equipamentos hidromecânicos e de levantamento. A manufatura esta dividida da seguinte forma: caldeiraria leve e pesada, usinagem leve e pesada, montagem mecânica, jato, pintura e controle da qualidade. A razão para esta divisão está no custo associado a cada departamento (taxas horárias diferentes em função da capacidade produtiva).

#### *4.3.2 Considerações*

Para avaliação do impacto das atividades de *setup* no departamento a seguinte metodologia foi utilizada:

#### *Quanto à caracterização do problema:*

Avaliar o impacto na improdutividade após a adoção de uma equipe de set up.

Limites da pesquisa*;*

- Não há interesse na improdutividade das máquinas ou processos, mas sim na improdutividade do departamento estudado;
- Para simplificação do estudo e das medições, a equação, que define o tempo total de fabricação, será interpretada por duas parcelas: o tempo de corte e os tempos improdutivos.

Onde:

- Tempo de Corte  $(T_c)$ : será composto pelo tempo de remoção de cavacos e pelos tempos de aproximação e afastamento das ferramentas. Os tempos de aproximação e afastamento são inseridos no tempo de corte devido ao baixo valor que representam no tempo total de fabricação.
- Tempos improdutivos (Ti): composto pelos tempos secundários (colocação e retirada da peça, inspeções de qualidade, otimizações de programas CN, ensaios não destrutivos dentro do processo), tempos de preparação de máquinas e tempos de reposição de ferramentas.
- Como tempo de preparação de máquinas consideram-se: o tempo de limpeza da placa do torno ou mesa da mandrilhadora para recebimento de uma nova peça, posicionamento dos elementos de apoio e fixação, nivelamento, alinhamento e centragem da peça. Ou seja, todas as operações necessárias para deixar a peça bruta em condições efetivas de corte.
- Como tempo de reposição considera-se todo o tempo necessário para colocação da ferramenta em condições de corte. Inclui, portanto, os tempos de espera na entrega de ferramentas e pastilhas, troca de insertos e afiações, montagens de cabeçotes de usinagem. Os problemas relacionados com tempos gastos por falha na montagem ou qualidade das ferramentas são tratados separadamente.
- O tempo para colocação e retirada da peça na máquina não é considerado como tempo de preparação, mas sim como tempo de manobra;
- A medição do tempo de fabricação de uma determinada peça inicia-se no primeiro momento após a retirada da peça anterior.

#### *4.3.3 Escolha de Máquinas e processo;*

Foram escolhidas três maquinas para realização das medições. As características básicas das máquinas podem ser observadas nas *Figuras 4.1*, *4.2* e *4.3.*

| Máquina: Torno Vertical Insse TVB | Características Básicas                |
|-----------------------------------|----------------------------------------|
|                                   | Deslocamento do eixo X: 14.600 mm      |
|                                   | Deslocamento do eixo Y: 3.250 mm       |
| <b>ISSORA</b>                     | Deslocamento do eixo Z: 5.750 mm       |
|                                   | Altura máxima usinável: 6.000 mm       |
|                                   | Diâmetro máximo usinável: 13.800 mm    |
|                                   | Diâmetro da placa: 10.000 mm           |
|                                   | Carga máxima sobre a placa: 400.000 kg |
|                                   | Massa do torno: 600.000 kg             |
|                                   | Potência do motor principal: 160 kW    |
|                                   | Comando CNC: Fanuc 15M                 |

*Figura 4.1*: Torno vertical Insse TVB

### *4.3.4 Método de medição;*

Para o registro dos tempos de fabricação, foi utilizado o apontamento de mão-de-obra realizado pelos operadores das maquinas escolhidas. Uma folha para registro de medição foi empregada e pode ser observada na *Figura 4.4*.

Na seqüência a definição dos códigos que compõe a planilha e que já foram apresentados no capítulo2 no item 2.6.

| Máquina: Torno Vertival Shibaúra | Características Básicas                                 |
|----------------------------------|---------------------------------------------------------|
|                                  | Deslocamento do eixo X: 13.000 mm                       |
|                                  | Deslocamento do eixo $\bar{Y}$ : 2.600 mm (torneamento) |
|                                  | Deslocamento do eixo Z: 1.250 mm (fresamento)           |
|                                  | Altura máxima usinável: 6.000 mm                        |
|                                  | Diâmetro máximo usinável: 12.500 mm                     |
| of the local                     | Diâmetro da placa: 8.000 mm                             |
|                                  | Carga máxima sobre a placa: 300.000 kg                  |
|                                  | Massa do torno: 480.000 kg                              |
|                                  | Potência do motor principal: 200 kW                     |
|                                  | Comando CNC: Fanuc 18T                                  |

*Figura 4.2*: Torno vertical Shibaúra.

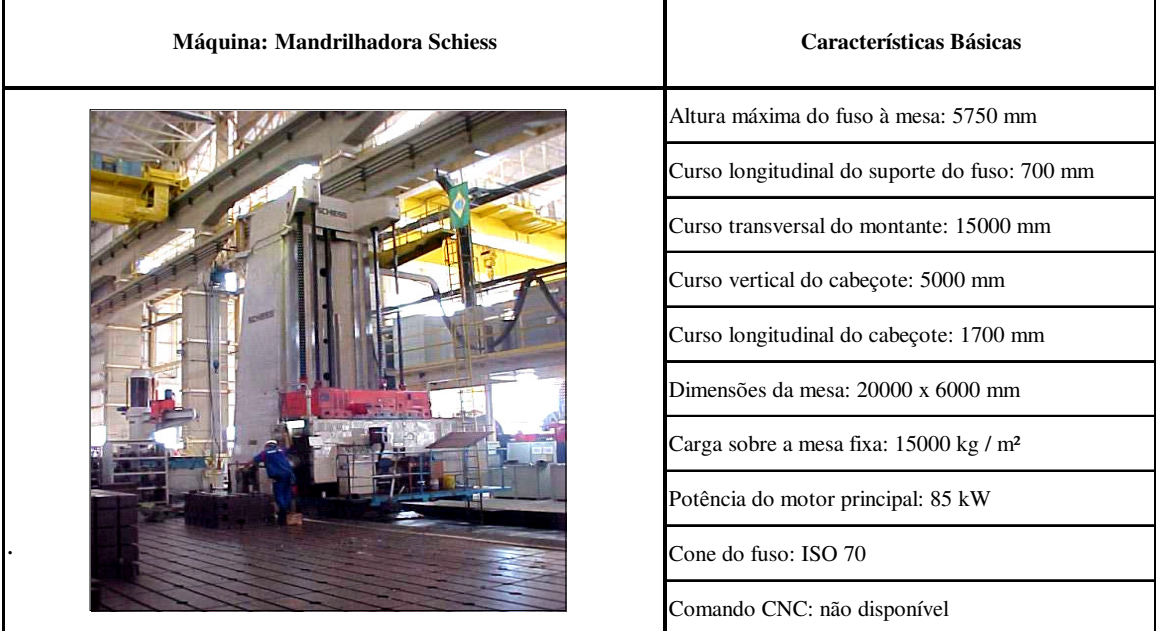

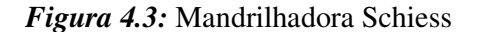

*- Códigos 900:* Referem-se aos "tempos mortos" ou tempos improdutivos não relacionados ao processo de usinagem. São elementos de improdutividade em que há pouco ou nenhum controle dentro do processo produtivo.

*- Códigos 100:* São códigos de improdutividade diretamente relacionados ao processo de usinagem. Foram criados de forma a traduzir as fases de um ciclo de usinagem e estão em conformidade com a equação de tempo total de fabricação.

|                                                                                                    |  |  |              |  |               |                 | RELATÓRIO DE APONTAMENTO  |                   |  |  |      |                                                                                                    |
|----------------------------------------------------------------------------------------------------|--|--|--------------|--|---------------|-----------------|---------------------------|-------------------|--|--|------|----------------------------------------------------------------------------------------------------|
|                                                                                                    |  |  |              |  |               | <b>MÁQUINA:</b> |                           |                   |  |  |      |                                                                                                    |
| Operador<br>Dia                                                                                                    |  |  | Hora Inicial |  | Hora<br>Final | N/E             | Código<br>Improdutividade | Ordem de Produção |  |  | Fase | OBSERVAÇÕES                                                                                                    |
|                                                                                                    |  |  |              |  |               |                 |                           |                   |  |  |      |                                                                                                    |
|                                                                                                    |  |  |              |  |               |                 |                           |                   |  |  |      |                                                                                                    |
| CÓDIGOS DE IMPRODUTIVIDADE                                                                                                    |  |  |              |  |               |                 |                           |                   |  |  |      |                                                                                                    |
| 901 - AGUARDANDO DISPOSITIVO, DOC. E DECISÕES<br>902 - AGUARDANDO PONTE ROLANTE<br>904 - MÁQUINA EM MANUTENCÃO<br>905 - TREINAMENTO, CURSOS, APRENDIZAGEM<br>906 - PALESTRAS, REUNIÕES, SAÍDAS AUTORIZADAS<br>907 - FALTA DE ENERGIA ELÉTRICA, AR, ÁGUA IND.<br>908 - LIMPEZA E ARRUMAÇÃO<br>931 - PROBLEMAS COM DISPOSITIVOS, FERRAMENTAS |  |  |              |  |               |                 |                           |                   |  |  |      | 110 - PREPARAÇÃO DE MÁQUINA PARA PECA<br>111 - MANOBRA DE PECA (Entrada/Intermediária/Retirada)<br>112 - PREP. DE FERRAMENTA E TROCA DE INSERTOS<br>113 - CONTROLE DIMENSIONAL PELO OPERADOR<br>114 - CONTROLE DIMENSIONAL PELO CQ<br>115 - OTIMIZAÇÃO DE PROGRAMA CN<br>116 - ENSAIOS NÃO DESTRUTIVOS (LP/US)<br>117 - RECUPERAÇÕES (SOLDA + MONTAGEM)<br>118 - AGUARDANDO SOLDADOR E MONTADOR |

*Figura 4.4*: Folha utilizada para medição dos tempos de fabricação.

# **4.4 PROCESSO DE MEDIÇÃO - COLETA DE DADOS**

Ao todo 22 processos foram medidos totalizando 1872,2 horas de produção. O *Tabela 4.1* a seguir demonstra a totalização das horas e os processos considerados. Cada sigla atribuída a um processo, por exemplo, SH2 refere-se a um processo medido na máquina em questão. Sendo assim, voltando ao SH2 o tempo de 68,42 h, refere-se a todo tempo que esta peça, no caso conjunto VBO, esteve utilizando o torno vertical *Shibaura*. Foi totalizado o tempo desde o momento que a máquina ficou disponível para a peça. Mais adiante será mostrado que destas 68,42 h uma parte foi destinada ao corte efetivamente e a outra parte foi consumida por atividades improdutivas, ou seja, *setup*, manobras, recuperações entre outras atividades. Ao final do processo de medição, os tempos foram totalizados em função de cada um dos 22 processos e as respectivas contribuições de cada código improdutivo.

#### *4.4.1 – Dados obtidos*

Os dados obtidos foram tabulados em função dos processos, dos respectivos tempos improdutivos e tempo de corte. A *Tabela 4.2* mostra a composição do tempo improdutivo para cada uma dos processos de usinagem considerado. Considerando os valores de tempo

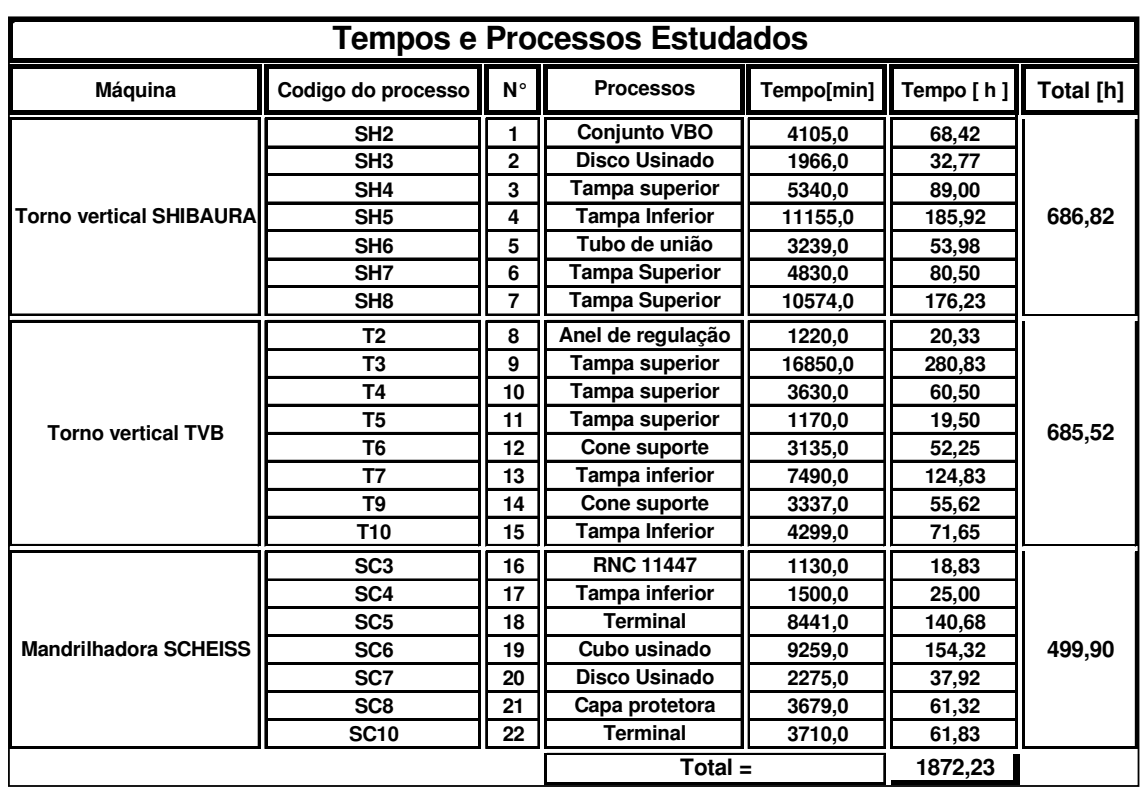

improdutivo apresentado na *Tabela 4.2* foi obtida a *Tabela 4.3* que traz os custos relativos a cada tempo improdutivo obtido.

*Tabela 4.1:* Processos e tempos de fabricação medidos para cada máquina operatriz.

A *Tabela 4.3* foi obtida utilizando as taxas horárias correspondentes aplicadas no departamento de usinagem pesada, seguindo a forma descrita no capítulo 2 item 2.13.

Baseando-se nos dados obtidos foram elaborados dois gráficos de Pareto. Os gráficos mostram numa análise inicial, como cada tempo improdutivo e como cada custo improdutivo contribuem respectivamente para tempo total improdutivo e para o custo improdutivo.

Verifica-se na *Figura 4.5* que o tempo de corte(Tc) esta num valor médio de 73,9%, o tempo improdutivo(T IMP) esta em torno de 26% e o código que mais contribui para o tempo improdutivo é o 110.Verifica-se que 4 códigos apresentam contribuição zero para o tempo improdutivo.

Verifica-se na *Figura 4.6* que o custo do tempo de corte (C.c) esta num valor médio de 72,8%, o custo improdutivo(C.imp) esta em torno de 27% e o código que mais contribui para o custo improdutivo é o 110 – preparação de máquina. Verifica-se que 4 códigos apresentam contribuição zero para o custo improdutivo.

|                            |                             |                | Valores           |      |      |           |      |      |      |      | epresentados em ( %) do tempo total de fabricação por processo |      |                |      |      |      |      |      |                                                                                                    |      |         |
|----------------------------|-----------------------------|----------------|-------------------|------|------|-----------|------|------|------|------|----------------------------------------------------------------|------|----------------|------|------|------|------|------|----------------------------------------------------------------------------------------------------|------|---------|
| <b>MÁQUINA</b>             |                             |                | cd901 cd902 cd904 |      |      |           |      |      |      |      |                                                                |      |                |      |      |      |      |      | ca905 ca906 ca907 ca908 ca931 ca935 ca110 ca111 ca112 ca113 ca114 ca115 ca116 ca117 ca118 Tcorte T.Imp |      |         |
|                            | S <sub>HS</sub>             | 0,02           | 0,00              | 0,04 | 0,00 | 0.00      | 0,00 | 0,00 | 0.00 | 0,00 | 0,09                                                           | 0,02 | 0.08           | 0.01 | 0,00 | 0,02 | 0,00 | 0.00 | 0,00                                                                                                   | 0,71 | 0,29    |
|                            | SH <sub>3</sub>             | 0,00           | 0,00              | 0,00 | 0,00 | 0.00      | 0,00 | 0.00 | 0,00 | 0,00 | 0,18                                                           | 0,00 | 0,02           | 0,05 | 0,00 | 0.04 | 0.00 | 0,00 | 0,00                                                                                                   | 5.71 | 0,29    |
|                            | SH4                         | 0,03           | 0,00              | 0,00 | 0,00 | 0.01      | 0,00 | 0.01 | 0,00 | 0,00 | 0,17                                                           | 0,00 | 0,05           | 0,02 | 0,00 | 0,00 | 0,00 | 0,00 | 0,07                                                                                                   | 0,64 | 0,36    |
| Torno vertical<br>SHIBAURA | SH5                         | 0,04           | 0,01              | 0,01 | 0,00 | 5<br>0.01 | 0,00 | 0.01 | 0,00 | 0,05 | 0,04                                                           | 0.00 | 0.06           | 0,03 | 0.00 | 0.00 | 0.00 | 0.00 | 0.00                                                                                                   | 0,73 | Й<br>6  |
|                            | SHS                         | 0.00           | 0,00              | 0,00 | 0.00 | 0.00      | 0.00 | 0,00 | 0.00 | 0,00 | 0,14                                                           | 0.00 | 0.06           | 0,00 | 0.00 | 0,13 | 0.00 | 0.00 | 0.00                                                                                                   | 0.67 | 0,33    |
|                            | SH7                         | $\overline{0}$ | 0,04              | 0,02 | 0.00 | 0.01      | 0.00 | 0.01 | 0.00 | 0,02 | 0.11                                                           | 0.08 | $\overline{0}$ | 0.00 | 0,00 | 0.00 | 0.00 | 0.00 | 0.00                                                                                                   | 0.68 | 0,32    |
|                            | S <sub>H</sub> <sub>8</sub> | 0.00           | 0,00              | 0.02 | 0.00 | 0,04      | 0.00 | 0.00 | 0.00 | 0,00 | 0.02                                                           | 0.00 | 0.05           | 0,02 | 0.00 | 0.01 | 0.00 | 0,05 | 0,01                                                                                                   | 0.78 | 0,22    |
|                            | r<br>P                      | 0.00           | 0,00              | 0,00 | 0.00 | 0.00      | 0.00 | 0.00 | 0.00 | 0.00 | 0.24                                                           | 0.30 | 0.05           | 0.00 | 0.00 | 0.00 | 0.00 | 0.00 | 0.00                                                                                                   | 0.42 | 58<br>ö |
|                            | ဥ                           | 0,00           | 0,01              | 0,02 | 0.00 | 0.00      | 0.00 | 0.00 | 0.00 | 0.01 | 0,04                                                           | 0,01 | 0.06           | 0,02 | 0,02 | 0,00 | 0.00 | 0,00 | 0.01                                                                                                   | 0,80 | 0,20    |
|                            | $\overline{1}$              | 0,06           | 0,10              | 0,07 | 0.00 | 0.00      | 0.00 | 0.00 | 0.00 | 0.00 | 0,08                                                           | 0,08 | 0.03           | 0.00 | 0.00 | 0.04 | 0.00 | 0.00 | 0.00                                                                                                   | 0.55 | 0,45    |
| Torno vertical             | ξq                          | 0,00           | 0.00              | 0,00 | 0,00 | 0,00      | 0,00 | 0,00 | 0,00 | 0,00 | 0,23                                                           | 0,18 | 0,14           | 0,00 | 0,00 | 0,00 | 0,00 | 0,00 | 0,00                                                                                                   | 0,45 | 0,55    |
|                            | 16                          | 0,00           | 0,04              | 0,04 | 0.00 | 0,00      | 0,00 | 0.00 | 0,00 | 0,00 | 0,10                                                           | 0,12 | 0.01           | 0,00 | 0,00 | 0,00 | 0,00 | 0,07 | 0.00                                                                                                   | 0,62 | 0,38    |
|                            | F                           | <b>PO:0</b>    | 0,00              | 0,02 | 0,00 | 0,00      | 0,00 | 0,02 | 0,00 | 0,00 | 0.04                                                           | 0,03 | 0,06           | 0,02 | 0.00 | 0.00 | 0.00 | 0,00 | 0,00                                                                                                   | 0,79 | 0,21    |
|                            | ΓØ                          | 0,00           | 0,00              | 0,00 | 0,00 | 0,00      | 0,00 | 0,00 | 0,00 | 0,00 | 0,04                                                           | 0,04 | 0,05           | 0,00 | 0,00 | 0,00 | 0,00 | 0,07 | 0,00                                                                                                   | 0,81 | 0,19    |
|                            | T <sub>10</sub>             | 0,00           | 0,00              | 0.01 | 0.00 | ā<br>ö    | 0,00 | 0,00 | 0.00 | 0,00 | 0.00                                                           | 0.00 | 0.04           | 0,00 | 0.00 | 0.00 | 0.00 | 0.01 | 0.00                                                                                                   | 0.92 | 0,08    |
|                            | SC3                         | 0,08           | 0,05              | 0.00 | 0.00 | 0,00      | 0,00 | 0,00 | 0,00 | 0.00 | 0,13                                                           | 0,00 | 0.00           | 0,00 | 0,00 | 0,00 | 0,00 | 0,00 | 0,00                                                                                                   | 0.73 | 0,27    |
|                            | SC4                         | 0,00           | 0,08              | 0,00 | 0.00 | 0.00      | 0.00 | 0.00 | 0.00 | 0,00 | 0.00                                                           | 0,00 | 0.00           | 0.00 | 0.00 | 0.00 | 0.00 | 0.00 | 0.00                                                                                                   | 0.92 | 0,08    |
|                            | SC5                         | 0.01           | 0,03              | 0.00 | 0.00 | 0.01      | 0.00 | 0.00 | 0.00 | 0.00 | 0.20                                                           | 0,01 | 0.00           | 0.00 | 0.00 | 0.00 | 0.00 | 0,00 | 0.02                                                                                                   | 0,72 | 0,28    |
| MANDRILHADOR<br>A SCHEISS  | SC6                         | 0.00           | 0,01              | 0.07 | 0.00 | 0.00      | 0.00 | 0.04 | 0.00 | 0.00 | 0.04                                                           | 0,02 | 0.07           | 0.00 | 0.00 | 0.00 | 0.00 | 0.00 | 0.00                                                                                                   | 0.75 | 0,25    |
|                            | SC7                         | 0,00           | 0,03              | 0,00 | 0.00 | 0.00      | 0.00 | 0,00 | 0.00 | 0,00 | 0.00                                                           | 0.00 | 0.00           | 0,02 | 0.00 | 0.00 | 0.00 | 0,18 | 0.07                                                                                                   | 0,70 | 0.30    |
|                            | SC <sub>8</sub>             | 0.01           | 0,00              | 0,04 | 0.00 | 0.00      | 0,00 | 0.00 | 0,00 | 0,00 | 0,05                                                           | 0,06 | 0,06           | 0,00 | 0,00 | 0.00 | 0,00 | 0,05 | 0,00                                                                                                   | 0,72 | 0,28    |
|                            | SC <sub>10</sub>            | 0,00           | 0,00              | 0,11 | 0,00 | 0,00      | 0,00 | 0,00 | 0,00 | 0.00 | 0,08                                                           | 0,02 | 0,00           | 0,00 | 0,00 | 0,00 | 0.00 | 0,00 | 0,00                                                                                                   | 0,80 | 0,20    |

Tabela 4.2: Totalização de tempos improdutivos

|                                            |                  |      |                   |      |      | Custos- Contribuição em % para custo total de fabricação |       |                   |       |                |      |                |                   |                |             |      |           |                 |         |                     |                  |
|--------------------------------------------|------------------|------|-------------------|------|------|----------------------------------------------------------|-------|-------------------|-------|----------------|------|----------------|-------------------|----------------|-------------|------|-----------|-----------------|---------|---------------------|------------------|
| MÁQUINA                                    |                  |      | cd901 cd902 cd904 |      |      | cd905 cd906                                              | cd907 | c <sub>1908</sub> | cd931 | cd935 cd110    |      | $\cot 11$      | $\frac{cd112}{b}$ | cd113          | cd114 cd115 |      | $\cot 16$ | $\frac{17}{17}$ | cd118   | Corte<br>Ö          | Impro<br>$\circ$ |
|                                            | $\frac{5}{2}$    | 0,02 | 0,00              | 0,06 | 0.00 | 0.00                                                     | 0.00  | 0,00              | 0.00  | 0,00           | 0,08 | 0,02           | 0,07              | $\overline{0}$ | 0,00        | 0,02 | 0.00      | 0.00            | 0.00    | 0,70                | 0.30             |
|                                            | SH <sub>3</sub>  | 0,00 | 0,00              | 0,00 | 0.00 | 0,00                                                     | 0.00  | 0.00              | 0.00  | 0,00           | 0,18 | 0.00           | 0,02              | 0,05           | 0,00        | 0.04 | 0.00      | 0,00            | 0,00    | 0,71                | 0,29             |
|                                            | S <sub>H4</sub>  | 0,03 | 0,00              | 0,00 | 0.00 | 0.00                                                     | 0.00  | 0.01              | 0.00  | 0.00           | 0,17 | 0.00           | 0.05              | 0,02           | 0.00        | 0.00 | 0.00      | 0.00            | 0.07    | 84<br>ö             | 0,36             |
| Torno vertical<br>SHIBAURA                 | SH <sub>5</sub>  | 0,04 | 0,01              | 0,01 | 0,00 | 0,00                                                     | 0,00  | 0.01              | 0,00  | 0,05           | 0,04 | 0,00           | 0,07              | 0,03           | 0,00        | 0,00 | 0,00      | 0,00            | 0,00    | 0,73                | 0,27             |
|                                            | SH <sub>6</sub>  | 0,00 | 0,00              | 0,00 | 0.00 | 0.00                                                     | 0.00  | 0.00              | 0.00  | 0.00           | 0,14 | 0.00           | 0,06              | 0.00           | 0.00        | 0,13 | 0.00      | 0.00            | 0,00    | ى<br>ج<br>ö         | 0,33             |
|                                            | SH7              | 0.01 | 0,04              | 0,03 | 0,00 | 0.00                                                     | 0,00  | <b>D.O.</b>       | 0.00  | 0,02           | 0,11 | 0,08           | 0.01              | 0,00           | 0,00        | 0.00 | 0,00      | 0,00            | 0.00    | 0,67                | 0,33             |
|                                            | $rac{8}{5}$      | 0,00 | 0,00              | 0,03 | 0.00 | <b>D.O.</b>                                              | 0.00  | 0,00              | 0.00  | 0,00           | 0,02 | 0.00           | 0,05              | 0,02           | 0,00        | 0.01 | 0.00      | 0,06            | 5.0     | 0,78                | 0,22             |
|                                            | Σ,               | 0,00 | 0,00              | 0,00 | 0.00 | 0,00                                                     | 0.00  | 0.00              | 0.00  | 0,00           | 0,23 | 0,31           | 0.05              | 0,00           | 0,00        | 0.00 | 0,00      | 0.00            | S<br>6  | $\frac{4}{5}$<br>ö  | 0,59             |
|                                            | ဥ                | 0,00 | 0,01              | 0,03 | 0,00 | 0.00                                                     | 0.00  | 0.00              | 0.00  | $\overline{0}$ | 0.04 | $\overline{0}$ | 0.06              | 0,02           | 0.03        | 0.00 | 0.00      | 0.00            | 5.0     | 0.78                | 0,22             |
|                                            | $\overline{1}$   | 0,06 | 0,10              | 0,10 | 0.00 | 0.00                                                     | 0.00  | 0.00              | 0.00  | 0.00           | 0,08 | 0.09           | 0,03              | 0.00           | 0.00        | 0.04 | 0.00      | 0.00            | 0.00    | S<br>Ö              | 0.48             |
| Torno vertical                             | ЪP               | 0,00 | 0,00              | 0,00 | 0.00 | 0,00                                                     | 0.00  | 0.00              | 0,00  | 0.00           | 0,23 | 0.19           | 0,13              | 0.00           | 0,00        | 0.00 | 0.00      | 0.00            | 0,00    | 0,45                | 0,55             |
| m                                          | 16               | 0,00 | 0,04              | 0,05 | 0.00 | 0,00                                                     | 0.00  | 0,00              | 0.00  | 0,00           | 0,09 | 0,12           | 0.01              | 0.00           | 0,00        | 0,00 | 0.00      | 0,10            | 0,00    | S3<br>ö             | 0,41             |
|                                            | F                | 0,01 | 0.00              | 0,03 | 0,00 | 0,00                                                     | 0,00  | 0,02              | 0,00  | 0,00           | 0,04 | 0,03           | 0,06              | 0,02           | 0,00        | 0,00 | 0,00      | 0,00            | 0,00    | 0,78                | 0,22             |
|                                            | ၉၅               | 0,00 | 0,00              | 0,00 | 0,00 | 0,00                                                     | 0,00  | 0,00              | 0.00  | 0,00           | 0,03 | 0.04           | 0,05              | 0.00           | 0,00        | 0,00 | 0,00      | 0,10            | 0.00    | 0,78                | 0,22             |
|                                            | T <sub>10</sub>  | 0,00 | 0,00              | 0.01 | 0.00 | 0.00                                                     | 0.00  | 0.00              | 0.00  | 0.00           | 0.00 | 0.00           | 0.04              | 0.00           | 0.00        | 0.00 | 0.00      | 0.02            | 0.00    | 92<br>Ö             | 0,08             |
|                                            | SC3              | 0,08 | 0,05              | 0,00 | 0,00 | 0,00                                                     | 0.00  | 0,00              | 0,00  | 0.00           | 0,13 | 0.00           | 0,00              | 0,00           | 0,00        | 0,00 | 0.00      | 0,00            | 0,00    | 0,73                | 0,27             |
|                                            | SC4              | 0,00 | 0,08              | 0,00 | 0,00 | 0,00                                                     | 0.00  | 0.00              | 0.00  | 0,00           | 0,00 | 0.00           | 0.00              | 0.00           | 0,00        | 0,00 | 0.00      | 0,00            | 0,00    | S <sub>o</sub><br>6 | 0,08             |
|                                            | SC5              | 0,01 | 0,03              | 0,00 | 0,00 | 0,00                                                     | 0,00  | 0,00              | 0,00  | 0,00           | 0,20 | <b>D</b> , 0   | 0,00              | 0,00           | 0,01        | 0,00 | 0,00      | 0,00            | 0,02    | 0,73                | 0,27             |
| <b>MANDRILHADOR</b><br><b>SCHEISS</b><br>⋖ | SC <sub>6</sub>  | 0,00 | 0,01              | 0,11 | 0.00 | 0,00                                                     | 0,00  | 0,04              | 0,00  | 0,00           | 0,03 | 0,02           | 0,06              | 0,00           | 0,00        | 0.00 | 0,00      | 0,00            | 0,00    | 0,72                | 0,28             |
|                                            | SC7              | 0,00 | 0,02              | 0,00 | 0.00 | 0.00                                                     | 0,00  | 0,00              | 0.00  | 0,00           | 0.00 | 0.00           | 0.00              | 0,02           | 0.00        | 0.00 | 0.00      | 0,24            | S.<br>ö | 65<br>Õ             | 0,35             |
|                                            | SC <sub>8</sub>  | 5,01 | 0,00              | 0,06 | 0.00 | 0.00                                                     | 0.00  | 0.00              | 0.00  | 0.00           | 0.05 | 0,07           | 0,06              | 0.00           | 0.00        | 0.00 | 0.00      | 0,07            | 0,00    | 69<br>6             | 0,31             |
|                                            | SC <sub>10</sub> | 0,00 | 0,00              | 0,16 | 0,00 | 0,00                                                     | 0,00  | 0,00              | 0,00  | 0,00           | 0.07 | 0,02           | 0,00              | 0,00           | 0,00        | 0,00 | 0,00      | 0,00            | 0,00    | 0,75                | 0,25             |

*Tabela 4.3*: Totalização dos custos improdutivos.

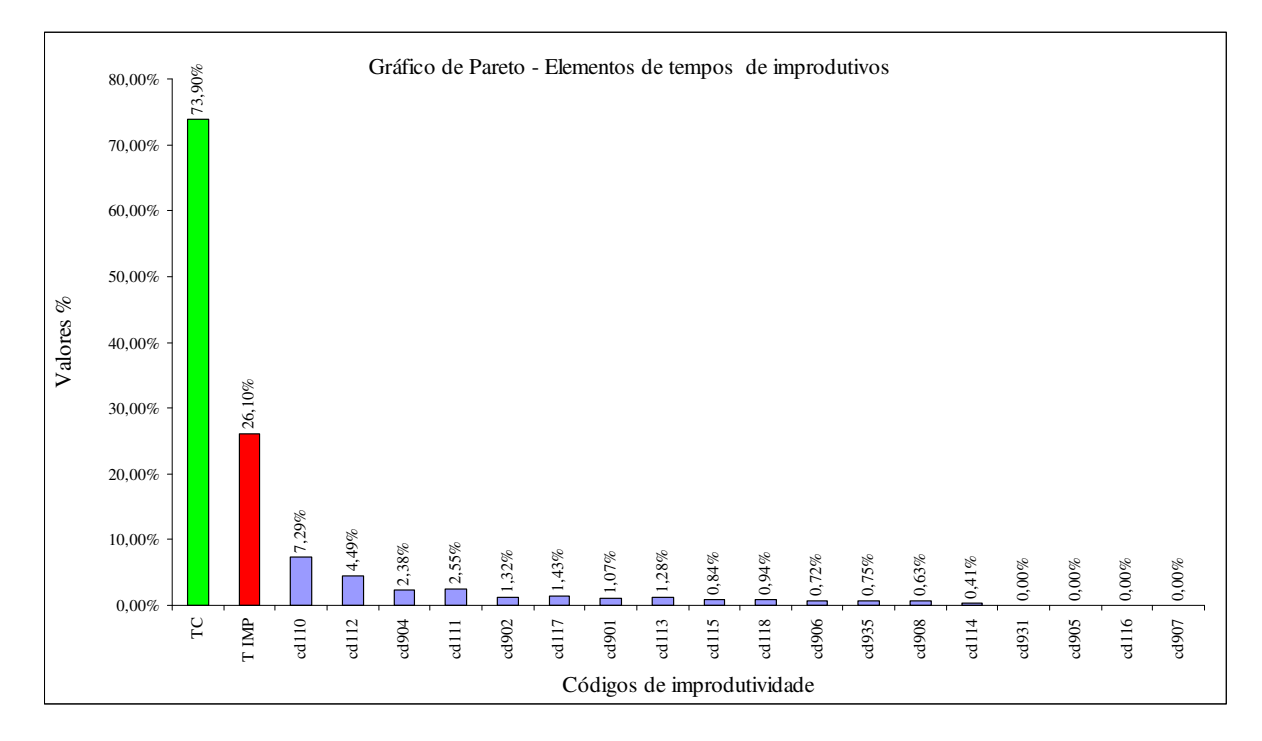

*Figura 4.5*: Contribuição de cada tempo improdutivo para o tempo improdutivo total.

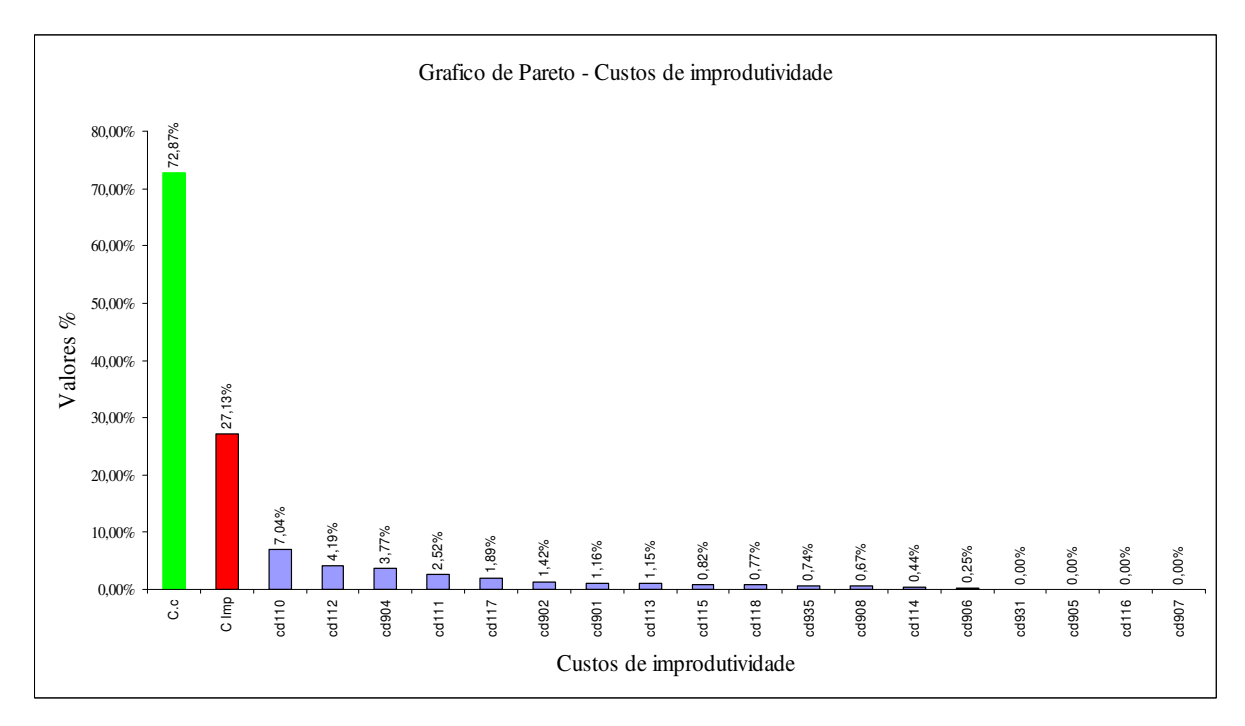

*Figura 4.6*: Contribuição de cada custo improdutivo para o custo improdutivo total.

# **CAPÍTULO 5 ANÁLISE DOS DADOS**

# **5.1 ANÁLISE DOS DADOS**

O Capítulo anterior apresentou resultados iniciais das medições de tempos de fabricação dos processos analisados. Observou-se que os tempos improdutivos e os custos a eles associados apresentam valores consideráveis. Sendo assim, buscou-se uma análise mais detalhada dos dados fazendo-se uso de ferramentas apropriadas.

Para tempos improdutivos e para custo de tempos improdutivos, a seguinte rotina para análise dos dados foi adotada :

- 1. Determinação dos códigos significativos;
- 2. Obtenção do modelo matemático;
- 3. Análise de sensibilidade;
- 4. Determinação dos códigos realmente significativos;
- 5. Construção do modelo e validação;
- 6. Simulação de Monte Carlo.

#### *5.1.1 Análise dos tempos improdutivos*

#### *5.1.1.1 Determinação dos códigos significativos*

Inicialmente se verificaram quais os códigos significativos. Para tanto, foi observado que os códigos mostrados abaixo, apresentavam valor igual a zero para todos os processos e, portanto foram desconsiderados na seqüência das análises.

905 – Treinamento, cursos.

- 907 Falta de energia, ar, água industrial.
- 931 Problemas com dispositivos e ferramentas.
- 116 Ensaios não destrutivos.

Observou-se ainda que o código 114 – Controle dimensional pelo CQ, apresentava –se como o primeiro valor diferente de zero no *gráfico 4.5.* Sendo assim, foi realizada uma análise de regressão *(Best Subsets regression)* e, o resultado (R-sq (adj) = 99,4%) apontou que

o código 114 não era significativo. Para a construção do modelo matemático foram utilizados treze códigos de um total de dezoito, uma vez que cinco códigos foram eliminados conforme mostrado acima.

#### *5.1.1.2. Construção do modelo matemático*

O modelo matemático inicial fazendo uso de 13 códigos foi obtido pelo uso da regressão linear múltipla e, representado pela *Equação 5.1,* como pode ser observado na *Tabela 5.1.*

**TI**=0,009+1,04.**(901)**+0,95.**(902)**+0,91.**(904)**+0,85.**(906)**+0,94. **(908)+**1,13.**(935)**+0,96.**(110)**+0,96.**(111)**+1,04.**(112)**+1,01.**(113)**+ 0,93.**(115)**+0,95.**(117)**+0,97.**(118) (5.1)**

|                                                                                                    |                                                                                                    | Regression Analysis: T.Imp versus cd901; cd902;                                                                                                    |                                                                                                    |                                         |                                                                                                    |  |
|----------------------------------------------------------------------------------------------------|----------------------------------------------------------------------------------------------------|----------------------------------------------------------------------------------------------------|----------------------------------------------------------------------------------------------------|-----------------------------------------|----------------------------------------------------------------------------------------------------|--|
| The regression equation is                                                                                                    |                                                                                                    | $+$ 1,01 cd113 + 0,933 cd115 + 0,956 cd117 + 0,971 cd118                                                                                                    |                                                                                                    |                                         | T. Imp = $0,00940 + 1,04$ cd901 + $0,955$ cd902 + 0,913 cd904 + 0,859 cd906<br>$+$ 0,940 cd908 + 1,13 cd935 + 0,968 cd110 + 0,963 cd111 + 1,04 cd112 |  |
| Predictor<br>Constant 0,009400 0,008713 1,08<br>cd901<br>cd902<br>cd904<br>cd906<br>cd908<br>cd935<br>cd110<br>cd111<br>cd112<br>cd113<br>cd115<br>cd117<br>cd118 | Coef<br>1,0406<br>0,9552<br>0,91332<br>0,8593<br>0,9395<br>1,1329<br>0,96766<br>0,96318<br>1,04271<br>0,93294<br>$0,95599$ 0,08363<br>0,9709 | SE Coef<br>0,1299<br>0,1161<br>$0,08437$ 10,82 0,000<br>$0,2519$ $3,41$ $0,009$<br>0,2618<br>0,2239<br>0,05670<br>0,05395<br>0,08705<br>1,0064 0,1966<br>0,1558 | T<br>8,01 0,000<br>$3,59$ 0,007<br>5,06 0,001<br>17,07 0,000<br>17,85 0,000<br>$5,12$ 0,001<br>$0,08659$ 10,77 0,000<br>11,43 0,000<br>$6,23$ 0,000 | P<br>0,312<br>8,23 0,000<br>11,98 0,000 |                                                                                                    |  |
| $S = 0,009632$ R-Sq = 99,8% R-Sq(adj) = 99,4%<br>Analysis of Variance<br>Source<br>Regression                                                                     | DF                                                                                                    | SS<br>13 0,320458 0,024651                                                                                                    | MS                                                                                                    | $-F$<br>265,70 0,000                    | $\mathbf{P}$                                                                                                    |  |
| Residual Error<br>Total                                                                                                    | 8 <sup>1</sup><br>21                                                                                                    | 0,000742<br>0,321200                                                                                                    | 0,000093                                                                                                    |                                         |                                                                                                    |  |

*Tabela 5.1*: Análise de regressão linear múltipla para os treze tempos improdutivos.

Observa-se que o modelo é válido, uma vez que permite prever, com um coeficiente de determinação de 99,4% o tempo total improdutivo em função dos códigos improdutivos. O valor da constante não será considerado na análise de sensibilidade, pois não é significativo estatisticamente.

#### *5.1.1.3. Análise de sensibilidade*

O principal objetivo para realização da análise de sensibilidade e verificar qual a influência de cada código improdutivo na variação do tempo total de improdutividade. Para execução da análise de sensibilidade, foi utilizada a *Equação 5.1*. Com uso do *Crystall Ball* foi executada a análise de sensibilidade e o resultado pode ser observado na *Tabela 5.2* e na *Figura 5.1* mostradas na seqüência.

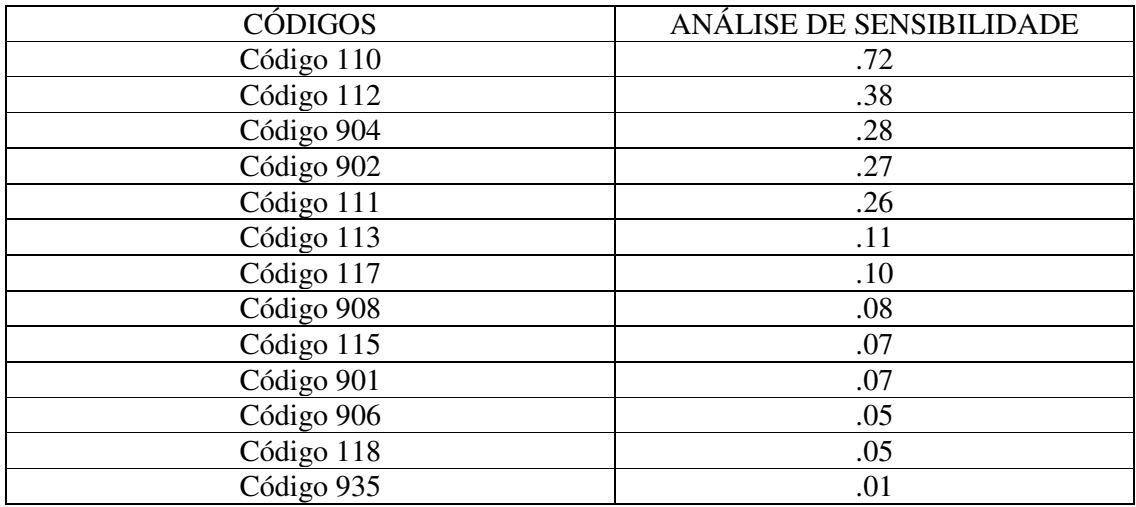

*Tabela 5.2***:** Influência de cada código na composição do tempo improdutivo*.*

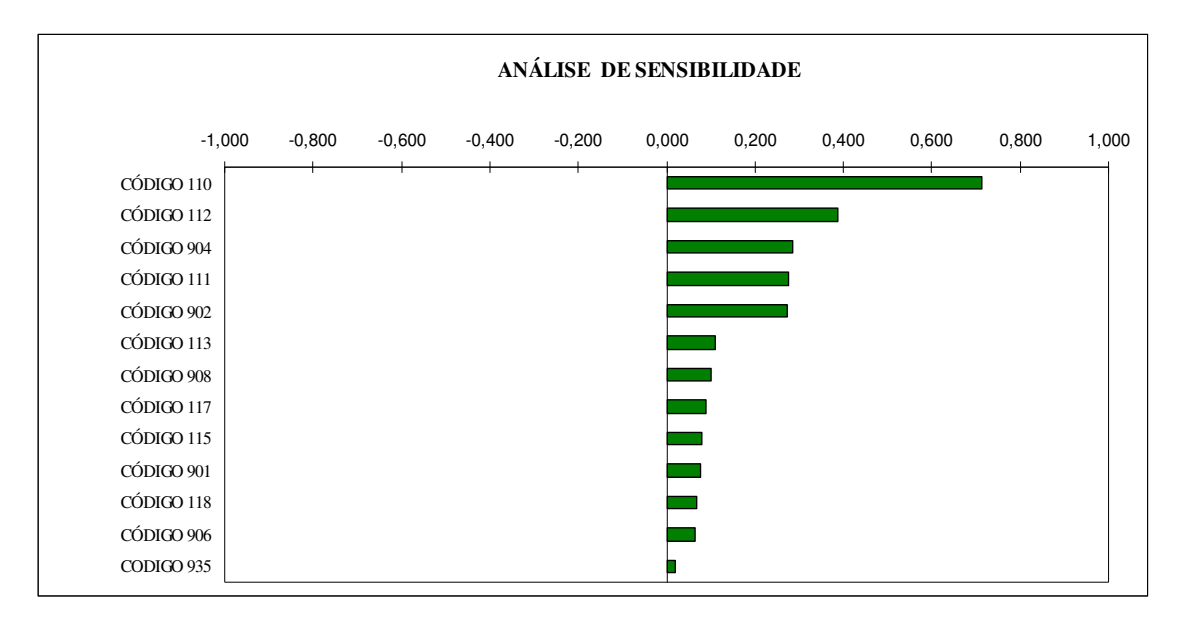

*Figura 5.1***:** Influência de cada código improdutivo no tempo improdutivo total.

Os dados mostrados na *Tabela 5.2* e na *Figura 5.1* mostram que o código 110 – preparação de máquina possui maior influencia no tempo total improdutivo, ou seja, pode se observar qual a significância de cada código na composição do tempo de improdutividade, variando da maior influência código 110, até a menor influencia código 935 – problemas diversos.

#### *5.1.1.4. Determinação dos códigos realmente significativos.*

Um modelo que envolve 13 variáveis independentes não é um modelo desejado. Busca-se uma simplificação, ou seja, um modelo com um número menor de variáveis independentes e que ainda seja capaz de prever a improdutividade com um nível aceitável de confiança. Sendo assim, uma análise *Regression–Stepwise* foi realizada para obtenção dos códigos significativos para compor o modelo matemático.

O resultado da análise mostrou que os códigos 118- aguardando soldador, 112 preparação de ferramenta e troca de insertos, 904- máquina e manutenção e 908 – limpeza e arrumação deveriam ser desconsiderados. Entretanto uma análise baseada no gráfico de sensibilidade mostra que os códigos 112 e 904 são significantes para o tempo improdutivo e por este fato não serão descartados. Com relação aos códigos 118 e 908 apresentam pouca influência e podem ser eliminados. Com relação ao código 935- problemas diversos, também será desconsiderado devido a sua pouca influência no tempo improdutivo de fabricação.

#### *5.1.1.5. Construção e validação de modelo matemático final*

Com a eliminação de três códigos (118, 908 e 935), tornou-se necessário a obtenção de um novo modelo de regressão com os dez códigos que permaneceram. Sendo assim, o modelo matemático representado pela *Equação 5.2* foi obtido pelo uso da regressão linear múltipla.

```
T.I = 0,0109+1,04.(110)+1,17.(112)+0,844.(111)
+0,895.(904)+0,994.(902)+1,20.(901)+1,14.(117)
+1,51.(113)+0,672.(115)+1,03.(906) (5.2)
```
Observa-se, pela análise da *Tabela 5.3* que o modelo é valido, uma vez que permite prever, com 94,6% de determinação o tempo total improdutivo em função dos códigos improdutivos. Observa-se também que os códigos que compõe o modelo apresentam significância estatística fato observado através dos valores de P. A constante possui um valor de P que indica não significância estatística. A análise dos resíduos apresentou-se adequada, pois os resíduos estão normalmente distribuídos como pode ser observado na análise da *Figura 5.2.*

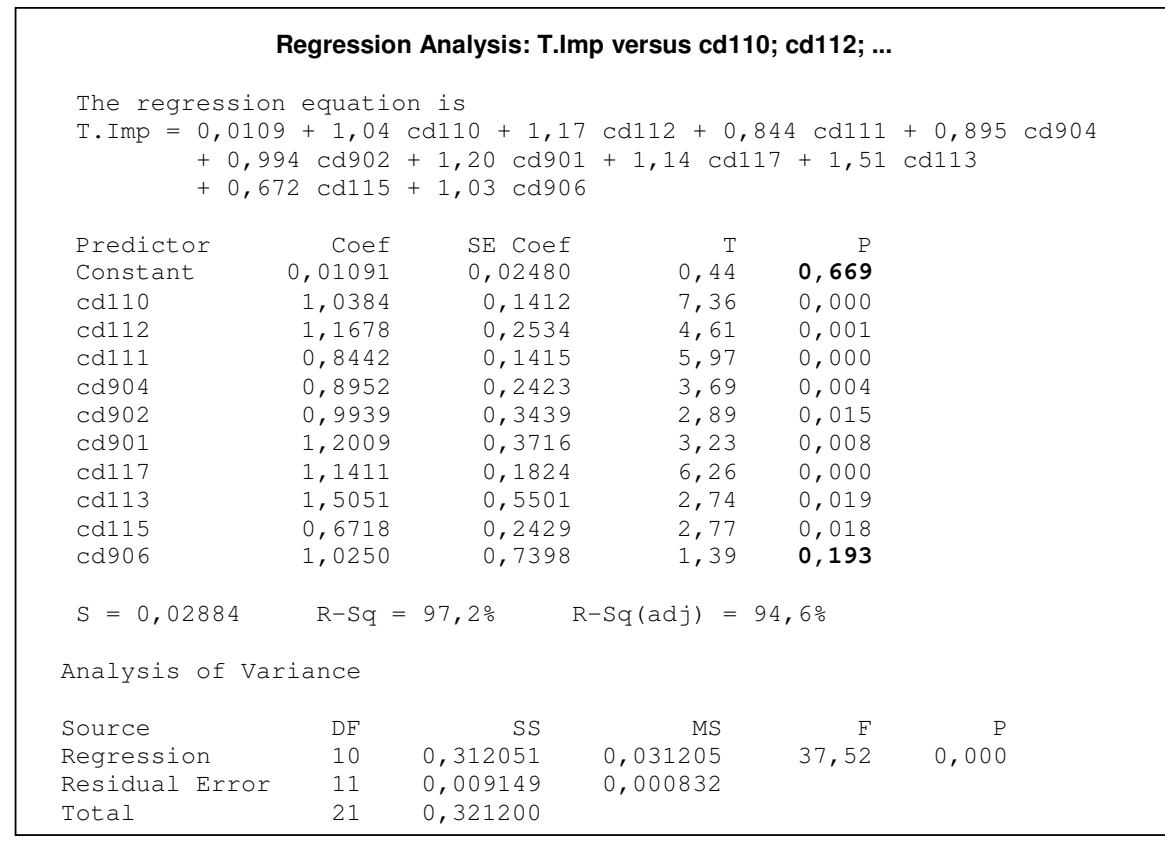

*Tabela 5.3:* Análise de regressão linear múltipla para os dez tempos improdutivos.

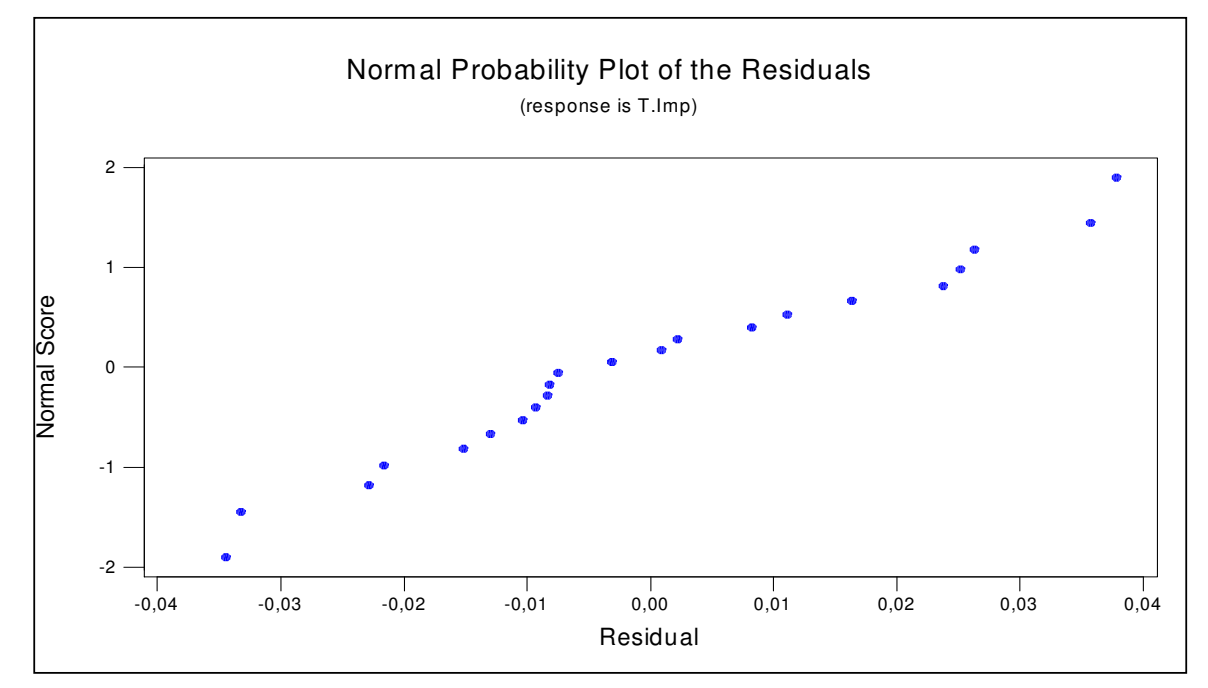

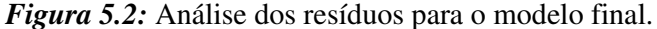

A variáveis que compõe o modelo apresentam significância estatística e apresentam impacto significativo observado pela análise de sensibilidade. Antes de seguir com a validação dos dados e posterior simulação de simulação de Monte Carlo, verificou-se a

existência de correlação entre os dez códigos que compõe o modelo representado pela *Equação 5.2* e os resultados estão presentes na *Tabela 5.4.*

A verificação da correlação mostrou a existência de correlação entre os códigos:

Caso 1 – correlação entre 110 e 111

Caso 2 – correlação entre 902 e 112

Caso 3 – correlação entre 902 e 901

|       |                                    |                    |                    |                    |                   |                             | Correlations: cd110; cd112; cd111; cd904; cd902; cd901; cd117; cd113; cd115; cd9 |                |
|-------|------------------------------------|--------------------|--------------------|--------------------|-------------------|-----------------------------|----------------------------------------------------------------------------------|----------------|
| cd112 | cd110<br>0,180<br>0,423            | cd112              | cd111              | cd904              | cd902             | cd901                       | cd117                                                                            | cd113          |
| cd111 | 0,553<br>0,008                     | 0,297<br>0,180     |                    |                    |                   |                             |                                                                                  |                |
| cd904 | $-0, 253$<br>0,256                 | $-0,075$<br>0,739  | $-0,024$<br>0,914  |                    |                   |                             |                                                                                  |                |
| cd902 | $-0,149$<br>0,508                  | $-0,516$<br>0,014  | $-0,024$<br>0,917  | 0,105<br>0,642     |                   |                             |                                                                                  |                |
| cd901 | 0,085<br>0,706                     | $-0, 154$<br>0,493 | $-0, 145$<br>0,519 | 0,032<br>0,888     | 0,476<br>0,025    |                             |                                                                                  |                |
| cd117 | $-0,389$<br>0,074                  | $-0, 239$<br>0,283 | $-0,071$<br>0,752  | $-0,123$<br>0,587  | 0,015<br>0,948    | $-0, 242$<br>0,277          |                                                                                  |                |
| cd113 | $-0,045$<br>0,844                  | 0,023<br>0,919     | $-0, 351$<br>0,109 | $-0, 256$<br>0,251 | $-0,291$<br>0,188 | $-0,021$<br>0,925           | 0,072<br>0,749                                                                   |                |
| cd115 | 0,187<br>0,405                     | 0,098<br>0,665     | $-0, 154$<br>0,494 | $-0,073$<br>0,747  | $-0,021$<br>0,927 | $-0,011$<br>0,962           | $-0,158$<br>0,481                                                                | 0,039<br>0,862 |
| cd906 | $-0,159$<br>0,479                  | $-0,012$<br>0,956  | $-0,218$<br>0,330  | $-0,128$<br>0,571  | $-0,154$          | $-0,049$<br>$0,492$ $0,828$ | 0,042<br>0,854                                                                   | 0,202<br>0,367 |
| cd906 | cd115<br>$-0,104$<br>0,644         |                    |                    |                    |                   |                             |                                                                                  |                |
|       | Cell Contents: Pearson correlation | P-Value            |                    |                    |                   |                             |                                                                                  |                |

*Tabela 5.4***:** Análise de correlação entre os códigos da *Equação 5.2*

Os critérios para escolha dos códigos que devem permanecer integrando o modelo, foram baseados no gráfico de análise de sensibilidade mostrado na *Figura 5.1*.

Entre os códigos 110 e 111, o código 110 foi escolhido.

Entre os códigos 902 e 112, o código 112 foi escolhido.

Como o código 902 foi eliminado no caso 2, o código 901 pode ser utilizado sem restrição.

A obtenção de um novo modelo se fez necessário, uma vez que a presença de correlação foi indicada no modelo representado pela *Equação 5.2.* Os oito códigos indicados para composição do modelo foram:

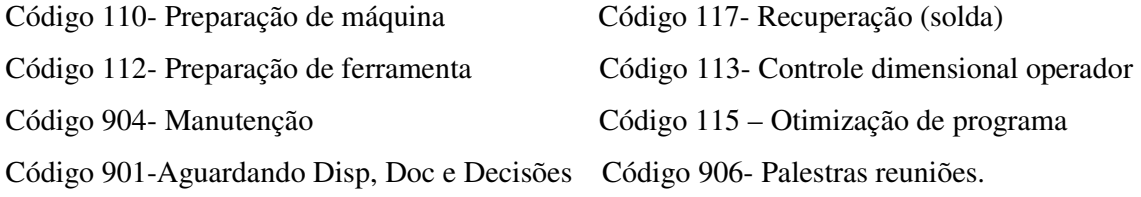

Baseado na *Tabela 5.5,* o modelo obtido esta representado pela *Equação 5.3.*

|                                                                                                    |          | Regression Analysis: T. Imp versus cd110; cd112;                                                                                                    |           |                       |              |  |
|----------------------------------------------------------------------------------------------------|----------|----------------------------------------------------------------------------------------------------|-----------|-----------------------|--------------|--|
| The regression equation is<br>T. Imp = $0,0368 + 1,50$ cd110 + 1,26 cd112 + 0,991 cd904 + 1,36 cd901                                                                                                    |          | $+$ 1,40 cd117 - 0,44 cd113 + 0,166 cd115 + 0,09 cd906                                                                                                   |           |                       |              |  |
| Predictor<br>Constant 0,03680 0,04712 0,78 0,449<br>cd110<br>cd112 1,2555 0,4598 2,73 0,017<br>cd904 0,9913 0,5659 1,75 0,103<br>cd901<br>cd117<br>cd113 $-0,437$ 1,163 $-0,38$ 0,713<br>cd115<br>cd906 |          | Coef SE Coef<br>$1,5049$ 0,2375 6,34 0,000<br>$1,3574$ 0,7257 1,87 0,084<br>1,4038 0,4150 3,38 0,005<br>0,1662 0,5263 0,32 <b>0,757</b><br>$0,087$ 1,727 | T<br>0,05 | $\mathbb{P}$<br>0,961 |              |  |
| $S = 0,06838$ R-Sq = 81,1% R-Sq(adj) = 69,4%<br>Analysis of Variance                                                                                                    |          |                                                                                                    |           |                       |              |  |
| Source<br>Regression<br>Residual Error 13 0,060792 0,004676<br>Total                                                                                                    | DF<br>21 | SS<br>8  0,260408  0,032551  6,96  0,001<br>0,321200                                                                                                    | MS        | $\mathbf{F}$          | $\mathsf{P}$ |  |

*Tabela 5.5***:** Análise de regressão linear múltipla para os oito tempos improdutivos.

T.I = 1,50**.(110)**+1,26.**(112)**+0,991.**(904)**+1,36.**(901)**+1,40.**(117)**-0,44.**(113)** +0,166.**(115)**+0,09.**(906) (5.3)**

Sobre o novo modelo obtido representado pela *Equação 5.3,* valem os seguintes comentários:

- 1. Os valores de P destacados em negrito na *Tabela 5.5*, indicam que alguns códigos não apresentam significância estatística. Porém observando o gráfico de sensibilidade, *Figura 5.1* observamos que o código 904 deve permanecer no modelo.
- 2. Os códigos 113, 115, 901 e 906 foram desconsiderados.
- 3. O valor de significância 69,4% e inferior aos níveis acima de 90% obtidos anteriormente, fato explicado pela eliminação de códigos na elaboração do modelo.
- 4. Como um novo modelo foi elaborado, análise de resíduos referente a *Equação 5.3* não foi verificada.

Devido a eliminação de quatro códigos do modelo representado pela *Equação 5.3,* um novo modelo foi obtido com uso de quatro códigos. A *Tabela 5.6* reúne as informações sobre a análise de regressão realizada. O modelo obtido esta representado pela *Equação 5.4.*

|                                                                                                    |          |                |                                                                                            |                       | Regression Analysis: T.Imp versus cd110; cd112; cd904; cd117 |  |
|----------------------------------------------------------------------------------------------------|----------|----------------|--------------------------------------------------------------------------------------------|-----------------------|--------------------------------------------------------------|--|
| The regression equation is<br>$T.\text{Imp} = 0.0618 + 1.52 \text{ cdl}10 + 1.06 \text{ cdl}12 + 1.01 \text{ cdl}04 + 1.19 \text{ cdl}17$ |          |                |                                                                                            |                       |                                                              |  |
| Predictor Coef SE Coef T<br>Constant 0,06184 0,03923 1,58 0,133<br>cd110<br>cd112<br>cd904<br>cd117                                       |          | 1,1868 0,3928  | 1,5225 0,2284 6,67 0,000<br>$1,0633$ 0,4433 2,40 0,028<br>1,0145 0,5338 1,90 0,074<br>3,02 | $\mathbb{P}$<br>0,008 |                                                              |  |
| $S = 0.06775$ $R-Sq = 75.7%$ $R-Sq(adj) = 70.0%$<br>Analysis of Variance                                                                  |          |                |                                                                                            |                       |                                                              |  |
| Source<br>Regression 4 0,243178 0,060794 13,25<br>Residual Error 17 0,078022 0,004590<br>Total                                            | DF<br>21 | SS<br>0,321200 | MS                                                                                         | $\mathbf{F}$          | $\mathbb{P}$<br>0,000                                        |  |

*Tabela 5.6***:** Análise de regressão linear múltipla para os quatro tempos improdutivos.

T.I = 1,52**.(110)** + 1,06**.(112)** + 1,01**.(904)** + 1,19**.(117) (5.4)**

O novo modelo obtido representado pela *Equação 5.4* manteve – se em relação ao coeficiente de determinação passando de 69,4% (referente a *Equação 5.3*) para 70% como pode ser observado na *Tabela 5.6*. Os valores de significância também se apresentam mais próximos do aceitável e para o código 904 a permanência no modelo foi justificada anteriormente. O valor constante da equação não será considerada na realização da simulação

de Monte Carlo. A análise de resíduos foi executada e os resultados foram adequados como pode ser observado na *Figura 5.3*.

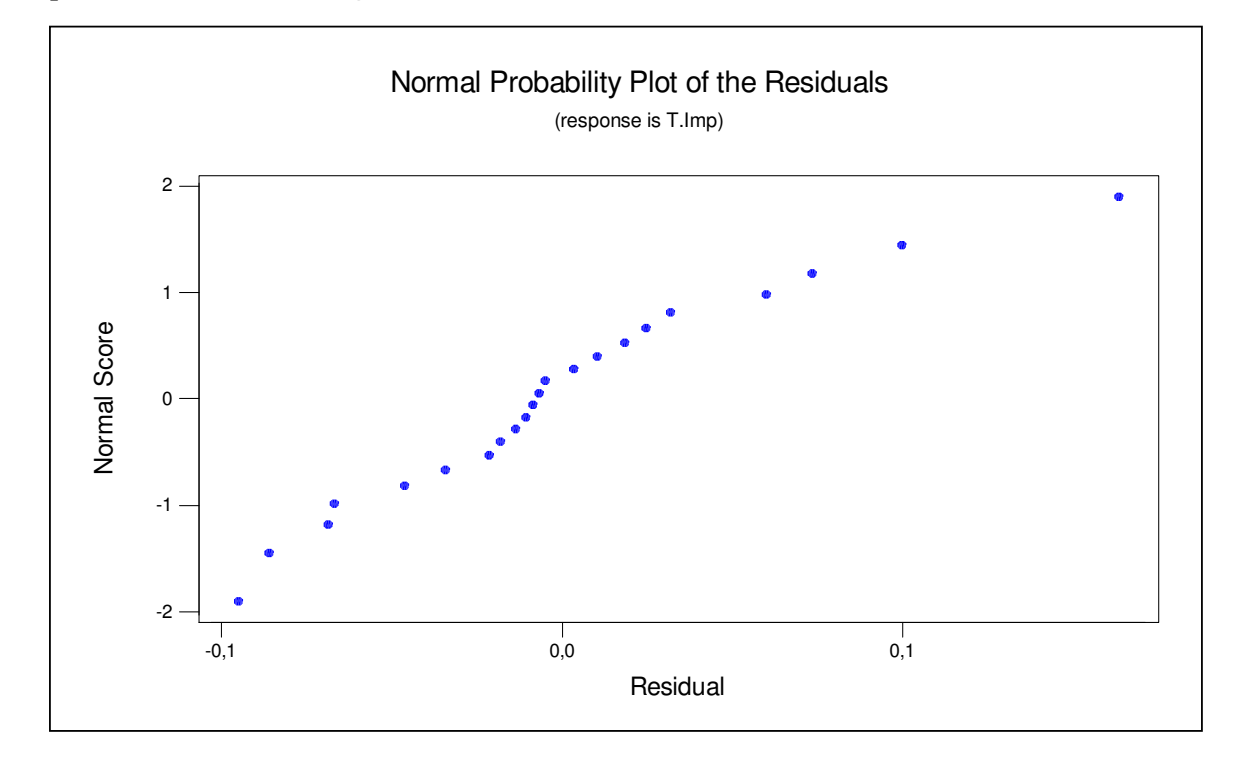

*Figura 5.3:* Análise de resíduo referente ao modelo representado pela *Equação 5.4*

De posse do novo modelo, a validação do modelo com dados reais provenientes da *Tabela 4.1* foi realizada e apresentou desvio médio de - 0,01%. Com a validação apresentando resultados satisfatórios, a próxima etapa constituiu-se da realização da simulação de Monte Carlo.

#### *5.1.1.6. Simulação de Monte Carlo*

Para realização da simulação de Monte Carlo, os códigos foram testados para se verificar qual o tipo de distribuição melhor representava a distribuição de cada um dos cinco códigos presentes na *Equação 5.4.*

Como o exemplo mostrado na *Figura 5.4*, cada um dos cinco códigos que compõe o modelo representado pela *Equação 5.4* foram testados e os resultados podem ser observados na *Tabela 5.7* que reúne os dados de entrada para realização da simulação de Monte Carlo.

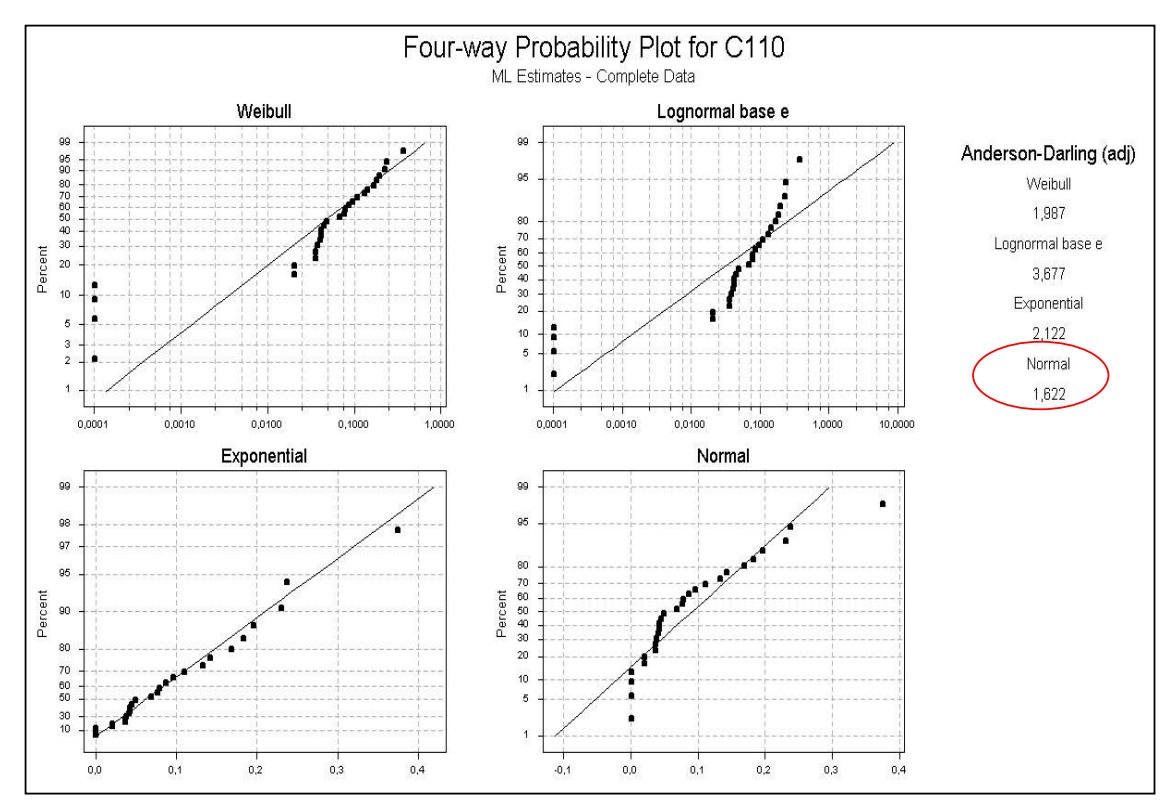

*Figura 5.4:* Teste para verificação do tipo de distribuição relacionada ao código 110.

Realizada a validação do modelo e verificada o tipo de distribuição associada a cada código que compõe o modelo, foi então realizada a simulação de Monte Carlo para os tempos improdutivos. Os resultados da simulação podem ser verificados nas *Tabelas 5.7 e 5.8* e nas *Figuras 5.5 e 5.6.*

|                                   |                     |             |        | Simulação de Monte Carlo - Tempos improdutivos |       |                         |                       |                       |
|-----------------------------------|---------------------|-------------|--------|------------------------------------------------|-------|-------------------------|-----------------------|-----------------------|
| <b>Coeficientes</b><br>da equação | Distribuicão        |             |        |                                                |       | Dados para Simulação    |                       |                       |
| 0,000                             |                     |             | Código | Tipo de<br>Distribuicão                        | Média | <b>Desvio</b><br>Padrão | <b>Maior</b><br>valor | <b>Menor</b><br>valor |
| $1,520$ X                         | 6,94                | 10,547<br>E | 110    | <b>Normal</b>                                  | 0,09  | 0,07                    | 0,25                  | 0                     |
| $1,060$ X                         | 4,52                | 4,7931<br>E | 112    | <b>Normal</b>                                  | 0,04  | 0,03                    | 0,14                  | 0                     |
| $1,190$ X                         | 1,83                | 2,1753<br>E | 117    | Weibull                                        |       |                         | 0,18                  | 0                     |
| $1,010$ X                         | 3.76                | 3,7943<br>E | 904    | <b>Normal</b>                                  | 0,02  | 0,03                    | 0,11                  | 0                     |
|                                   | Tempo improdutivo = | 21,310      | %      |                                                |       |                         |                       |                       |

*Tabela 5.7*: Tela mostrado a organização dos dados para Simulação de Monte Carlo.

A *Tabela 5.7* mostra a tela do excel, com um valor congelado simulando o valor de tempo improdutivo total. Foram executadas uma simulações com dez mil iterações.

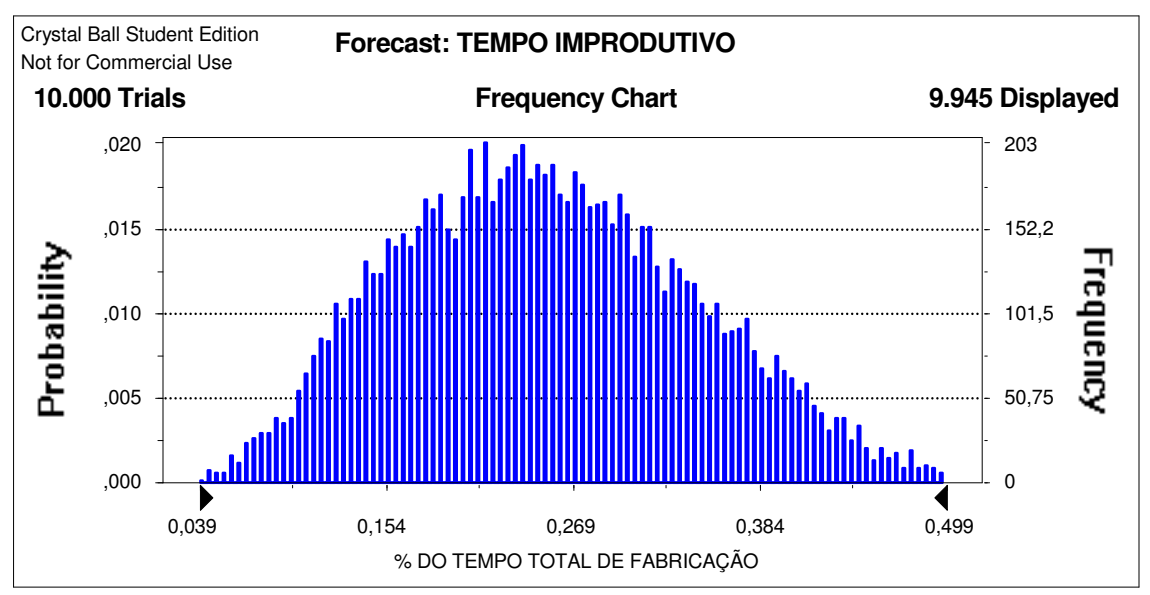

*Figura 5.5:* Histograma para o tempo total improdutivo.

A *Figura 5.5* apresenta a distribuição de valores de previsão para o tempo improdutivo total obtido através da simulação de Monte Carlo.

| Statistics:               | Value |
|---------------------------|-------|
| Trials                    | 10000 |
| Mean                      | 0,255 |
| Median                    | 0,249 |
| Mode                      |       |
| <b>Standard Deviation</b> | 0,093 |
| Variance                  | 0,009 |
| <b>Skewness</b>           | 0,28  |
| Kurtosis                  | 2,59  |
| Coeff. of Variability     | 0,36  |
| Range Minimum             | 0,030 |
| Range Maximum             | 0,578 |
| Range Width               | 0,548 |
| Mean Std. Error           | 0,001 |

*Tabela 5.8:* Medidas estatísticas da simulação para tempos improdutivos*.*

As estatísticas sobre a simulação mostradas na *Tabela 5.8* mostram que após dez mil iterações a média do tempo improdutivo é de 25,5%. Os valores de previsão de tempos improdutivos obtidos na simulação foram analisados, como pode ser observado na *Figura 5.6.* Observa-se que através da estatística *Anderson-Darling* que o menor valor encontrado é 21 e, está relacionada a uma curva do tipo normal e, portanto a melhor representação para a
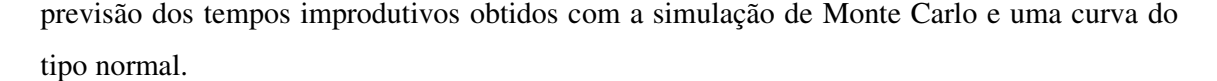

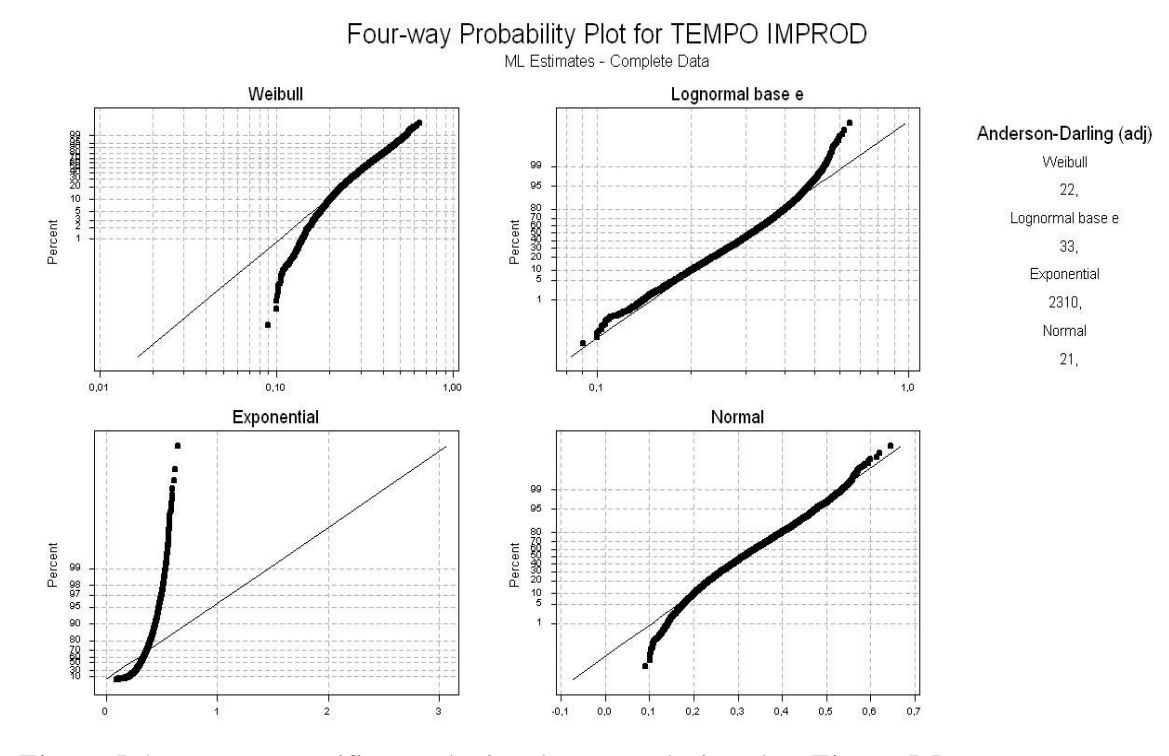

*Figura 5.6:* Teste para verificação do tipo de curva relacionada a *Figura 5.5*

#### *5.1.2 Análise dos custos de Improdutividade*

#### *5.1.21. Determinação dos custos improdutivos*

Adotando os mesmos passos utilizados na análise dos tempos improdutivos, segue –se agora a análise do custo do tempo improdutivo. Inicialmente os códigos que apresentaram valor igual a zero para todas as leituras foram descartados. Uma inspeção na *Tabela 4.2* e no gráfico da *Figura 4.6* e pode-se concluir que os códigos 905 – custo com treinamento, cursos, 907 – custo com falta de energia, ar, água industrial, 931 – custo problemas com dispositivos e ferramentas e 116 – custos com ensaios não destrutivos não serão considerados.

#### *5.1.2.2 Construção do modelo matemático para custo improdutivo*

Com 14 possíveis códigos para compor o modelo, foi realizada a análise de regressão e os resultados podem ser observados na *Tabela 5.9.*

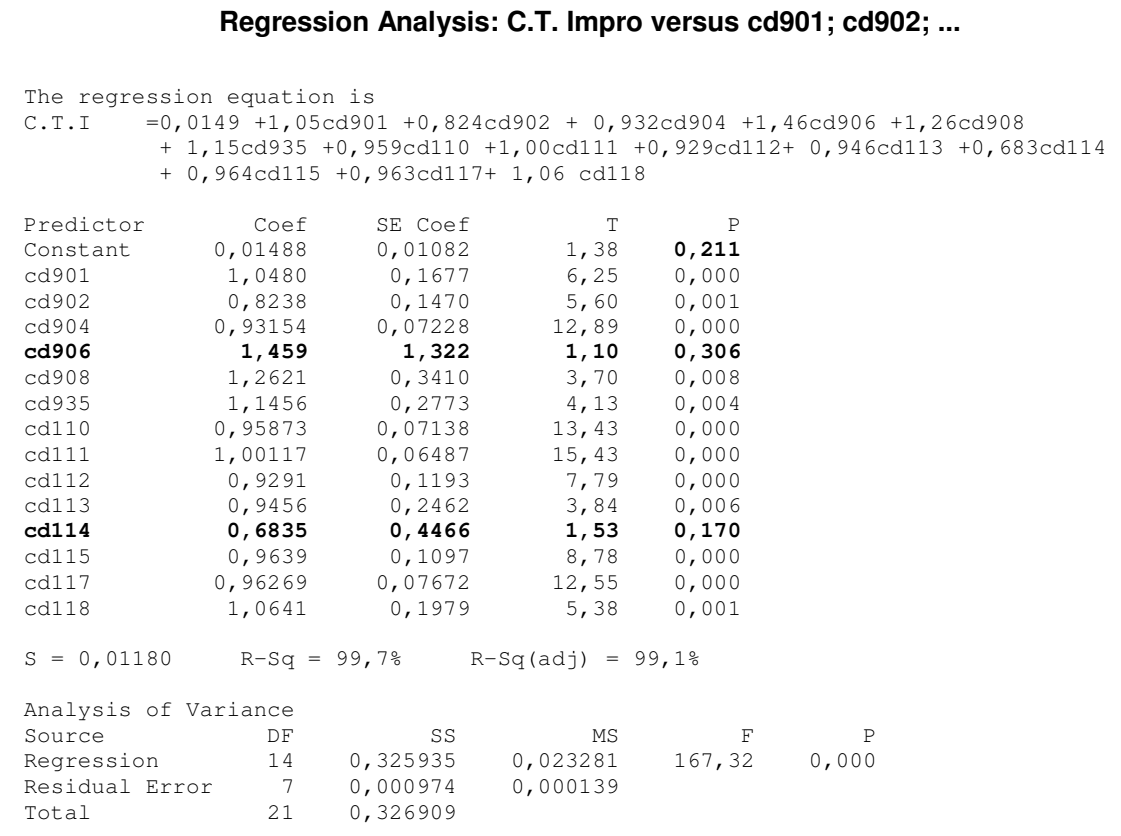

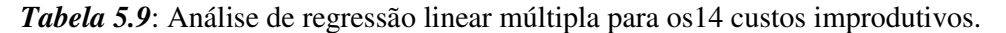

Na análise de regressão mostrada pela *Tabela 5.9,* observa-se que os códigos 906 – custo de palestras, reuniões,114 – custo de controle dimensional executado pelo CQ e a constante da equação não possuem significância estatística e, portanto foram desconsiderados. Com a eliminação de dois códigos, uma nova análise de regressão foi realizada utilizando doze códigos de custos improdutivos.

 $C_{T,I} = 0.0184 + 0.967.$ **(901)** + 0.854**.(902)** + 0.938**.(904)** + 1.05**.(908)** + 1,14.**(935)**+ 0,945.**(110)** + 0,987.**(111)** + 0,969.**(112)** + 1,02.**(113)** + 0,925.**(115)** +0,932.(117) + 1,11**(118) (5.5)**

A análise da *Tabela 5.10* mostra que o modelo obtido e representado pela *Equação 5.5* é válido e capaz de prever os custos dos tempos improdutivos com um coeficiente de determinação de 99,0%. Observa-se ainda que não existem restrições quanto aos resíduos uma vez que estes apresentam -se normalmente distribuídos, como pode ser observado na *Figura 5.7*.

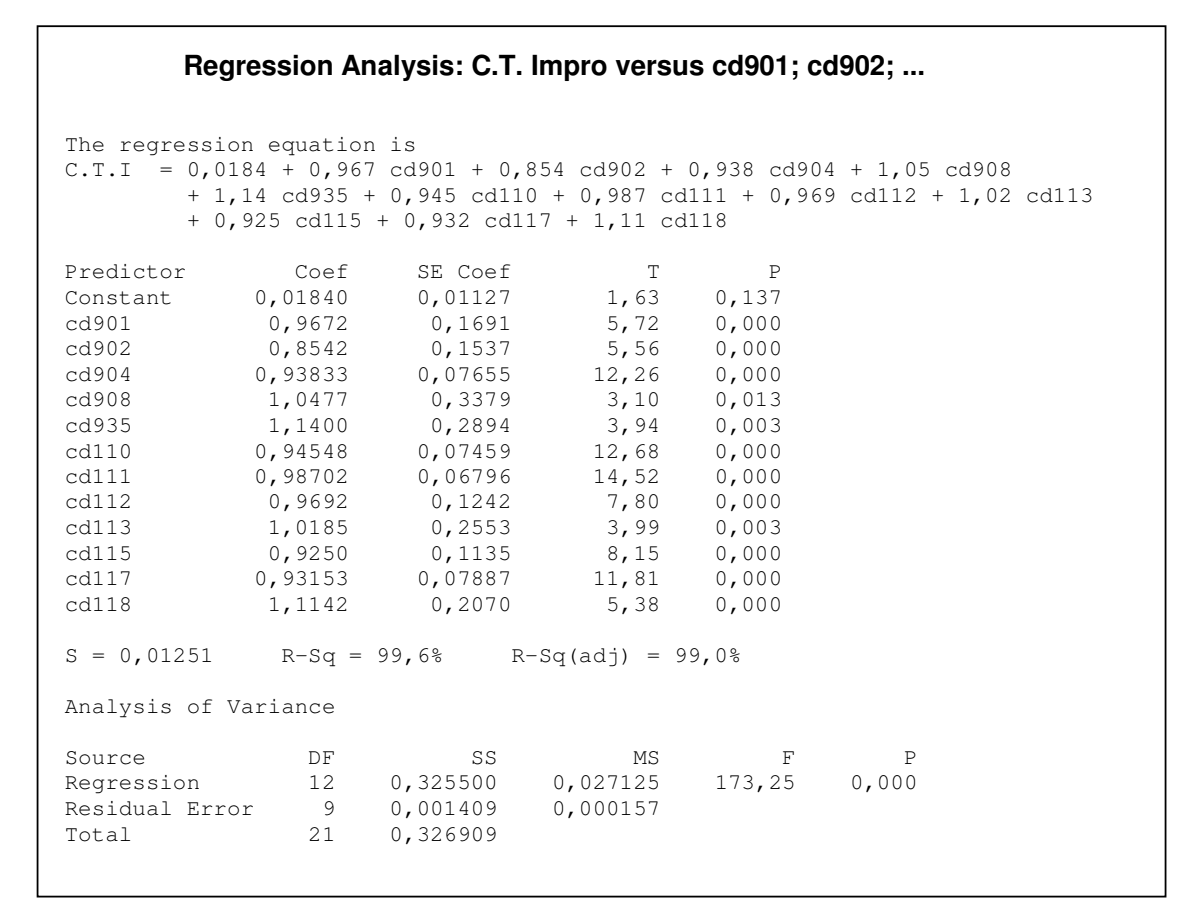

*Tabela 5.10*: Análise de regressão linear múltipla para os12 custos improdutivos.

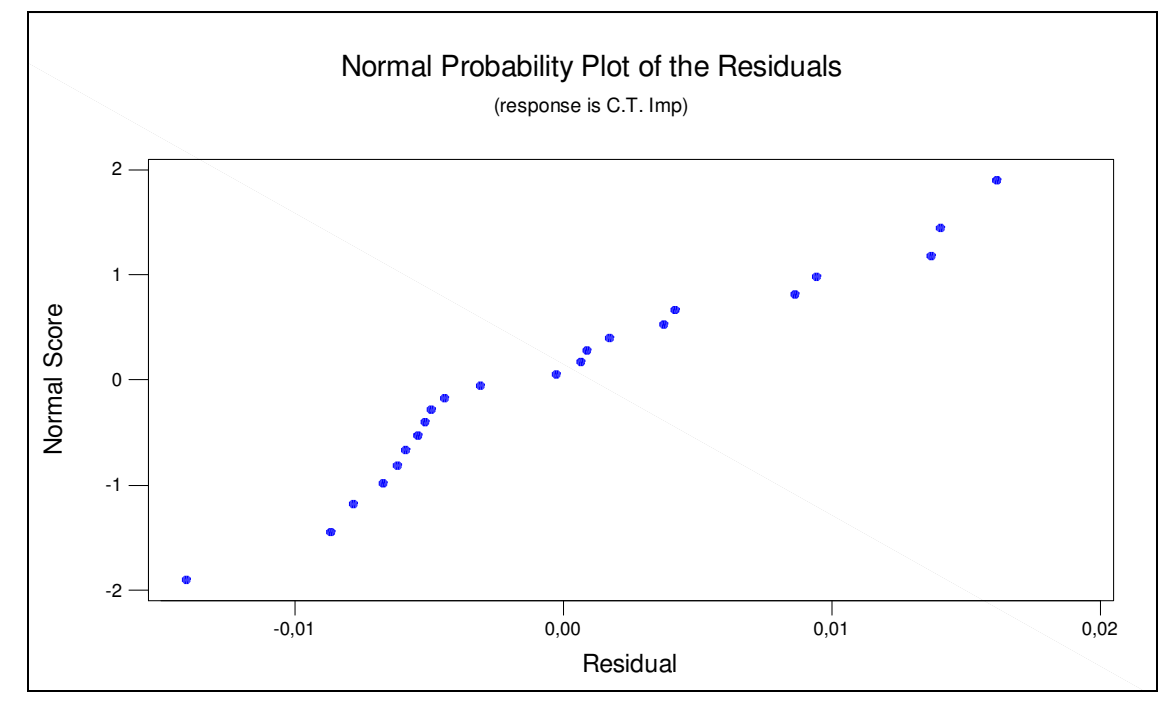

*Figura 5.7:* Análise de resíduos referente a *Equação 5.5.*

## *5.1.2.3 Análise de sensibilidade*

A análise de sensibilidade observada na *Tabela 5.11* e pela *Figura 5.8* mostra que o custo de preparação de máquina possui o maior impacto na formação do custo de tempos improdutivos. Observa-se ainda que o código 908 apresenta o menor impacto na composição dos custos.

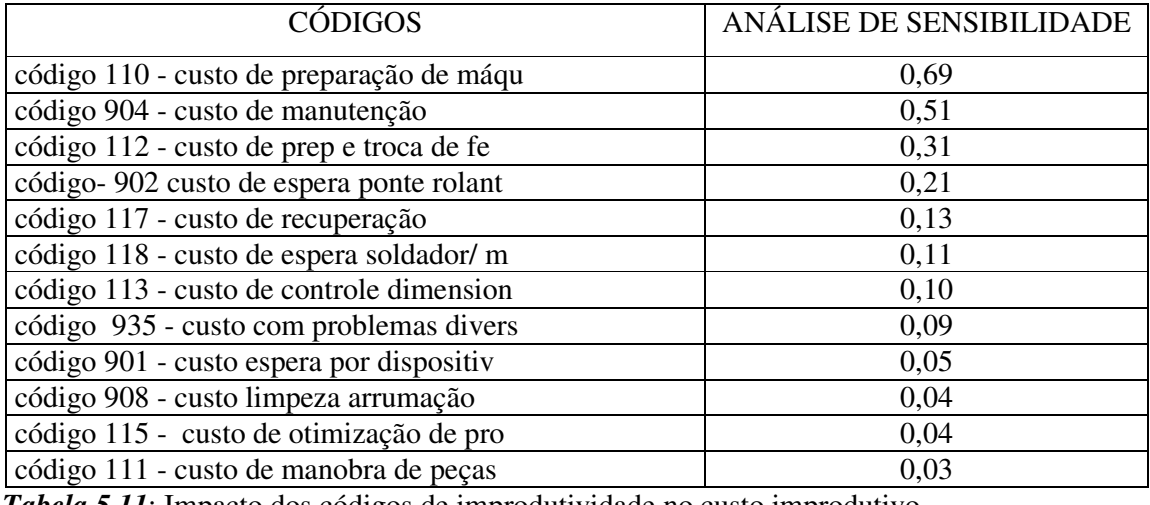

*Tabela 5.11*: Impacto dos códigos de improdutividade no custo improdutivo.

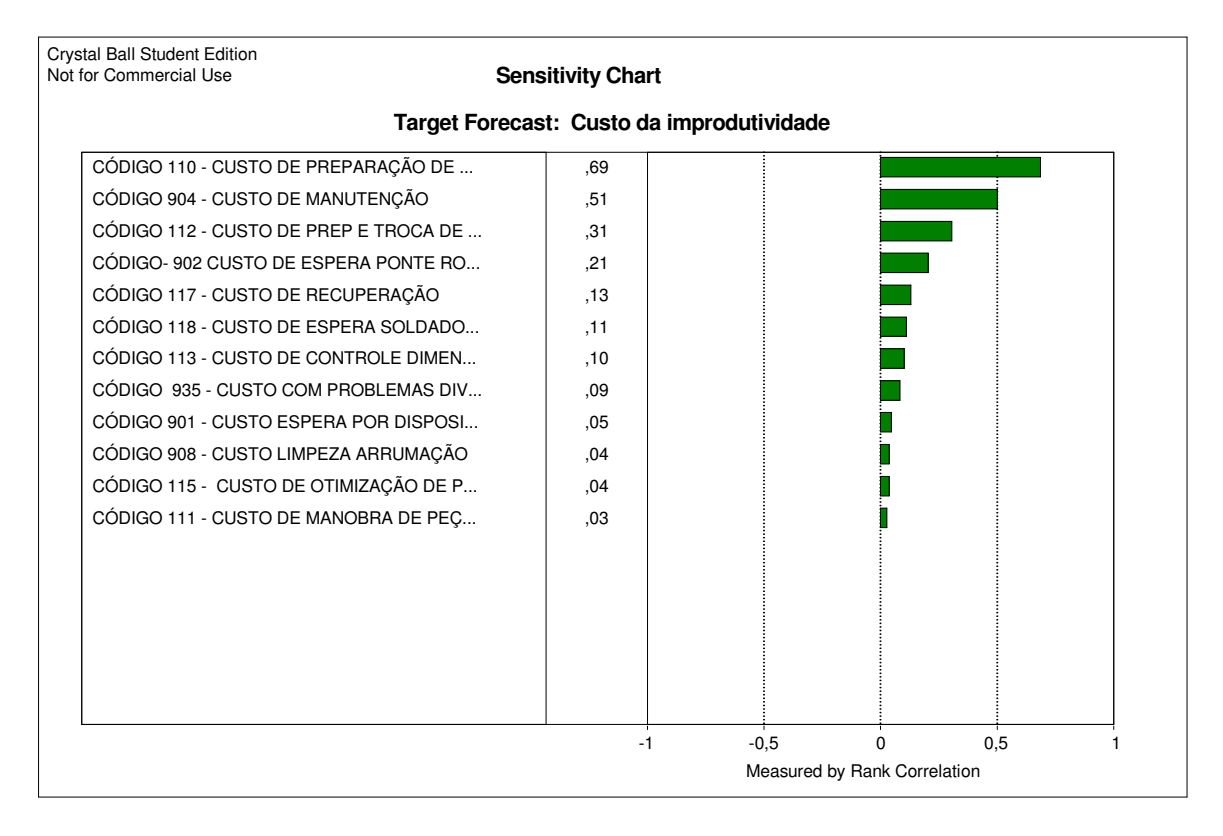

*Figura 5.8:* Representação do impacto dos códigos na composição do custo de

improdutividade.

Assim como no caso dos tempos improdutivos, busca-se uma simplificação do modelo matemático de custos de improdutividade, através da redução do número de códigos que compõe o modelo final. Pela ordem de importância, os códigos mais significativos para a composição dos custos improdutivos são:

110- custo com preparação de máquina;

904- custo com manutenção;

- 112- custo preparação de maquina e troca de insertos;
- 902- custo com espera por ponte rolante;
- 117- custo com recuperações por solda.
- 118- custo com espera de soldador;
- 113- custo com controle dimensional executado pelo operador;

#### *5.1.2.4. Determinação dos códigos realmente significativos.*

Uma nova análise de regressão foi efetuada considerando apenas os sete códigos escolhidos com base na análise de sensibilidade. Na seqüência é apresentado o resultado da análise de regressão para os sete códigos na *Tabela 5.12.* A tabela mostra que os códigos 113 – controle dimensional, 118- aguardando soldador e montador e a constante da equação possuem valor de P maior que 0,05, portanto não possuem significância estatística e não foram considerados. Uma nova análise de regressão foi realizada considerando cinco códigos.

#### **Regression Analysis: C.T. Impro versus cd902; cd904; ...**

| The regression equation is<br>$C.T.I = -0.0369 + 1.86 \text{ cd}902 + 1.15 \text{ cd}904 + 1.68 \text{ cd}110 + 2.04 \text{ cd}112$ |      |                  | $+ 0.57$ cd113 $+ 1.37$ cd117 - 0.144 cd118 |              |             |
|----------------------------------------------------------------------------------------------------|------|------------------|---------------------------------------------|--------------|-------------|
| Predictor                                                                                                    | Coef | SE Coef          | T                                           | $\mathbb{P}$ |             |
| <b>Constant</b> $-0,03689$                                                                                                    |      | 0,04420          | $-0,83$                                     | 0,418        |             |
| cd902                                                                                                    |      |                  | 1,8567 0,5355 3,47                          | 0,004        |             |
| cd904                                                                                                    |      |                  | 1,1526 0,3114 3,70                          | 0,002        |             |
| cd110                                                                                                    |      |                  | 1,6847 0,1969 8,55                          | 0,000        |             |
| cd112                                                                                                    |      |                  | 2,0357 0,4544 4,48                          | 0,001        |             |
| cd113                                                                                                    |      |                  | 0,570 1,006 0,57                            | 0,580        |             |
| cd117                                                                                                    |      |                  | 1,3653 0,2751 4,96                          | 0,000        |             |
| cd118                                                                                                    |      | $-0,1436$ 0,7620 | -0,19                                       | 0,853        |             |
| $S = 0,05474$ R-Sq = 87,2% R-Sq (adj) = 80,8%                                                                                       |      |                  |                                             |              |             |
| Analysis of Variance                                                                                                    |      |                  |                                             |              |             |
| Source                                                                                                    | DF   | SS               | MS                                          | $\mathbf{F}$ | P           |
| Regression 7 0,284965 0,040709                                                                                                    |      |                  |                                             |              | 13,59 0,000 |
| Residual Error 14 0,041944 0,002996                                                                                                 |      |                  |                                             |              |             |
| Total                                                                                                    | 21   | 0,326909         |                                             |              |             |

*Tabela 5.12:* Resultado da análise de regressão para os sete códigos improdutivos.

```
The regression equation is
CTI = -0,0261 + 1,76 cd902 + 1,11 cd904 + 1,66 cd110 + 2,01 cd112+ 1,33 cd117
Predictor Coef SE Coef T P
Constant -0,02610 0,03731 -0,70 0,494
cd902 1,7647 0,4780 3,69 0,002
cd904 1,1108 0,2815 3,95 0,001
cd110 1,6601 0,1789 9,28 0,000<br>cd112 2,0133 0,4226 4,76 0,000
cd112 2,0133 0,4226 4,76 0,000
cd117 1,3295 0,2321 5,73 0,000
S = 0,05179 R-Sq = 86,9% R-Sq(adj) = 82,8%
Analysis of Variance
Source DF SS MS F P
Regression 5 0,283996 0,056799 21,18 0,000
Residual Error 16 0,042913 0,002682
Total 21 0,326909
```
**Regression Analysis: C.T. Impro versus cd902; cd904; cd110; cd112; cd117**

*Tabela 5.13:* Resultado da análise de regressão para os cinco códigos improdutivos.

 $C_{\text{TI}} = -0.0261 + 1.76*(902) + 1.11*(904) + 1.66*(110) + 2.01*(112) + 1.33*(117)$  (5.6)

Os resultados mostrados na *Tabela 5.13* indicam que o modelo obtido e representado pela *Equação 5.6* é válido e, possui um nível de confiança de 82,8% superior ao modelo obtido mostrado na *Tabela 5.12*. A *Figura 5.9* apresenta a análise de resíduos referente a *Equação 5.6*. O valor da constante foi desconsiderado por não apresentar significância estatística. Observa–se a normalidade dos resíduos, possibilitando o uso do modelo obtido.

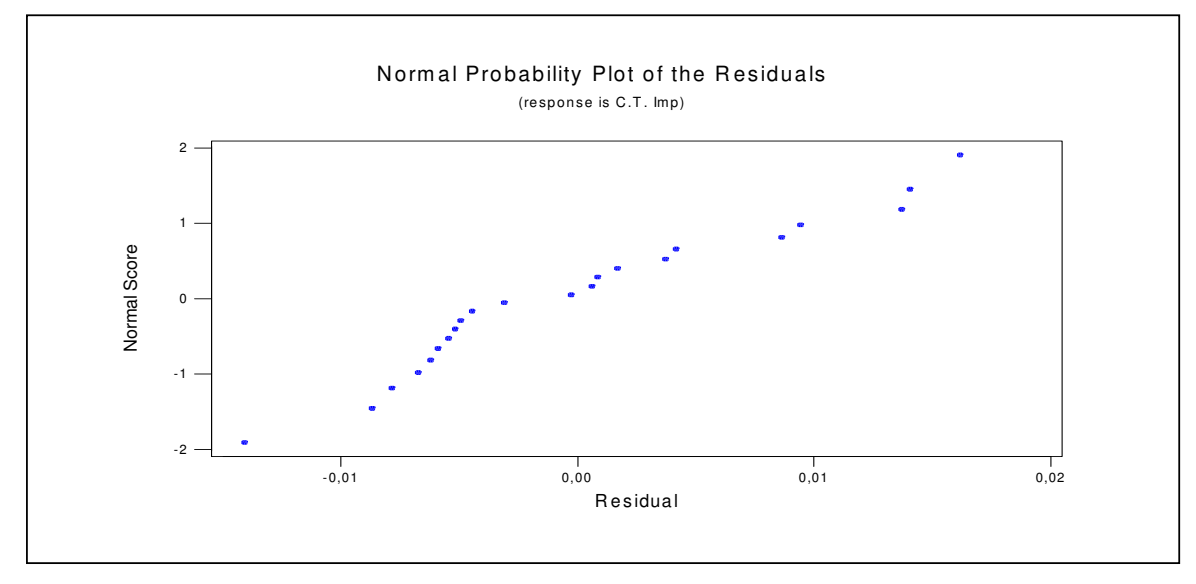

*Figura 5.9:* Análise de resíduos referente a *Equação 5.6.*

O modelo final obtido pela análise de regressão múltipla foi verificado quanto a existência de correlação. Na seqüência será utilizado para realização da validação com os dados reais e posteriormente será realizada a simulação de Monte Carlo.

```
Correlations: cd902; cd904; cd110; cd112; cd117
        cd902 cd904 cd110 cd112
cd904 0,102
        0,652
cd110 -0,116 -0,2790,606 0,209
cd112 -0,508 -0,093 0,164
       0,016 0,681 0,466
cd117 -0,048 -0,132 -0,395 -0,2400,831 0,558 0,069 0,282
Cell Contents: Pearson correlation
            P-Value
```
*Tabela 5.14:* Análise de correlação para modelo representado pela *Equação 5.6.*

A *Tabela 5.14* mostra a existência de correlação entre os códigos 902 e 112. A ordem de importância dos códigos em função do impacto na composição dos custos improdutivos, observado na *Figura 5.8* e na *Tabela 5.11* orienta que se deve manter o código 112 e eliminar o código 902. Sendo assim, uma nova análise de regressão foi executada com os códigos 110, 112,904 e 117.

#### *5.1.2.5. Construção e validação de modelo matemático final*

O modelo definitivo foi obtido, todos os custos envolvidos possuem significância estatística e forte influência na composição do custo total improdutivo demonstrado pela análise de sensibilidade, exceto a constante da equação que será desconsiderada, conforme observado pelos valores de P na *Tabela 5.15.*. Foi verificado ainda que entre os códigos que compõe o modelo de custos, não existe correlação.

A validação empregando dados reais apresentou desvio de 5,58%.

$$
C_{\text{·TI}} = 1,10.(904) + 1,58.(110) + 1,19.(112) + 1,13.(117)
$$
\n
$$
(5.7)
$$

Os resultados mostrados na *Tabela 5.15* indicam que o modelo obtido e representado pela *Equação 5.7* é válido e possui um nível de confiança de 70,0%. A *Figura 5.10* apresenta

a análise de resíduos referente ao modelo obtido, onde se pode observar a normalidade dos resíduos, possibilitando o uso do modelo.

| Regression Analysis: C.T. Impro versus cd904; cd110; cd112; cd117                                  |                |                                                                                              |                                   |                               |                             |  |
|----------------------------------------------------------------------------------------------------|----------------|----------------------------------------------------------------------------------------------|-----------------------------------|-------------------------------|-----------------------------|--|
| The regression equation is<br>$C.T.I = 0.0513 + 1.10 cd904 + 1.58 cd110 + 1.19 cd112 + 1.13 cd117$ |                |                                                                                              |                                   |                               |                             |  |
| Predictor<br>Constant 0,05127<br>cd904<br>cd110<br>cd112<br>cd117                                  | Coef<br>1,1330 | SE Coef<br>1,0963 0,3717<br>$1,5790$ 0,2344 6,74 0,000<br>1,1852 0,4728 2,51 0,023<br>0,2983 | T<br>$0,04074$ 1,26 0,225<br>3,80 | P<br>$2,95$ 0,009<br>0,001    |                             |  |
| $S = 0,06837$ $R-Sq = 75,7$ % $R-Sq (adj) = 70,0$ %<br>Analysis of Variance                        |                |                                                                                              |                                   |                               |                             |  |
| Source<br>Regression<br>Residual Error 17 0,079467 0,004675<br>Total                               | DF<br>21       | SS<br>4 0,247442 0,061860<br>0,326909                                                        | MS                                | $\mathbf{F}$ and $\mathbf{F}$ | $\mathsf{P}$<br>13,23 0,000 |  |

*Tabela 5.15:* Resultado da análise de regressão para os quatro códigos improdutivos.

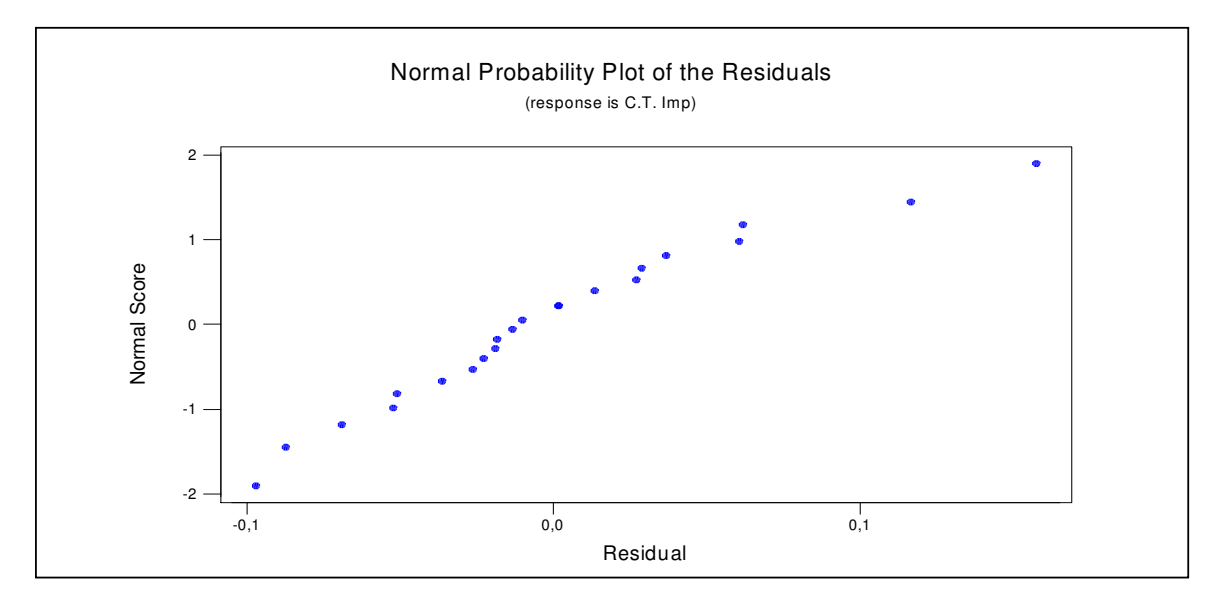

*Figura 5.10:* Análise de resíduos referente a *Equação 5.7.*

#### *5.1.2.6. Simulação de Monte Carlo*

Os dados de entrada para simulação de Monte Carlo estão reunidos na *Tabela 5.16*. Na tabela pode-se verificar um valor congelado simulando o valor de custo improdutivo. Foram executadas simulações com 10000 iterações.

| Simulação de Monte Carlo - Custos da improdutividade |       |                  |                       |                         |       |                         |                       |                |
|------------------------------------------------------|-------|------------------|-----------------------|-------------------------|-------|-------------------------|-----------------------|----------------|
| Distribuição<br>Coeficientes da equação<br>Parcelas  |       |                  | Dados para Simulação- |                         |       |                         |                       |                |
| 0,000                                                |       |                  | Código                | Tipo de<br>Distribuicão | Média | <b>Desvio</b><br>Padrão | <b>Maior</b><br>valor | Menor<br>valor |
| $1,580$ X                                            | 10,10 | 15,96<br>Ξ       | 110                   | <b>Normal</b>           | 0,089 | 0,074                   | 0,230                 | 0,000          |
| $1,130 \, X$                                         | 3,13  | 3,53<br>$\equiv$ | 117                   | Weibull                 |       |                         | 0,243                 | 0,000          |
| 1,190 $X$                                            | 0,85  | 1,01<br>Ξ        | 112                   | <b>Normal</b>           | 0,047 | 0,033                   | 0,135                 | 0,000          |
| $1,100 \times$                                       | 0,20  | 0,22<br>Ξ        | 904                   | <b>Normal</b>           | 0,030 | 0,043                   | 0,157                 | 0,000          |
| Custo improdutivo<br>20.722                          |       |                  | %                     |                         |       |                         |                       |                |

*Tabela 5.16:* Dados de entrada para simulação de Monte Carlo para custos.

A *Figura 5.11* apresenta através do histograma a distribuição de valores de previsão para o custo improdutivo total, obtido através da simulação de Monte Carlo. As medidas estáticas reunidas na *Tabela 5.17* mostram entre outras informações, que com a simulação o valor médio de custo foi de 33,6%. Os valores de custo improdutivo proveniente da simulação de Monte Carlo foram analisados conforme mostra a *Figura 5.12.*

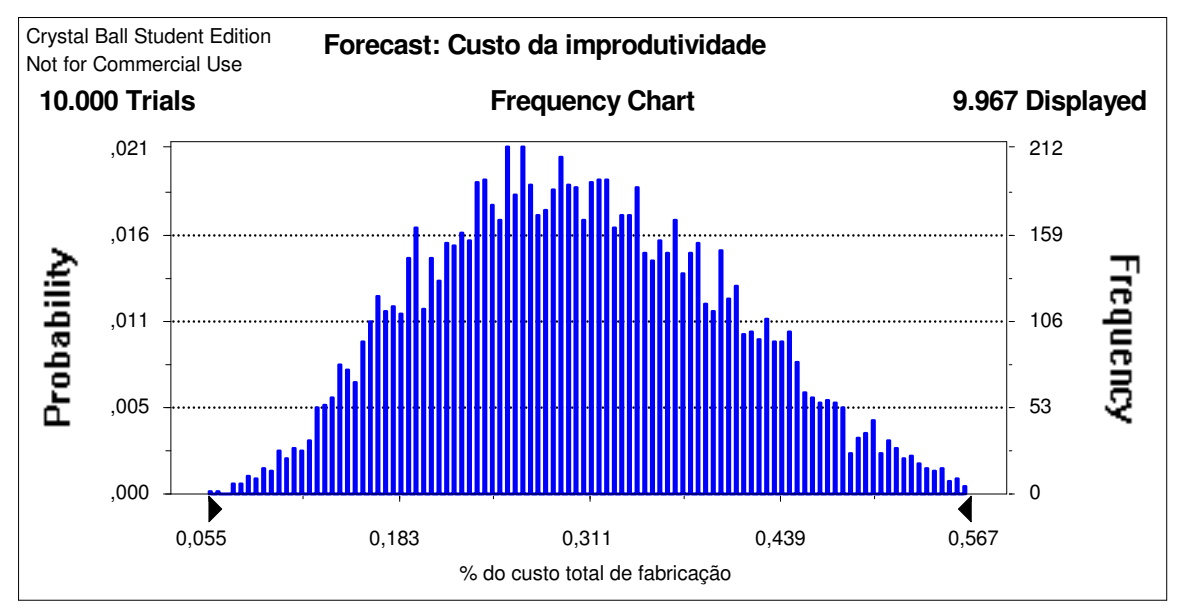

*Figura 5.11:* Histograma para previsão do custo improdutivo.

As medidas estatísticas mostradas na *Tabela 5.17* resumem as informações sobre a simulação de Monte Carlo executada para os custos improdutivos.

Os valores de previsão de custos improdutivos obtidos na simulação foram analisados, como pode ser observado na *Figura 5.12.* Observa-se que através da estatística *Anderson-Darling* que o menor valor encontrado é 10 e, esta relacionada a uma curva do tipo normal e,

portanto a melhor representação para a previsão dos custos improdutivos obtidos com a simulação de Monte Carlo é uma curva do tipo normal.

| <i>Statistics:</i>        | Value |
|---------------------------|-------|
| Trials                    | 10000 |
| Mean                      | 0,305 |
| Median                    | 0,300 |
| Mode                      |       |
| <b>Standard Deviation</b> | 0,100 |
| Variance                  | 0,010 |
| <b>Skewness</b>           | 0,22  |
| Kurtosis                  | 2,54  |
| Coeff. of Variability     | 0,33  |
| Range Minimum             | 0,055 |
| Range Maximum             | 0,623 |
| Range Width               | 0,568 |
| Mean Std. Error           | 0,001 |

*Tabela 5.17 -* Medidas estatísticas da simulação para custos improdutivos.

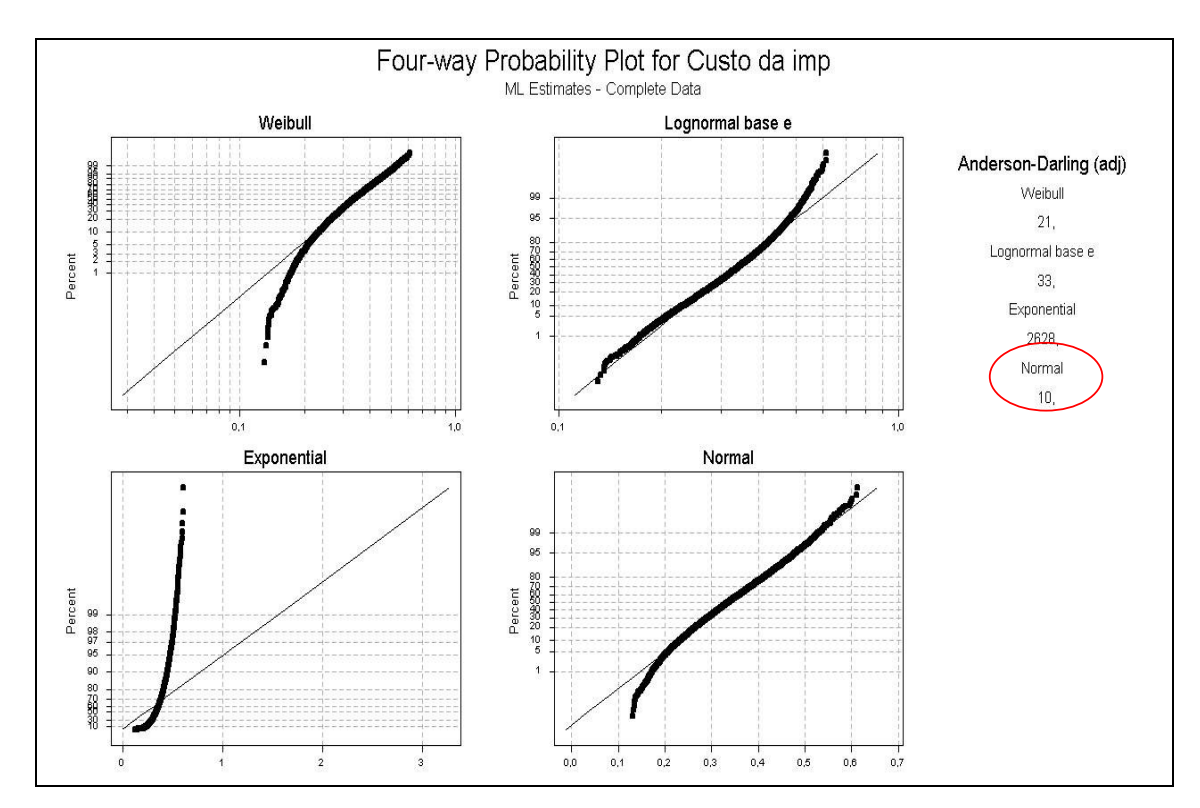

*Figura 5.12*: Teste para verificação do tipo de curva relacionada.

Feita a análise dos dados referentes aos tempos e custos improdutivos, verifica-se que os valores inicialmente observados no capítulo 4 mostraram-se diferentes após as análises executas neste capítulo. Os tempos improdutivos que inicialmente estavam em 26,10%, conforme mostra o gráfico da *Figura 4.5*, apresenta após a simulação de Monte Carlo, média de 25,5%. Com relação aos custos improdutivos que conforme mostra o gráfico da *Figura 4.6* apresentava um valor médio de 27,3%, verifica-se agora um valor médio de 30,5%. Portanto para as duas situações, os valores obtidos por simulação estão diferentes dos valores apresentados inicialmente.

Os valores de tempos e custos improdutivos apresentaram-se menores que os números apresentados no capítulo 2 onde não estava presente a atuação das equipes de *setup*, encontrase valor médio de tempo improdutivo igual a 39,6% e valor médio para custo improdutivo igual a 42,3%. Comparando os números obtidos após a simulação de Monte Carlo, sem atuação das equipes de *set up* e com atuação das equipes, têm-se reduções no tempo improdutivo de 39,6 % para 25,5 % e no custo de tempo improdutivo de 42,3 % para 30,5%, verifica-se redução de 14,1% no tempo improdutivo e de 11,8% no custo improdutivo.

As análises de sensibilidade (*Tabelas 5.2* e *5.11*) executadas com modelos iniciais de tempo improdutivo e custo improdutivo, mostraram que os códigos de improdutividade apresentam impactos diferentes na composição do tempo total improdutivo e no custo do tempo improdutivo. Observa-se que somente o código 110- preparação de máquina permaneceu com a mesma posição em ambas as situações.

## CAPÍTULO 6

# CONCLUSÃO E RECOMENDAÇÕES PARA FUTUROS TRABALHOS

#### **6.1 CONCLUSÕES**

O ganho potencial nas atividades de *set up* não pode ser relegado a um segundo plano. O estudo sobre tempo e custo improdutivo realizado após a adoção de equipes de *set up* apresentou ganhos consideráveis. Confrontando os dados mostrados no capítulo dois com os resultados obtidos no capítulo cinco, após a realização das simulações, observou-se que houve redução no tempo improdutivo total de 39,5% para 25,5% e, quanto aos custos a redução foi de 42,4% para 30,5 %.

As atividades de *set up* estão diretamente relacionadas com os códigos 110-preparação de máquinas e com código 112- preparação de ferramentas. As equipes de *set up* atuaram sobre estes dois fatores o que explica as reduções obtidas.

Observa-se que tanto na composição do tempo improdutivo total quanto custo total improdutivo os códigos 110 e112 estão presentes. Verifica-se ainda que a manutenção das máquinas, código 904 é um fator importante com potencial de ganho.

As análises de regressão e as simulações mostraram se bastante pertinentes, uma vez que os dados provenientes de uma análise inicial mostrada no capítulo quatro, apresentam-se diferentes dos resultados após os tratamentos e análises do capítulo cinco.

As questões colocadas como objetivo no inicio deste trabalho podem ser respondidas:

**Questão 1**- Avaliar o impacto nos tempos improdutivos de usinagem após a atuação da equipe de preparação de máquina e peças.

Os tempos improdutivos apresentaram redução passando de 39,7% para 25,5 % após atuação das equipes de SETUP.

**Questão 2**- Definir os novos tempos improdutivos envolvidos no processo e avaliar sua influência sobre o tempo total de fabricação;

Os tempos improdutivos estão na ordem de 25 %. Portanto 75 % do tempo total de fabricação e destinado efetivamente ao tempo de corte

.

**Questão 3-** Definir o custo dos novos tempos improdutivos e avaliar sua influência sobre o custo total de fabricação.

Os custos dos tempos improdutivos estão estimados em 30,0%. Desta forma de cada R\$100,00 gastos no departamento, R\$30,00 são gastos em atividades que não agregam valor ao produto.

Observa-se que apesar da melhora nos números verificadas com as reduções, ainda são grandes as oportunidades de melhoria. Como os dois principais códigos 110 e 112 ainda apresentam considerável impacto nos tempos e nos custos improdutivos, acredita-se que com o aprimoramento das equipes de *set up* os ganhos na redução possam ser maiores.

Estima-se que o custo com a mão de obra utilizada nas equipes de *set up* representam cerca de 2 % dos custos improdutivos.

## **6.2 RECOMENDAÇÕES PARA NOVOS TRABALHOS**

O potencial de ganhos ainda apresenta boas oportunidades, portanto fica como sugestão a realização de um novo estudo, uma pesquisa-ação, onde o pesquisador poderia atuar e intervir nas equipes de *set up.* O objetivo seria buscar as técnicas de *set up* mais eficientes e aplicáveis em usinagem pesada mostradas pelos possíveis ganhos de produtividade, resultante das reduções de tempos e custos improdutivos. Poderia também ser estudado a otimização dos parâmetros de processo.

# **REFERÊNCIAS BIBLIOGRÁFICAS**

AMORIM, Heraldo José de. **Estudo da relação entre velocidade de corte, desgaste de ferramenta, rugosidade e forças de usinagem em torneamento com ferramenta de metal duro.** Programa de Pós-Graduação Engenharia Mecânica,Universidade Federal do Rio Grande do Sul, Porto Alegre, 2002.(Dissertação de Mestrado).

BARNES**,** Ralph **M**.. **Motion and time study: design and measurement of work**. 5th ed. New York: Wiley & Sons, 1963.

BARROS, Emílio Augusto Coelho. **Aplicações de simulação de Monte Carlo e** *Bootstrap*. 2005. Dissertação (Mestrado em Estatística) – Universidade Estadual de Maringá. Maringá/PR.

BATELOCHI, Laércio. **Fundamentos do set up rápido.**.Revista :O mundo da usinagem, São Paulo, v38,edição 8/2007, p.6-11.

BEM, André Nunes de. **Implantação do conceito de troca rápida de ferramentas no setor de impressão flexográfica em empresas produtoras de embalagens plásticas flexíveis**. Programa de Pós-Graduação em Engenharia de Produção,Universidade Federal de Santa Catarina, Florianópolis, 2002.(Dissertação de Mestrado).

BOEHS, Lourival; BORTOLO, Marco Aurélio; GONÇALVES, Mauro A. **Gerenciamento de ferramentas de corte na teoria e na prática**. In: 2° Congresso Nacional de Engenharia Mecânica (Conem). 2002. João Pessoa/PE.

BORNIA, Antonio Cezar. **Mensuração das perdas dos processos produtivos: uma abordagem metodológica de controle interno.** Programa de Pós-Graduação em Engenharia de Produção,Universidade Federal de Santa Catarina, Florianópolis, 1995.(Tese de Doutorado).

BRYMAN , Alan. Research Methods and organization studies.London: Unwin Hyman, 1995.

CARVALHO, Roberval R.S. **Características de usinagem vista sob o ponto de vista econômico**. 1991. Tese (Doutorado em Engenharia Mecânica) – Universidade Estadual de Campinas. Campinas/SP.

CORRAR, Luiz João. **O modelo econômico da empresa em condições de incerteza**.Aplicação do método de simulação de Monte Carlo, Caderno de estudos n8, Fipecafi, 1993.

COSTA NETO, Pedro Luiz de Oliveira. **Estatística**. 14° Reimpressão. São Paulo: Editora Edgard Blücher Ltda, 1995.

DINIZ, Anselmo Eduardo; MARCONDES, Francisco Carlos; COPPINI, Nivaldo Lemos. **Tecnologia da usinagem dos materiais**. 5° edição. São Paulo: Artliber Editora Ltda, 2006.

DUTRA,R.G. **Custos: uma abordagem prática**. 3° edição. São Paulo: Editora Atlas S.A., 1992.

FERRARESI, Dino. **Fundamentos da usinagem dos metais**. São Paulo: Editora Edgard Blücher Ltda, 1970.

FERRARESI, Dino. **Fundamentos da usinagem dos metais**. São Paulo: Editora Edgard Blücher Ltda, 1977.

FONSECA, Eduardo.**Avaliação dos tempos e custos improdutivos em usinagem pesada**. Programa de Pós-Graduação em Engenharia de Produção,Universidade Federal de Itajubá.2006.(Dissertação de Mestrado).

FONSECA, Eduardo; FERREIRA, J,R. **Avaliação dos tempos improdutivos na usinagem pesada.** Revista Máquinas e Metais. P. 78 à 103. Editora Aranda - Ano XLIII n° 495 - Abril 2007 São Paulo.

HARMON, R, L; PETERSON, L, D. **Reinventando a fabrica;conceitos modernos de produtividade aplicados na prática**. Rio de Janeiro; Campus ,1991.

HORNGREN, Charles T. **Introdução à contabilidade gerencial**. 5. ed. São Paulo: LTC, 2000.

JANE, Dario de A. **A simulação de Monte Carlo e a lógica Fuzzy na análise econômica/financeira de investimentos sob condições de risco.** Programa de Pós-Graduação em Engenharia de Produção,Universidade Federal de Itajubá. 2003 (Dissertação de mestrado)**.**

LEONE, George S. G. *Custos***: planejamento, implantação e controle.** 2.ed. São Paulo: Atlas,1989. 136 Curso de contabilidade de custos. São Paulo: Atlas, 1997.

MARTINS, E. **Contabilidade de Custos,** São Paulo, Editora Atlas S.A., 2003.

MAXIMIANO, Antonio Cesar Amaru. **Introdução à administração**. 5. ed.São Paulo: Atlas, 2000.

MAYNARD, H B. **Manual de engenharia de produção**. São Paulo: E. Blücher, 1970

MONTGOMERY, D, C ; RUNGER,George C; HUBELE, Norma,F. Estatistica aplicada á engenharia. LTC.2°Edição.

NAKAGAWA, Masayuki. **Gestão Estratégica de Custos: Conceitos, Sistemas e Implementação.** São Paulo: Atlas, 1991.

NAKANO, Davi Noboru; FLEURY, Afonso Carlos Corrêa. **Métodos de pesquisa na engenharia de produção**. In: XVI Encontro Nacional de Engenharia de Produção (Enegep). 2006.

NAKANO, Davi Noboru; FLEURY, **Métodos de pesquisa na engenharia de produção.** São Paulo:EPUSP, 1996.

NOVASKI, Olívio. **Custos de usinagem**. Campinas/SP: Editora da Unicamp, 1991.

NOVASKI, Olívio. **Uma contribuição ao estudo das condições econômicas de usinagem**. 1983. Dissertação (Mestrado em Engenharia Mecânica) – Universidade Estadual de Campinas. Campinas/SP.

NOVASKI, O. **Determinação das Condições Econômicas de Usinagem Através de Parâmetros Obtidos na Empresa**. Campinas, 1989. Tese (Doutorado) - Faculdade de Engenharia de Campinas, Universidade Estadual Campinas.

OLIVEIRA, Adilson de; DINIZ, Anselmo Eduardo.**Otimização das condições de usinagem visando o torneamento a seco do aço ABNT 1045 em operação de desbaste.** DEF/FEM/UNICAMP.[http://www.cimm.com.br/cimm/construtordepaginas/htm/3\_25\_3247. htm]. Acesso em: 15 de setembro de 2007.

OSTRONOFF, Henrique. **Trabalho pesado.**Revista:O mundo da usinagem , São Paulo,V42,edição 12/2007, p.6-11

PORTER, Michael E., **A vantagem competitiva das nações**. Rio de Janeiro: Campus, 1989

SALIBY, Eduardo M. Repensando a simulação – amostragem descritiva, Ed Atlas ,1989

SILVA, Luis César da. **Modelos de simulação**. 2006. Universidade Federal do Espírito Santo. Boletim técnico. Disponível em:www.agais.com. Acesso em: 12 de setembro de 2007.

SLACK, Nigel; CHAMBERS, Stuart; JOHNSTON, Robert. **Administração da produção**. 2° edição. São Paulo: Editora Atlas S.A, 2002.

SOARES, Virginia Maria S.; COSENZA, Orlando Nunes; GOMES, Carlos Francisco S. **Técnicas qualitativas e "***soft systems methodology***" aliadas ao enfoque sistêmico**. Revista de Administração, São Paulo v.36, n.3, p.100-107. Julho/setembro 2001.

SOUZA, Antonio Carlos de. **Condições econômicas no processo de usinagem: uma abordagem para consideração dos custos**. 1997. Dissertação (Mestrado em Engenharia de Produção) – Escola Federal de Engenharia de Itajubá. Itajubá/MG.

SOUZA, Antonio Carlos de; PAMPLONA, Edson de Oliveira; CARVALHO, Roberval R.S. **Estudo de caso no processo mecânico do torneamento: uma abordagem para consideração dos custos e receitas**. In: V Congresso de Engenharia Mecânica Norte-Nordeste da ABCM. 1998. Fortaleza/CE.

TELES, Egberto L.; BLANARU, Adriano. **Estudo sobre a avaliação de empresas diante das condições de incerteza das premissas: análise probabilística gerada por simulação de Monte Carlo como auxílio ao processo decisório**. 2002. Universidade Presbiteriana Mackenzie. São Paulo/SP.

THIOLLENT, Michel. **Metodologia da pesquisa-aç**ão. 3° edição. São Paulo: Cortez, 1986.

TURINO, C.E.; POSSOMAI, O. **Modelo para gerenciamento de estoques de ferramentas de corte**. 2001. Abepro. Santa Catarina/SC.

VOSE, D. Quantitative risk analysis: A guide to Monte Carlo simulation modelling. England:John Wiley & Sons . 1996

VILELLA, Ronaldo C. **Metodologia prática visando a otimização das condições de usinagem em células de fabricação**. 1988. Dissertação (Mestrado em Engenharia Mecânica). Universidade Estadual de Campinas. Campinas/SP

YIN, R, K.Estudo de caso. **Planejamento e métodos**. 2°ed. Porto Alegre, Bookman,1994.